# Advanced View Arduino Projects List

# List of Projects using arduino with advance view:

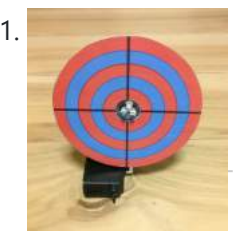

Laser [Shooting](https://duino4projects.com/laser-shooting-game/) Game This laser game is a simple project that utilizes an Arduino mini. All target boards have an Arduino, sensors, and servo control ports. Shooting the target center triggers the servo and the board falls flat. Step 1:What you need [box color="#985D00" bg="#FFF8CB" font="verdana" fontsize="14 "...... Listed under: Game - [Entertainment](https://duino4projects.com/projects/game-entertainment-projects/) Projects

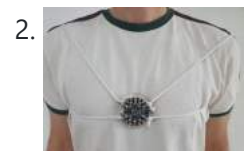

2. Laser Tag "Free for All" Circuit [Playground](https://duino4projects.com/laser-tag-free-for-all-circuit-playground-express-and-esp8266/) Express and ESP8266 This is an easy way to make your boards into a fun laser tag game to play with friends. we combined both boards as described in the pictures. Supplies For this project you will need IR remotes, shoe laces, circuit playground express, ESP8266, battery case...... Listed under: Game - [Entertainment](https://duino4projects.com/projects/game-entertainment-projects/) Projects

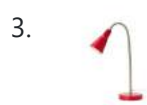

3. Clock Two – Single digit clock using [Arduino](https://duino4projects.com/clock-two-single-digit-clock-using-arduino/) Time for another instalment in my irregular series of clock projects. (Or should that be "Time for another instalment in the series of irregular clock projects"?) In contrast with the extreme "blinkiness" of Clock One, in this article we describe how to build this single-digit...... Listed under: Clock - Timer [Projects,](https://duino4projects.com/projects/clock-timer-projects/) [Projects](https://duino4projects.com/projects/)

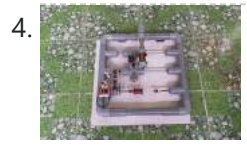

GRBL Based Coil [Winder](https://duino4projects.com/grbl-based-coil-winder-from-water-pipe/) From Water Pipe When I was working on the Toy Magnetic Levitation project with a solenoid coil, I thought to myself, why didn't I make a coil winder. So I took my times to build a simple coil winder based on GRBL firmware and it was made from PVC pipes....... Listed under: Other [Projects](https://duino4projects.com/projects/other-projects/)

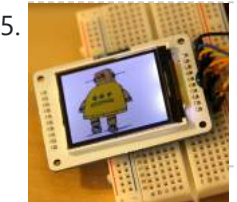

5. Your Image on an [Arduino!](https://duino4projects.com/image-arduino-tft-lcd-screen-guide/) – TFT LCD Screen Guide Have you ever heard of TFT LCD screens? They are great ways to display information from your Arduino, or display pictures. The Arduino team just released an official TFT LCD screen with their new Robot at Maker Faire 2013. It's very easy to get started...... Listed under: Video - Camera - [Imaging](https://duino4projects.com/projects/video-camera-imaging-projects/) Projects

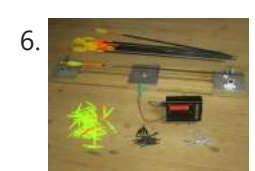

6. [Electronic](https://duino4projects.com/electronic-arrow-spine-tester/) Arrow Spine Tester This Instructable describes the construction of an electronic archery arrow spine tester. An arrow spine tester measures the stiffness of arrows. This helps an archer to construct arrows of uniform specifications which will shoot consistently. Traditional arrow spine testers measure arrow stiffness, or spine, by...... Listed under: Other [Project](https://duino4projects.com/ideas/other-project-ideas/) Ideas

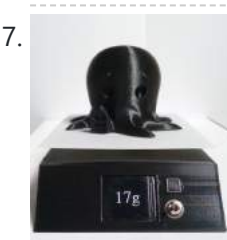

7. 3D Printed Kitchen Scale Using an [ESP8266](https://duino4projects.com/3d-printed-kitchen-scale-using-an-esp8266/) Hello everyone ! Today I'm going to show you how I built this little kitchen scale during this lockdown ! It can measure weights up to several kilograms, has an included battery, a nice display and can even be turned into a connected scale thanks...... Listed under: Temperature [Measurement](https://duino4projects.com/projects/temperature-measurement-projects/) Projects

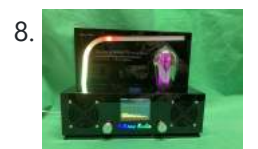

8. **[EDISON](https://duino4projects.com/edison-radio/) Radio** This project is bases on the internet radio by Ed Smallenburg. He did an awesome job in creating a working internet-based radio. He shared his coding and hardware on the world wide web so that people like you and me can learn from it. He…… Listed under: [Radio](https://duino4projects.com/projects/radio-projects/) **[Projects](https://duino4projects.com/projects/radio-projects/)** 

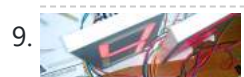

[Multiplexing](https://duino4projects.com/multiplexing-7-segment-displays-arduino-shift-registers/) 7 Segment displays with Arduino and Shift Registers In this instructable, I will be teaching the basics of multiplexing 7 segment displays using an Arduino and a couple of shift registers. This project is well suited for displaying numerical information or if you want to control a bunch of LEDs. For beginners, like me,…... Listed under: [Calculator](https://duino4projects.com/projects/calculator-projects/) Projects, LCD [Projects](https://duino4projects.com/projects/lcd-projects/)

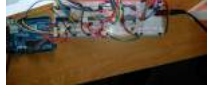

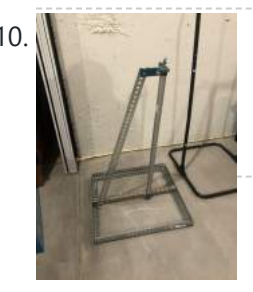

10. [Halloween](https://duino4projects.com/halloween-pop-up-prop/) Pop-Up Prop https://youtu.be/nJx\_GmmiR7A This was my first animated Halloween prop. I found this witch at the local hardware store. It was meant to hang up by a cord and if someone came close to it, an infrared sensor would trigger the prop. The prop has LED eyes…... Listed under: Other [Projects](https://duino4projects.com/projects/other-projects/)

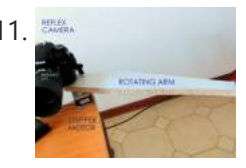

11. DIY 3D Laser Scanner Using [Arduino](https://duino4projects.com/diy-3d-laser-scanner-using-arduino/) Maker Alessandro Grossi sent us this great DIY build for a 3D scanner built using a laser, a DSLR, and an Arduino controller. Allesandro is a Mechanical Engineer, holding a Ph.D. in product design. His day job involves helping designers and manufacturing firms develop and...... Listed under: How To - DIY - [Projects,](https://duino4projects.com/projects/how-to-diy-projects/) [Projects](https://duino4projects.com/projects/)

This website uses cookies to improve your experience. We'll assume you're ok with this, but you can opt-out if you wish. ACCEPT **[Check Privacy Policy](https://duino4projects.com/privacy-policy/)** 

13. [Halloween](https://duino4projects.com/halloween-animated-knights/) Animated Knights About a week op a strong Halloween Kong COVID), I hanneed to be in Home Depot and back in Home Din were in the were bin were bin were bin were bin were bin were bin were bin were bin were bin

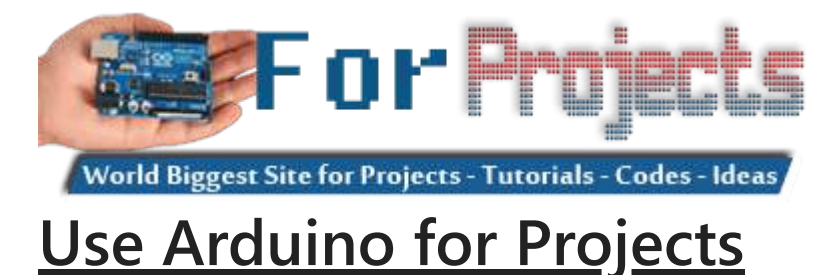

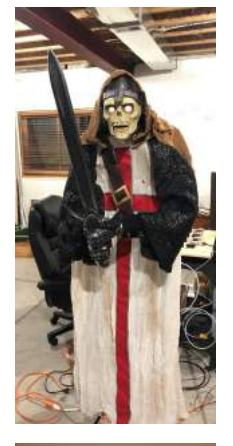

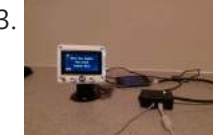

13. IPod [Information](https://duino4projects.com/ipod-information-screen-rev-2/) Screen Rev. 2 I'm not usually one to revisit a project after I've finished it, but I made an exception because the problems with the original design were making this device unpleasant to use. For those of you just now viewing this project, it is the second iteration…... Listed under: **LCD [Projects](https://duino4projects.com/projects/lcd-projects/)** 

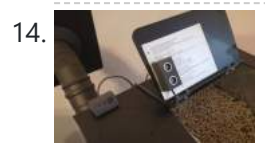

Tank Level Alert for Pellet [Stove](https://duino4projects.com/tank-level-alert-for-pellet-stove/) If, like me, you have a pellet stove which does not indicate the low level of the tank, I suggest this little module which will beep when the reserve is almost empty. This gap is problematic because when there are no more pellets, the stove…... Listed under: Sensor – [Transducer](https://duino4projects.com/projects/sensor-transducer-detector-projects/) – Detector Projects

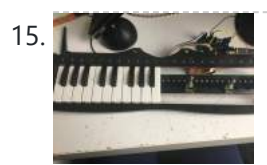

15. The [Digital](https://duino4projects.com/the-digital-drone-synth/) Drone Synth Making a hardware synthesizer is a really fun and rewarding experience. But usually with a lead synth you would want to implement ADSR envelopes, multiple adjustable oscillators, multiple types of filters for each, polyphony et cetera et cetera. Those aren't conducive to a beginner project,...... Listed under: **Sound - [Audio Projects](https://duino4projects.com/projects/sound-audio-projects/)** 

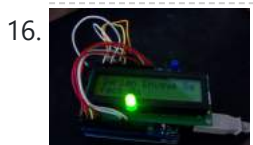

16. An [Arduino RSS](https://duino4projects.com/an-arduino-rss-feed-display/) Feed Display This Arduino project will display RSS feed headlines on an LCD via an Arduino and a USB cable. It works quite well, and lets you keep up with the world news while you're sitting at your desk. Many of the values in the code can...... Listed under: [Internet](https://duino4projects.com/projects/internet-ethernet-lan-projects/) – [Ethernet](https://duino4projects.com/projects/internet-ethernet-lan-projects/) – LAN Projects, LCD [Projects,](https://duino4projects.com/projects/lcd-projects/) [Projects](https://duino4projects.com/projects/)

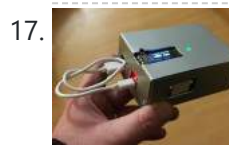

17. CO2 Monitoring As an [Anti-Covid19](https://duino4projects.com/co2-monitoring-as-an-anti-covid19-measure/) Measure pierre.carles@sorbonne-universite.fr, January 2021 Here, we propose an open-source, portable, autonomous, cheap and easy-to-use device to monitor and record the concentration of CO2 in ambiant air in real-time. Using CO2 as a proxy for respiratory aerosols, the device can help define best practices regarding the ventilation...... Listed under: Temperature [Measurement](https://duino4projects.com/projects/temperature-measurement-projects/) **[Projects](https://duino4projects.com/projects/temperature-measurement-projects/)** 

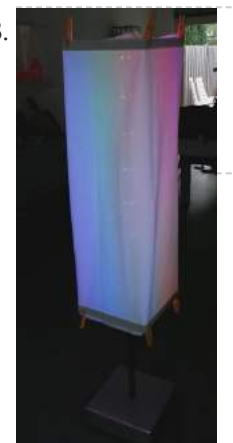

18. [Arduino Powerd,](https://duino4projects.com/arduino-powerd-rgb-white-led-bluetooth-controllable-floor-lamp/) RGB + White LED, Bluetooth controllable, Floor lamp A couple of mounts ago i order a 1M long WS2801 RGB led strip, just for fun. I took me a while to get the strip working with my Arduino. The next step was to figure out what to do with the strip. after some...... Listed under: LED [Projects](https://duino4projects.com/projects/led-projects/)

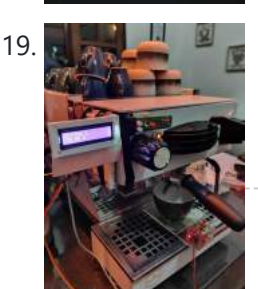

19. Automatic Weight Scale and Timer for Machine La [Marzocco Linea](https://duino4projects.com/automatic-weight-scale-and-timer-for-machine-la-marzocco-linea-mini/) Mini in the Coffee's era, the current era is called the third wave coffee era. In previous eras, coffee quality was not as much attention as it is today by connoisseurs. Specialty coffee offers quality preserved from farm to coffee in the cup. One of the...... Listed under: CNC [Machines](https://duino4projects.com/projects/cnc-machines-projects/) Projects

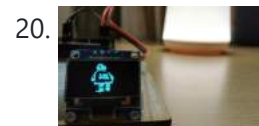

20. But the Unity Display Images on OLED Display | Ft. [Instructables](https://duino4projects.com/display-images-on-oled-display-ft-instructables-robot/) Robot Hi guys, in this instructable I will be teaching you how to display any image on an OLED display using an Arduino board. I know that this topic is quite addressed on the internet but still when I tried it myself, I found it very…... Listed under: Robotics – [Automation](https://duino4projects.com/projects/robotics-automation-projects/) Projects

21. Rainbow Jar – RGB Pixel Strip [Controlled](https://duino4projects.com/rainbow-jar-rgb-pixel-strip-controlled-via-arduino/) via Arduino Our most popular item on our display at Maker Faires is always the Rainbow Jar. One customer has already replicated it so we thought we'd share how we made it so you can make your own!

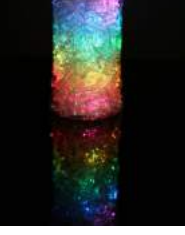

https://vine.co/v/hqxpVgdFQ9z (tried embedding this vine but it breaks instructables!) Step...... Listed under: LED [Projects](https://duino4projects.com/projects/led-projects/)

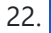

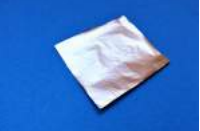

22. [Customizable](https://duino4projects.com/customizable-keypad-matrix-use-it-as-shortcuts-for-pc/) Keypad Matrix (Use It As Shortcuts for PC) https://youtu.be/oyFXOmdzXOM The of the shelf Keypad Matrix is great but they only come in numeric or alphanumeric types. If you want to make a Keypad Matrix whose keys are designed for your needs then this is the Instructable for you. In this Instructables, I will...... Listed under: Other [Projects](https://duino4projects.com/projects/other-projects/)

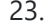

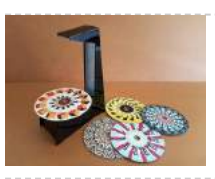

23. A Modern Take on the [Phenakistoscope](https://duino4projects.com/a-modern-take-on-the-phenakistoscope/) The Phenakistoscope is an early optical illusion device that uses static images to create the illusion of motion through the principle of persistence of vision. It is regarded as one of the first forms of moving media entertainment that paved the way for the motion...... Listed under: LED [Projects](https://duino4projects.com/projects/led-projects/)

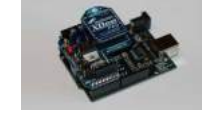

25. [Magic](https://duino4projects.com/magic-dome/) Dome Francisca Molero Luque, Dolores Martín Cabrera and Laura Mejía Ospina, students of 'Creative Electronics', a Beng Electronics' Engineering module at the University of Málaga, School of Telecommunications. We decide to make as final project a derivation of Interactive Geodesic LED Dome. Supplies - NeoPixel Digital RGB LED...... Listed under: LED [Projects](https://duino4projects.com/projects/led-projects/)

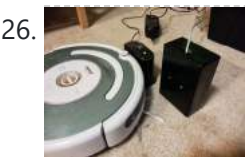

26. Super Simple [Arduino Powered](https://duino4projects.com/super-simple-arduino-powered-roomba-scheduler/) Roomba Scheduler Like most people I was skeptical about getting a robotic vacuum cleaner, so as a trial run I thought I would buy the now obsolete iRobot Roomba 530 which was heavily discounted (they're still available in Australia, showing how behind the times we are). Of...... Listed under: Robotics - [Automation](https://duino4projects.com/projects/robotics-automation-projects/) Projects

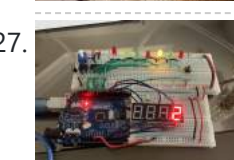

27. LED [Chaser](https://duino4projects.com/led-chaser-game/) Game Hello, my name is Vigas Balachandran and on this instructable, I will be presenting my final project. For this project, I have created a LED chaser game. In this game, the LEDs will be flashing in consecutive order. On the serial monitor on the arduino,…... Listed under: LED [Projects](https://duino4projects.com/projects/led-projects/)

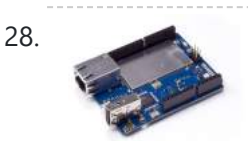

28. [Arduino String](https://duino4projects.com/arduino-string-case-change-functions-code/) Case Change Functions Code The String case change functions allow you to change the case of a String. They work just as their names imply. toUpperCase() changes the whole string to upper case characters, and toLowerCase() changes the whole String to lower case characters. Only the characters A to...... Listed under: [Development](https://duino4projects.com/projects/development-board-kits-projects/) Board - Kits [Projects](https://duino4projects.com/projects/), Projects

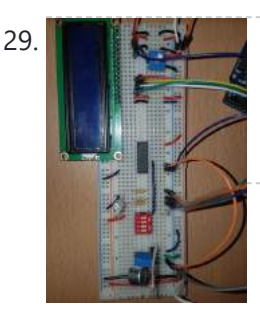

29. But the DIY: ARDUINO SOUND [SENSOR SYSTEM](https://duino4projects.com/diy-arduino-sound-sensor-system/) I have a major problem when it comes to talking on the phone or playing video games with my friends - I often get loud (that's quite an understatement). Since I live with my parents, this often triggers my mother and she usually ends up...... Listed under: Sensor - [Transducer](https://duino4projects.com/projects/sensor-transducer-detector-projects/) - Detector Projects

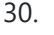

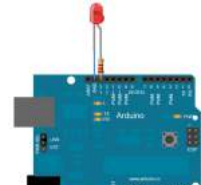

30. Blink LED using [Arduino](https://duino4projects.com/blink-led-using-arduino/) This example shows the simplest thing you can do with an Arduino to see physical output: it blinks an LED. Circuit To build the circuit, attach a 220-ohm resistor to pin 13. Then attach the long leg of an [LED](https://duino4projects.com/projects/led-projects/) (the positive leg, called the...... Listed under: LED [Projects,](https://duino4projects.com/projects/led-projects/) [Projects](https://duino4projects.com/projects/)

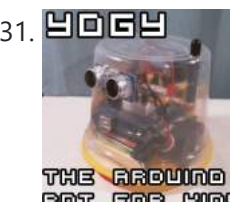

31. 凹口口凹 Yogy – The [Arduino Powered](https://duino4projects.com/yogy-arduino-powered-robot-made-kids/) Robot Made For Kids In this Instructable I will show you how to make a cute and kid friendly Obstacle Avoiding Robot I like to call Yogy. Yogy gets his name from the Yoghurt tub body he is made from. I am a sucker for seeing the best in...... Listed under: Robotics – [Automation](https://duino4projects.com/projects/robotics-automation-projects/) Projects

BOT FOR HODE

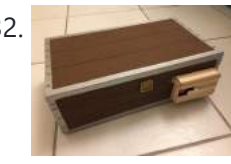

32. Arduino Safe With [Multivibrator](https://duino4projects.com/arduino-safe-with-multivibrator-changeable-4-digit-combination/) Changeable 4-digit Combination This instructable will explain how to wire, code, and build a functioning DIY arduino safe with multivibrator changeable 4-digit combination. Well what does that mean? A arduino safe with multivibrator changeable 4- digit combination is a functioning safe with a changeable password/combination, it features a series...... Listed under: [Security](https://duino4projects.com/ideas/security-safety-project-ideas/) - Safety Project [Ideas](https://duino4projects.com/ideas/security-safety-project-ideas/)

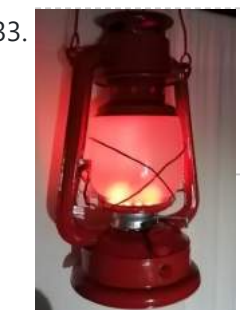

33. [NeoPixel](https://duino4projects.com/neopixel-ancient-oil-lamp/) Ancient Oil Lamp In this Instructable, we will describe how to turn a "retro" oil lamp into a NeoPixels based rechargeable lamp with colorful light effects. Supplies Arduino nano12 bits NeoPixel ringMicro USB 5V 1A TP4056 Lithium battery charger module3.7V 9800mAh Lipo Li-polymer BatteryRotary encoder Ec11 or KY-040...... Listed under: Other [Projects](https://duino4projects.com/projects/other-projects/)

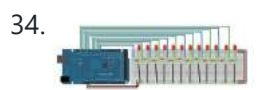

34. Analog Write with 12 LEDs on an [Arduino Mega](https://duino4projects.com/analog-write-with-12-leds-on-an-arduino-mega/) This example fades 12 LEDs up and the down, one by one, on an Arduino Mega board. Circuit image developed using Fritzing. For more circuit examples, see the Fritzing project page Connect the longer, positive legs of (anodes) 12 LEDs to digital pins 2-13 through 220 ohm current limiting resistors. Connect…… Listed under: LED [Projects,](https://duino4projects.com/projects/led-projects/) [Projects](https://duino4projects.com/projects/)

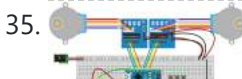

35. Arduino: Portable [Two-Axis](https://duino4projects.com/arduino-portable-two-axis-stepper-control/) Stepper Control https://youtu.be/r\_2DXRIM29s In a previous tutorial we have seen how to run two stepper motors synchronously from a given start position to a defined destination using an Arduino and a very simple "user interface". That user interface was restricted to some microswitches and LEDs, both installed on a...... Listed under: Motor [Projects](https://duino4projects.com/projects/motor-projects/)

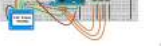

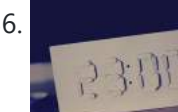

36. <u>[Digital/Analog](https://duino4projects.com/digitalanalog-clock-arduino-papercraft/) Clock – Arduino + PaperCraft</u> In this instructable we will be recreating a clock inspired by Alvin Aronson's original design. When I first saw this clock I was very impressed by how clean an elegant the design was I immediately wanted to recreate this effect. I hope some of you feel...... Listed under: Clock - Timer [Projects](https://duino4projects.com/projects/clock-timer-projects/)

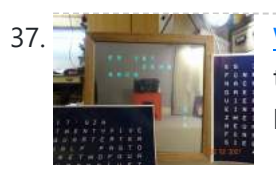

37. Wordclock – [No Special](https://duino4projects.com/wordclock-no-special-tools-required-easy-to-build/) Tools Required! Easy to Build Hi makers, do you want to own a wordclock?There are a lot of nice instructions all over the web, but You've no access to a 3D printer and cnc machines to cut, laser or millYou don't want to waste time and nerves fiddling with itsy-bitsy partsYou...... Listed under: Clock - Timer [Projects](https://duino4projects.com/projects/clock-timer-projects/)

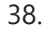

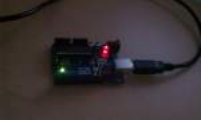

38. [Arduino Hello World](https://duino4projects.com/arduino-hello-world-blink-code/) Blink Code This is a basic example how arduino works. In this arduino projects you'll see how arduino control LED on for 1 second and off for 1 second repeatedly. Instruction; 1) Connect cathode lead of LED (shorter lead) to ground pin and anode lead of LED…... Listed under: **LED [Projects](https://duino4projects.com/projects/)**, **Projects** 

This website uses cookies to improve your experience. We'll assume you're ok with this, but you can opt-out if you wish. ACCEPT [Check Privacy Policy](https://duino4projects.com/privacy-policy/)

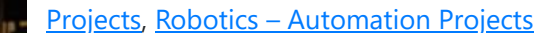

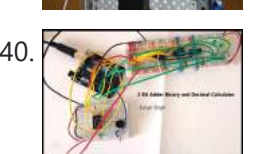

40. 2 Bit Adder Binary and Decimal [Calculator](https://duino4projects.com/2-bit-adder-binary-and-decimal-calculator/) By: Sonya Singh Computer Engineering Step 1: Project Overview Have you ever dreamed of building a 2-bit adder calculator, which can display the results in both binary and decimal? Well, look no further - Through this guide, your dreams have finally come true! Not only...... Listed under: [Calculator](https://duino4projects.com/projects/calculator-projects/) Projects

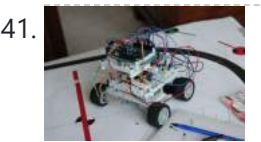

41. AAA Robot [\(Autonomous](https://duino4projects.com/aaa-robot-autonomous-analog-arduino/) Analog Arduino) The AAA Robot is a perfect robot for beginners. It is versatile, easy to build, and discusses many of the topics roboticists need to learn, including but no limited to transistor switches, motor driving nad analog sensors. This Instructable includes step-by-step instructions on how to...... Listed under: Robotics - [Automation](https://duino4projects.com/projects/robotics-automation-projects/) Projects

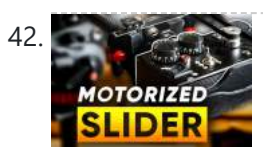

42. How [to Motorize](https://duino4projects.com/how-to-motorize-a-camera-slider-battery-powered/) a Camera Slider (Battery Powered) When making videos with a tripod fluid head, there aren't that many movements you can do. You've got tilt and pan - so basically either a vertical movement or a horizontal movement. Both of these have one common characteristic: the camera stays in pretty much...... Listed under: Video - Camera - [Imaging](https://duino4projects.com/projects/video-camera-imaging-projects/) Projects

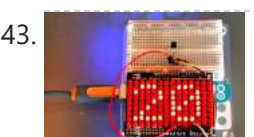

43. An [Arduino Thermometer](https://duino4projects.com/an-arduino-thermometer-with-digital-display/) with Digital Display This is a project for Arduino to make a Thermometer with Digital Display, aimed at beginners. Arduino measures the voltage on a TMP36 Temperature sensor, converts the Voltage to Degrees Celcius and Displays the value on an LOL shield display. Objectives: \* Learn how to...... Listed under: LED [Projects,](https://duino4projects.com/projects/led-projects/) Temperature [Measurement](https://duino4projects.com/projects/temperature-measurement-projects/) Projects

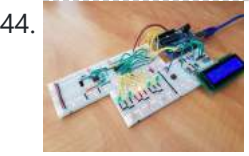

[Arduino Activated](https://duino4projects.com/arduino-activated-light-catcher-arcade-game/) Light Catcher Arcade Game This pandemic time has been rough for us all, as it confined us in our homes thus not enabling the opportunity to go outside and meet with family and friends to engage in fun activities of all sorts, such as going to your nearby arcade…... Listed under: Game – [Entertainment](https://duino4projects.com/projects/game-entertainment-projects/) Projects

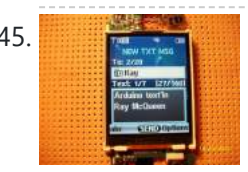

45. Cell phone text using an [Arduino](https://duino4projects.com/cell-phone-text-using-an-arduino/) Arduino text'in. Key Features: 24 relays controlled by 4 I/O lines! Cell phone text using your Arduino. This project hacks a cell phone to text using normally open relays. After investigating cellular modules on the internet I decided it looks not only rather pricy, but...... Listed under: Phone [Projects,](https://duino4projects.com/projects/phone-projects/) [Projects](https://duino4projects.com/projects/)

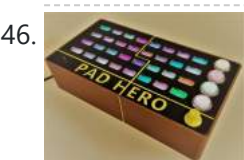

PAD HERO (Guitar [Hero Using](https://duino4projects.com/pad-hero-guitar-hero-using-arduino/) Arduino) A group of three students present you PAD HERO, our Arduino based Guitar Hero game. This project was submitted to 'Creative Electronics', a Beng Electronics Engineering module at University of Málaga, School of Telecommunications (https://www.uma.es/etsi-de-telecomunicacion/). The aim of this Project was to replicate the popular...... Listed under: Game - [Entertainment](https://duino4projects.com/projects/game-entertainment-projects/) **[Projects](https://duino4projects.com/projects/game-entertainment-projects/)** 

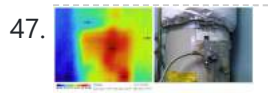

[Thermal](https://duino4projects.com/thermal-camera/) Camera Have you ever had the desire to see what can not be seen? I never had the ability to see in thermal infrared, and it is rather cool to be able to see in the thermal infrared part of the electromagnetic spectrum. Unfortunately, most thermal...... Listed under: [Temperature](https://duino4projects.com/projects/temperature-measurement-projects/) [Measurement](https://duino4projects.com/projects/temperature-measurement-projects/) Projects, Video – Camera – [Imaging](https://duino4projects.com/projects/video-camera-imaging-projects/) Projects

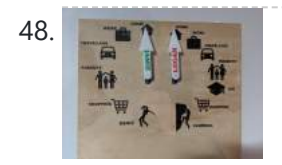

48. **The Ask Tracking ["Weasley](https://duino4projects.com/location-tracking-weasley-clock/) Clock"** As with so many other people, I've always been a massive Harry Potter fan. One of the coolest magical items in the series was almost certainly the Weasley family clock that had a hand for each family member, and moved to reflect their location. I...... Listed under: Clock - Timer [Projects](https://duino4projects.com/projects/clock-timer-projects/)

49. Arduino FM [radio receiver](https://duino4projects.com/arduino-fm-radio-receiver-shield/) shield This Instructable will show you how to build your own FM radio receiver shield to be used with an Arduino board. The radio chip we are going to be using is the AR1010 on a breakoutboard found at Sparkfun or Electrokit and there will be code to get…... Listed under: [Projects,](https://duino4projects.com/projects/) [Radio Projects](https://duino4projects.com/projects/radio-projects/)

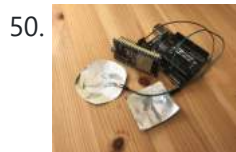

50. [Arduino/ESP32](https://duino4projects.com/arduino-esp32-capacitive-touch-sensor/) Capacitive Touch Sensor Adding touch interfaces to your projects might seem difficult at first, but it really isn't. In this Instructable I'll show you how to do it using an Arduino or ESP32 development board. What you will need: an Arudino\* or ESP32 development boarda wiresome tinfoilsome sticky...... Listed under: **Sensor - [Transducer](https://duino4projects.com/projects/sensor-transducer-detector-projects/) - Detector Projects** 

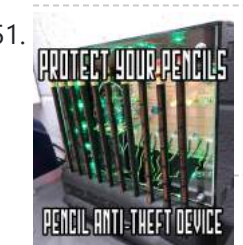

54. Splash! Water Droplet [Photography](https://duino4projects.com/splash-water-droplet-photography/) I have been shooting water drops for a while now.... since 2017. I still remember how excited I was when I got water drops bounce from the surface with my first setup I made with Littlebits... With these setups (Mark I and Mark II) I...... Listed under: Video – Camera – [Imaging](https://duino4projects.com/projects/video-camera-imaging-projects/) Projects

55. [Whiteboard](https://duino4projects.com/whiteboard-erasing-robot-using-arduino/) Erasing Robot using Arduino My entry for the Microcontroller contest is a whiteboard cleaning robot. The goal of this project was to create a robot

This website uses cookies to impr[ove your experience. W](https://duino4projects.com/ideas/robotics-automation-project-ideas/)e'll assume you're ok with this, but you can opt-out if you wish. ACCEPT **[Check Privacy Policy](https://duino4projects.com/privacy-policy/)** 

51. [Classroom](https://duino4projects.com/classroom-pencil-protection-machine/) Pencil Protection Machine HEY KID, GIVE ME BACK MY PENCIL! As a teacher, one problem I face every day is losing my pencils. Now pencils don't just disappear, they walk away in the hands of my middle school students. I know this may not seem like a big…... Listed under: CNC [Machines](https://duino4projects.com/projects/cnc-machines-projects/) Projects

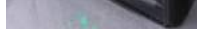

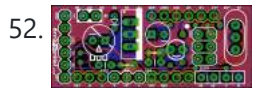

ArrDrownHo! – Easily convert [AVR to Arduino](https://duino4projects.com/arrdrownho-easily-convert-avr-arduino/) Cap'n ArrDrownHo! is the lovechild of Ardweeny and Boarduino and he's here to commandeer your AVR ships. ArrDrownHo! inherits pros of both and cons of neither. Pick up an AVR chip and start prototyping instantly on a breadboard! Want to replace that costly Arduino in your project with a...... Listed under: [Development](https://duino4projects.com/projects/development-board-kits-projects/) Board – Kits Projects

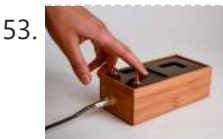

**53. [Kaosduino:](https://duino4projects.com/kaosduino-create-your-own-kaosillitaor-using-arduino/)** Create your own kaosillitaor using Arduino</u> This project is a part of experiments done while doing an artist in residence at Instructables. You can see the other projects here. Inspired by Korgs Kaossilator I took it upon myself to build an opensource version of it. This way people can design new ways...... Listed under: **[Projects](https://duino4projects.com/projects/), Sound – [Audio Projects](https://duino4projects.com/projects/sound-audio-projects/)** 

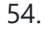

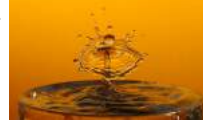

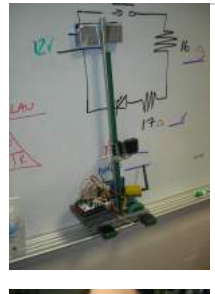

56. The Namazing The Point [Shooter](https://duino4projects.com/point-shooter-cyborg-mouse/) Cyborg Mouse Control cyborg technology and revolutionize your PowerPoint presentations - build a wearable mouse! So you converted some video glasses to a heads-up display glass. You built a wearable Raspberry Pi, pcDuino, or BeagleBone Black. Now, how do you control your cybernetic augmentations? You make a...... Listed under: Robotics - [Automation](https://duino4projects.com/projects/robotics-automation-projects/) Projects

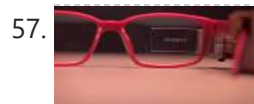

57. Smart Glasses (Under \$10!!!) Hi There! We all are familiar with Smart Glasses like the one named E.D.I.T.H. made by our beloved character Tony Stark which was later passed on to Peter Parker. Today I am going to built one such smart glass that too under \$10! They're not…... Listed under: [Bluetooth](https://duino4projects.com/projects/bluetooth-projects/) Projects

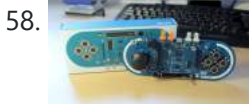

58. [Arduino Esplora](https://duino4projects.com/arduino-esplora-pong/) Pong Want to play Pong on your computer with your Esplora? This example shows you how. This example is designed to be used with a Processing sketch. Processing is an open source programming environment. The Esplora reads the slider and buttons and sends data to the...... Listed under: Game - [Entertainment](https://duino4projects.com/projects/game-entertainment-projects/) [Projects](https://duino4projects.com/projects/), Projects

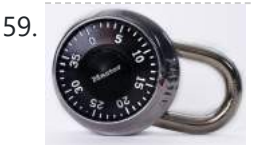

61. How I Made My Own Boxing [Machine?](https://duino4projects.com/how-i-made-my-own-boxing-machine/) https://youtu.be/xl0zlpLf4oA There is no amazing story behind this project - I just always liked the boxing machines, which were located in various popular places. I decided to build mine! Step 1: Designing In the beginning, I designed a 3d model of my device. Boxing pear,…... Listed under: CNC [Machines](https://duino4projects.com/projects/cnc-machines-projects/) Projects

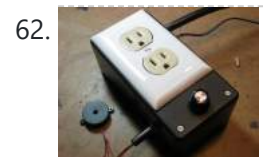

**62.** The Knock Box: Build a [Knock-Sensitive](https://duino4projects.com/knock-box-build-knock-sensitive-power-strip/) Power Strip The Knock Box is a power strip with superpowers - it turns on your lamp whenever you knock on your nightstand. You get two outlets, individually controlled by knock-knock-knocking on a nearby hard surface. It's great for hitting the lights when it's pitch dark, but if an...... Listed under: [Development](https://duino4projects.com/projects/development-board-kits-projects/) Board - Kits Projects

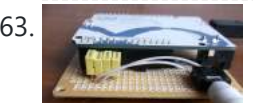

G3. Quasi real-time [oscilloscope](https://duino4projects.com/quasi-real-time-oscilloscope-using-arduino/) using Arduino Recently I was reviewing one of my oldest project, and decided to "refresh" previous design by taking full advantage of the new arduino Leonardo board. Based on AtMega32U4, which include PGA (programmable gain amplifier), oscilloscope's analog front end doesn't require external OPA this time, end...... Listed under: Metering - [Instrument](https://duino4projects.com/projects/metering-instrument-projects/) [Projects](https://duino4projects.com/projects/), Projects

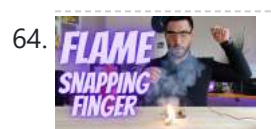

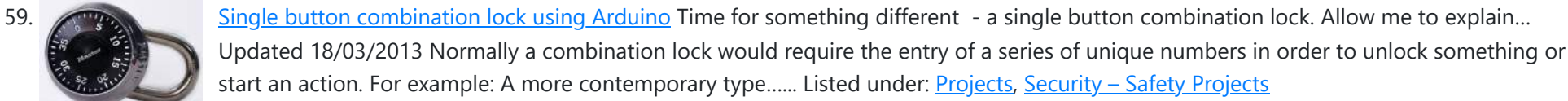

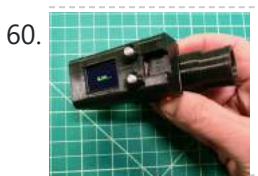

60. 3D Printed [Spirometer](https://duino4projects.com/3d-printed-spirometer/) Spirometers are the classical instrument to perform the parsing of air as it is blown out of your mouth. They consist of a tube that you blow into that records the volume and speed of one breath which are then compared to a set of…… Listed under: [Metering](https://duino4projects.com/projects/metering-instrument-projects/) -**[Instrument](https://duino4projects.com/projects/metering-instrument-projects/) Projects** 

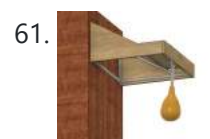

Flame the Candle by [Snapping](https://duino4projects.com/flame-the-candle-by-snapping-your-finger/) Your Finger Hi guys, we will make an interesting project in this project. We will try to make a flame by snapping our finger.Let's get started on the project. Step 1: Video Tutorial https://youtu.be/Cg31TzChpbw You can see the project step by step with this video tutorial. For…... Listed under: Sensor – [Transducer](https://duino4projects.com/projects/sensor-transducer-detector-projects/) – Detector Projects

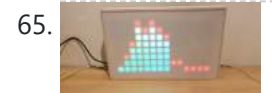

65. 14band [Graphical](https://duino4projects.com/14band-graphical-equalizer/) Equalizer Here comes a simple Graphic Equalizer showing 14 audio bands from 60Hz up to 16kHz. It consist of a PCB based on MSGEQ7 and ESP dev board. Since a MSGEQ7 chip recognizes 7 bands only and an ESP dev board gives us a chance to…... Listed under: **Other [Projects](https://duino4projects.com/projects/other-projects/)** 

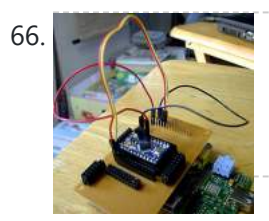

66. The Raspberry Pi – [Arduino Connection](https://duino4projects.com/raspberry-pi-arduino-connection/) The Pi is a fine little computer board, though not nearly as good as the Arduino when it comes to I/O capabilities. The beautifully-engineered Gertboard is a plug-in add-on that neatly overcomes this deficiency by giving the Pi access to an ATMega328, but it's a very...... Listed under: **[Development](https://duino4projects.com/projects/development-board-kits-projects/) Board - Kits Projects** 

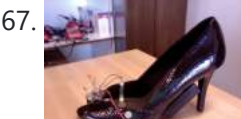

67. High Heel [Massage](https://duino4projects.com/high-heel-massage-using-an-arduino/) using an Arduino My project is to make a heel (shoe) that senses when your foot is tired and then eases the pain. I will have a force sensor measure how much pressure is on your foot for 3 minutes. If the pressure is at a certain measure…… Listed under: [Home](https://duino4projects.com/projects/home-automation-projects/) [Automation](https://duino4projects.com/projects/home-automation-projects/) Projects, [Projects,](https://duino4projects.com/projects/) Sensor – [Transducer](https://duino4projects.com/projects/sensor-transducer-detector-projects/) – Detector Projects

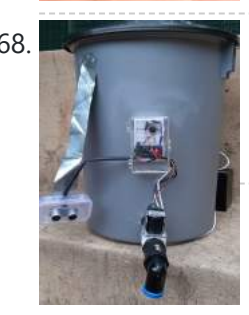

68. Automated [Arduino Tap](https://duino4projects.com/automated-arduino-tap/) This project was designed for my dog, who refuses to drink from a water bowl. She often sits by the tap for hours waiting for someone to pass and open it for her. So I built her this automatic tap that opens when it senses...... Listed under: [Sensor](https://duino4projects.com/projects/sensor-transducer-detector-projects/) – [Transducer](https://duino4projects.com/projects/sensor-transducer-detector-projects/) – Detector Projects

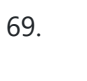

69. How to use a [Piezo element](https://duino4projects.com/how-to-use-a-piezo-element-to-detect-vibration-using-arduino/) to detect vibration using Arduino This tutorial shows you how to use a Piezo element to detect vibration, in this case, a knock on a door, table, or other solid surface. A piezo is an electronic device that generates a voltage when it's physically deformed by a vibration, sound wave,...... Listed under: [Projects,](https://duino4projects.com/projects/) Sensor – [Transducer](https://duino4projects.com/projects/sensor-transducer-detector-projects/) – Detector Projects

70. Paper Man: a machine created by [Arduino and](https://duino4projects.com/paper-man-machine-created-arduino-nfc/) NFC Paper Man is a machine comprised of Arduino, NFC Shield, thermal printer and a papercraft shell—Iron Man. Thanks to the NFC Shield, you can directly sent messages from your mobile to the paper man, and the paper man will spit it out by printing with…... Listed

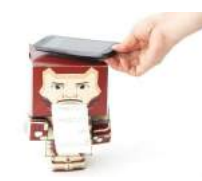

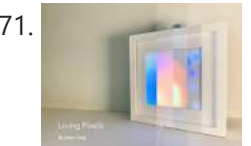

71. Living Pixels – Imagine [Technology](https://duino4projects.com/living-pixels-imagine-technology-has-life/) Has Life Seeing smart home products being more common in our lives, I've started to think about the relationship between people and these products. If one day, smart home products become an indispensable part of everyone's life, what attitudes should we take to coexist with them? How...... Listed under: Other [Projects](https://duino4projects.com/projects/other-projects/)

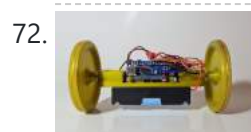

72. DIY [Arduino Bluetooth](https://duino4projects.com/diy-arduino-bluetooth-controlled-car-2/) Controlled Car Hello friends! My name is Nikolas, I am 15 years old and I live in Athens, Greece. Today I will show you how to make a 2-Wheel Bluetooth Controlled Car using an Arduino Nano, a 3D printer and some simple electronic components! Make sure to watch...... Listed under: [Bluetooth](https://duino4projects.com/projects/bluetooth-projects/) Projects

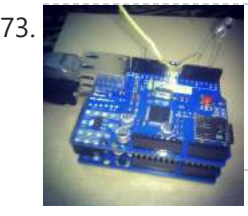

73. Sending and [Receiving](https://duino4projects.com/sending-and-receiving-string-via-udp-using-arduino/) String via UDP using Arduino In this example, you will use your Ethernet Shield and your Arduino to send and receive text strings via the UDP protocol (Universal Datagram Packet). You'll need another device to send to and from. The Processing sketch included at the end of the code will…... Listed under: Internet – [Ethernet](https://duino4projects.com/projects/internet-ethernet-lan-projects/) – LAN Projects, [Projects](https://duino4projects.com/projects/)

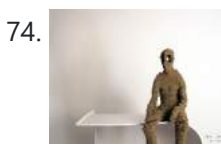

74. Mr. [Indecision](https://duino4projects.com/mr-indecision-a-small-felt-version-of-yourself-that-turns-its-head-and-looks-at-you-using-arduino/) – a small felt version of yourself that turns its head and looks at you using Arduino This is a tutorial on how to use 123D Catch to get a 3D scan of your whole body. Once you have the scan or "catch" the tutorial will take you through a technique to clean it up and manipulate it ready for 123D Make....... Listed under: Game - [Entertainment](https://duino4projects.com/projects/game-entertainment-projects/) [Projects](https://duino4projects.com/projects/), Projects, Sensor - [Transducer](https://duino4projects.com/projects/sensor-transducer-detector-projects/) - Detector Projects

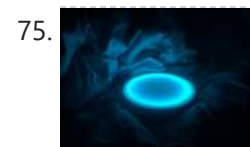

**75.** Water [Surface](https://duino4projects.com/water-surface-lamp/) Lamp This Instructable will show you how to make an atmosphere lamp that lights up just like making little waves on the water surface. It can be placed on your table, shelf, or bedside to create a harmonious atmosphere, bringing an absorbing experience to the user....... Listed under: Other [Projects](https://duino4projects.com/projects/other-projects/)

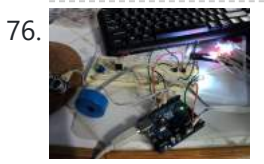

76. [Arduino Beginner](https://duino4projects.com/arduino-beginner-basic-electronics-kit-primer/) and Basic Electronics Kit Primer I learned that one of my nieces had an interest in programming. She was working with robotics at high school and has a summer internship where they had Arduinos. I think she was able to borrow an Arduino to experiment with at home but every...... Listed under: [Development](https://duino4projects.com/projects/development-board-kits-projects/) Board - Kits Projects

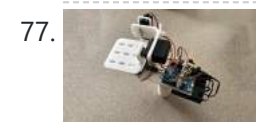

77. [Gyroscope](https://duino4projects.com/gyroscope-platform-camera-gimbal/) Platform/ Camera Gimbal This instructable was created in fulfillment of the project requirement of the Makecourse at the University of South Florida (www.makecourse.com) tep 1: Materials List In order to begin the project, you first have to know what you'll be working with! Here are the materials you...... Listed under: Video – Camera – [Imaging](https://duino4projects.com/projects/video-camera-imaging-projects/) Projects

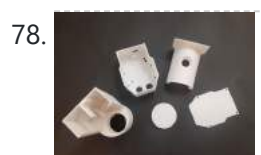

78. [Automatic](https://duino4projects.com/automatic-hand-sanitzer-for-your-car/) Hand Sanitzer for Your Car https://youtu.be/IYw2ApjvN8I The United States of America currently holds 20% of the infected individuals with the COVID-19 virus. Considering the ongoing pandemic, an automatic hand sanitizer would result in a decrease of viral spread when placed in the center dash, whenever travel is necessary using a...... Listed under: Car [Projects](https://duino4projects.com/projects/car-projects/)

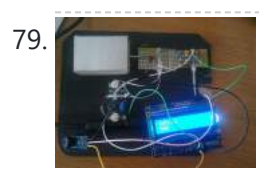

79. Scintillino – an [Arduino-based](https://duino4projects.com/scintillino-arduino-based-quickdirty-scintillation-counter/) quick&dirty scintillation counter Have you ever wondered about the radiation levels around you? Well today you can build your very own detector that measures ionizing radiation and displays data in real-time on an LCD (and also your computer if you want). The visual design, as seen below, is...... Listed under: [Calculator](https://duino4projects.com/projects/calculator-projects/) Projects

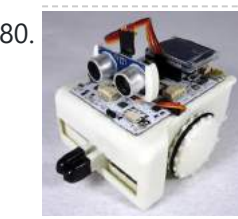

80. Simple [Inexpensive](https://duino4projects.com/simple-inexpensive-wireless-with-any-ir-remote-including-no-longer-used-ones/) Wireless With Any IR Remote, Including No Longer Used Ones I hope you will find this Instructable interesting and useful. It is only three (3) steps long, plus an introduction. If you do find this article helpful, even if it is relative to when you see it some months or years old, please be kind...... Listed under: [Wireless](https://duino4projects.com/projects/wireless-projects/) Projects

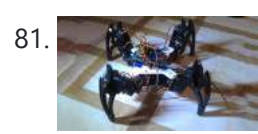

81. [Arduino Quadruped](https://duino4projects.com/arduino-quadruped-robot-stalker/) Robot Stalker Arduino Quadruped Robot - Stalker I am going to build an Arduino Quadruped Robot. As usual, I will share my source code and show as many pictures as possible, to help those of you who are also building Quadruped robots. The way I do things might not...... Listed under: **[Projects](https://duino4projects.com/projects/), Robotics - [Automation](https://duino4projects.com/projects/robotics-automation-projects/) Projects** 

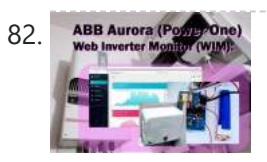

82. ABB Aurora (Power/One) Inverter Aurora ABB (Power One) Web Monitor (WIM) With [Esp8266](https://duino4projects.com/inverter-aurora-abb-power-one-web-monitor-wim-with-esp8266/) Autonomous centraline with an esp8266 that grab and store data from inverter and show charts and various data of production and can send notification email if there are some problems. It is a quite user-friendly browser based monitoring solution, It's allows to track energy produced on a solar power plant in a simple and intuitive fashion.…... Listed under: Other [Projects](https://duino4projects.com/projects/other-projects/)

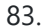

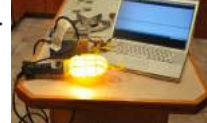

83. [Dimmer](https://duino4projects.com/dimmer-using-an-arduino/) using an Arduino This example shows how to send data from a personal computer to an Arduino board to control the brightness of an LED. The data is sent in individual bytes, each of which ranges in value from 0 to 255. Arduino reads these bytes and uses…... Listed under: LED [Projects,](https://duino4projects.com/projects/led-projects/) [Projects](https://duino4projects.com/projects/)

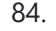

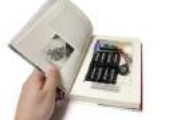

84. Mystery [Beeping](https://duino4projects.com/mystery-beeping-prank/) Prank The Mystery Beeping Prank is a device hidden in a hollowed out book that beeps intermittently at different frequencies. I made this because I am surrounded by a lot of incredibly creative people who have a penchant for pranking one another, and this seemed like...... Listed under: Game - [Entertainment](https://duino4projects.com/projects/game-entertainment-projects/) Projects, Sound - [Audio Projects](https://duino4projects.com/projects/sound-audio-projects/)

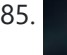

85. 3D Printed Mini CNC [Machine](https://duino4projects.com/3d-printed-mini-cnc-machine/) Introduction! https://youtu.be/VwgZXWHkp14 Hi Friends Welcome to the DiY Projects Lab insctructable , I hope you all are well, so today we are going to learn how to make your own 3D Printed CNC machine. It is a prototype module, but once you build it you...... Listed under: CNC [Machines](https://duino4projects.com/projects/cnc-machines-projects/) Projects

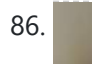

86. [Brainwaves](https://duino4projects.com/brainwaves-bend-a-fork/) Bend a Fork In the 1970's, a psychic named Uri Geller introduced spoon-bending using his mental powers and became famous for it. Well, I don't claim to be a psychic, but I thought it would be fun to be able to bend a spoon or fork using my…... Listed under: [Motor](https://duino4projects.com/projects/motor-projects/)

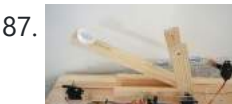

11/17/23, 10:07 AM Advanced View Arduino Projects List - Use Arduino for Projects

87. [Arduino Controlled](https://duino4projects.com/arduino-controlled-catapult/) Catapult I recently had the idea to create a catapult, But not just any kind of catapult, an electronic catapult! I wanted something I could just sit it down hit some buttons and watch it do its thing without being to big. This is what I...... Listed under: [Other](https://duino4projects.com/projects/other-projects/) **[Projects,](https://duino4projects.com/projects/other-projects/) [Projects](https://duino4projects.com/projects/)** 

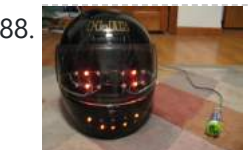

88. [Emoticon](https://duino4projects.com/emoticon-helmet-using-arduino/) Helmet using Arduino The Internet has become a pretty good mask to portray yourself as anything you want. This includes hiding your true emotions when posting facebook statuses, IMing someone, or sending emails (like telling you're boss they are awesome when they are really a jerk). But what...... Listed under: Game - [Entertainment](https://duino4projects.com/ideas/game-entertainment-project-ideas/) Project [Ideas](https://duino4projects.com/ideas/), Ideas

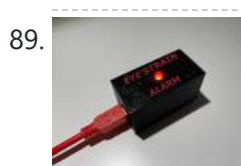

89. [Arduino Eye](https://duino4projects.com/arduino-eye-strain-alarm/) Strain Alarm With the COVID quarantine moving life online, I now spend many hours looking at my computer screen. Whether I'm doing school virtually, connecting with friends and family, or working on projects, all of these things keep me looking at my screen, as I am doing...... Listed under: Other [Projects](https://duino4projects.com/projects/other-projects/)

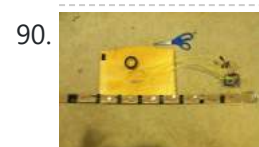

90. How to Make a Tactile [Feedback](https://duino4projects.com/make-tactile-feedback-compass-belt/) Compass Belt Have you ever wondered how migratory birds manage to have such an amazing sense of direction despite being so generally clueless? They can sense the Earth's magnetic field with what is basically a compass built into their body. Wouldn't it be cool to feel what...... Listed under: Metering – [Instrument](https://duino4projects.com/projects/metering-instrument-projects/) Projects, Sensor – [Transducer](https://duino4projects.com/projects/sensor-transducer-detector-projects/) – Detector Projects

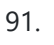

91. [Arduino Liquid](https://duino4projects.com/arduino-liquid-crystal-displays/) Crystal Displays I had initially planned to do an LCD tutorial a little further down the line, but there was very high demand for it, and I already had a circuit assembled for testing the new [LCD](https://duino4projects.com/projects/lcd-projects/) that element14 sent me to evaluate. So, this seemed like...... Listed under: LCD [Projects,](https://duino4projects.com/projects/lcd-projects/) [Projects](https://duino4projects.com/projects/)

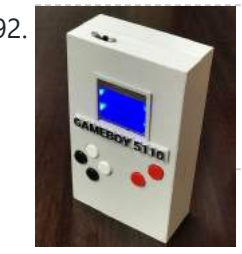

92. GameBoy 5110 – [Arduino Handheld](https://duino4projects.com/gameboy-5110-arduino-handheld-game-console-by-3d-printing/) Game Console by 3D Printing During the COVID-19 crisis, how to spend a lot of quarantine time at home? In addition to improving cooking skills and doing sports, game lovers can also make their own unique GameBoy game console! The blue backlit LCD screen of the Nokia 5110 is used...... Listed under: Game - [Entertainment](https://duino4projects.com/projects/game-entertainment-projects/) Projects

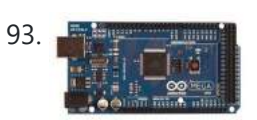

93. Interfacing Electronic Circuits [to Arduinos](https://duino4projects.com/interfacing-electronic-circuits-to-arduinos/) Interfacing Electronic Circuits to Arduino In this instructable I use an example of interfacing an Arduino to an ARINC 429 transceiver in order to demonstrate the general process of interfacing an Arduino to electronic circuits so you can use these techniques on your own designs....... Listed under: [Interfacing\(USB](https://duino4projects.com/projects/interfacingusb-rs232-i2c-isp-projects/) - RS232 - I2c -ISP) [Projects](https://duino4projects.com/projects/), Projects

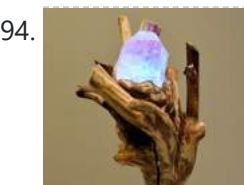

94. [Gandalf's](https://duino4projects.com/gandalfs-magic-staff/) Magic Staff Who wouldn't want Gandalf's Magic Wizard Staff? Turns out Gandalf had various staffs and either lost, broke or upgraded them frequently! This provides us with multiple staff designs and there are plenty of methods of constructing your own Magic Gandalf Staff depending upon your resources...... Listed under: Other [Projects](https://duino4projects.com/projects/other-projects/)

95. Analog Clock And [Temperature](https://duino4projects.com/analog-clock-and-temperature-sensor-on-an-oscilloscope-using-arduino/) sensor On An Oscilloscope using Arduino Scopeclock is an easy to use hardware to make your X-Y capable analog oscilloscope more useful .Using this simple to use hardware you can convert your analog oscilloscope into a scope clock.This project was me and my friend kshitij gupta at CEDT nsit under the...... Listed under: Clock - Timer [Projects,](https://duino4projects.com/projects/clock-timer-projects/) [Projects](https://duino4projects.com/projects/), Sensor - [Transducer](https://duino4projects.com/projects/sensor-transducer-detector-projects/) - Detector [Projects,](https://duino4projects.com/projects/sensor-transducer-detector-projects/) Temperature [Measurement](https://duino4projects.com/projects/temperature-measurement-projects/) Projects

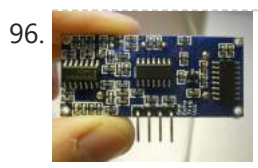

96. Intertact and the Might-up distance sensor In this instructable, I will show you how to make a sensor that will light up more lights the closer you are to it. Step 1: Placing The Electronics This step will show you where and how to place the electronics on the breadboard Materials:…... Listed under: Sensor - [Transducer](https://duino4projects.com/projects/sensor-transducer-detector-projects/) - Detector Projects

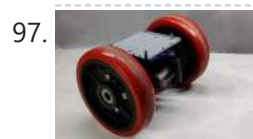

97. [Arduino Based](https://duino4projects.com/arduino-based-self-balancing-bot/) Self Balancing Bot Hey everyone what's up! https://youtu.be/0KDyb7F0C\_8 So here's my 3D Printed Self-balancing robot which is powered by an Arduino nano board and has an MPU6050 to get the accelerometer and gyro readings to balance itself using the PID function. This robot setup itself is almost 3D...... Listed under: Robotics - [Automation](https://duino4projects.com/projects/robotics-automation-projects/) Projects

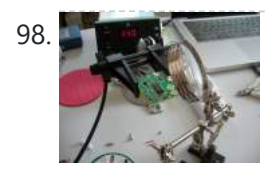

98. Home Automation (or Robot Butler called Geoffrey) – iPhone controlled, [arduino based](https://duino4projects.com/home-automation-robot-butler-called-geoffrey-iphone-controlled-arduino-based/) Being able to control everything from your pocket has long been a dream shared by many. Previously we've had universal remotes that can both control our TVs and radios, then we had wireless wall sockets. Both great things, but how likely is it that you're…… Listed under: Home [Automation](https://duino4projects.com/projects/home-automation-projects/) [Projects](https://duino4projects.com/projects/phone-projects/), Phone Projects, [Robotics](https://duino4projects.com/projects/robotics-automation-projects/) -**[Automation](https://duino4projects.com/projects/robotics-automation-projects/) Projects** 

99. Save data of temperature and humidity on MySQL with [Arduino Uno and](https://duino4projects.com/save-data-of-temperature-and-humidity-on-mysql-with-arduino-uno-and-wifly/) Wifly Hello guys, i make this instructable for the people that liked the electronics and the botanic, with this you have the data about the temperatura and the humidity of your orchard and register this in a data base MySQL. For this proyect you need some...... Listed under: Home [Automation](https://duino4projects.com/projects/home-automation-projects/) Projects, Internet – [Ethernet](https://duino4projects.com/projects/internet-ethernet-lan-projects/) – LAN Proj Temperature [Measurement](https://duino4projects.com/projects/temperature-measurement-projects/) Projects

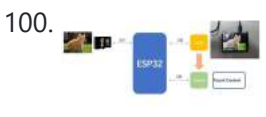

100. Make a Digital [Photo Album](https://duino4projects.com/make-a-digital-photo-album-by-esp32/) by ESP32 Last week I made an electronic photo album that I could place on my work desk to show some photos. I can take a look at relaxing when I'm tired at work. Previously I have implemented the display of pictures in which the format is…... Listed under: Other [Projects](https://duino4projects.com/projects/other-projects/)

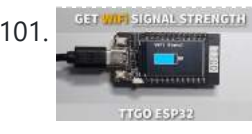

101. **Experimental [Strength](https://duino4projects.com/esp32-ttgo-wifi-signal-strength/) In Sep 2 TTGO WiFi Signal Strength** In this tutorial we will learn how to display a WiFi network signal strength using ESP32 TTGO board. Watch the video! https://youtu.be/dHsG1XZqR9E Step 1: What You Will Need TTGO ESP32WiFi connectionVisuino program: Download Visuino Step 2: Start Visuino, and Select the Arduino TTGO T-Display ESP32 Board...... Listed under: Wifi - WLan [Projects](https://duino4projects.com/projects/wifi-wlan-projects-wireless-projects/)

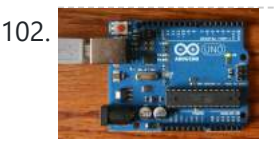

102. Architecture [Arduino String](https://duino4projects.com/arduino-string-addition-operator-code/) Addition Operator Code You can add Strings together in a variety of ways. This is called concatenation and it results in the original String being longer by the length of the String or character array with which you concatenate it. The + operator allows you to combine a...... Listed under: How To - DIY - [Projects](https://duino4projects.com/projects/), Projects

Th[is website uses cookies to improve your experience. We'll assume](https://duino4projects.com/diy-programming-cable-using-arduino-uno-baofeng-uv-9r-plus/) you're ok with this, but you can opt-out if you wish. ACCEPT [Check Privacy Policy](https://duino4projects.com/privacy-policy/) Headphone / ear piece cable into a programming cable using an Ardunio UNO as a USB Serial Converter. [DISCLAIMER] I do not take any responsibility in any damage caused...... Listed under: How To - DIY - [Projects](https://duino4projects.com/projects/how-to-diy-projects/)

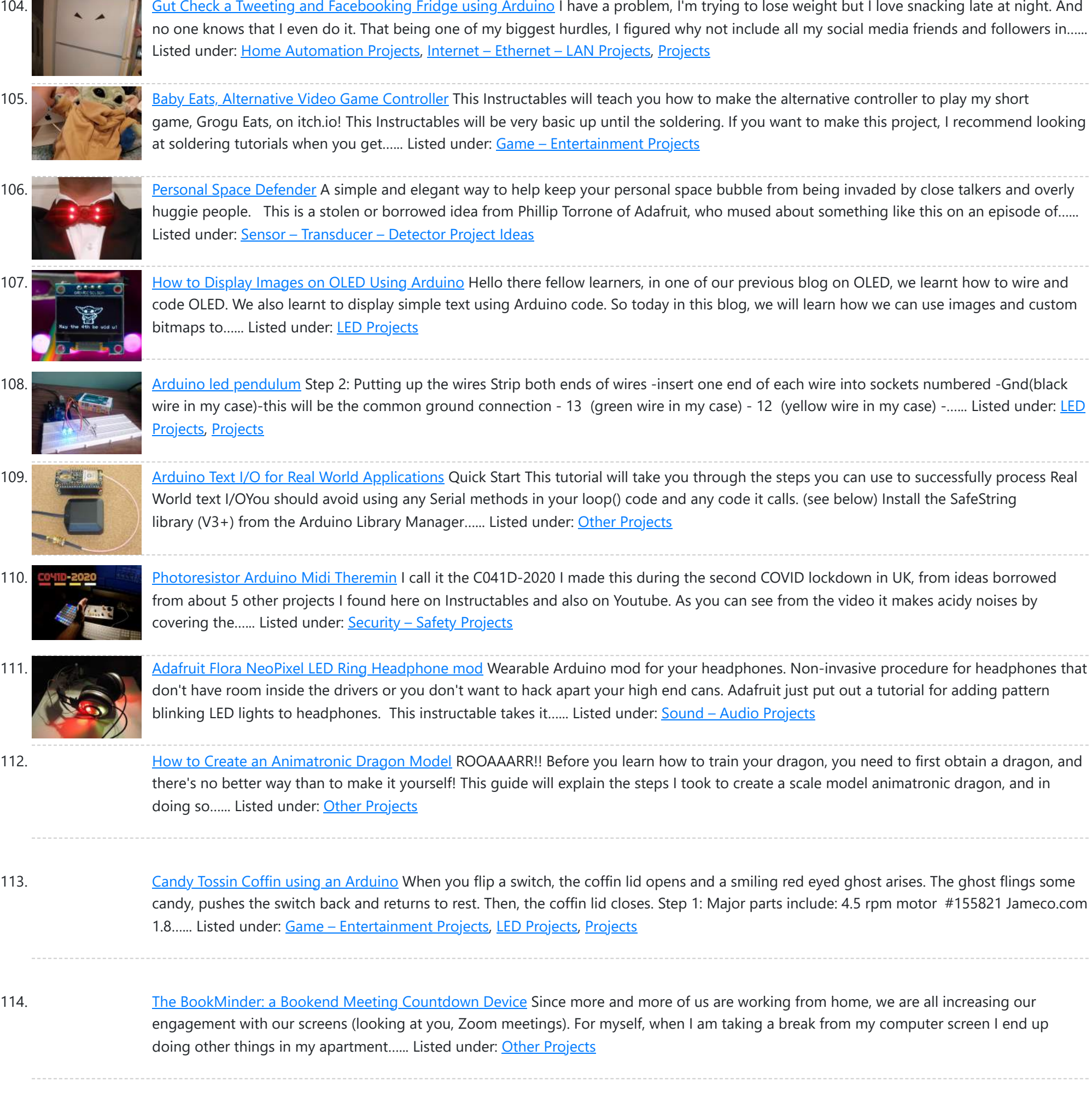

115. [Arduino Controlled](https://duino4projects.com/arduino-controlled-solar-fountain/) Solar Fountain A fountain can make a nice decorative fixture for your garden. But it isn't always easy to run a power cord

---------

out to where you want it. So I decided to run it on solar power. The system is controlled by an Arduino. This allows...... Listed under: Sol energy [projects](https://duino4projects.com/projects/solar-energy-projects/)

116. DIY RGB Tube [Lights](https://duino4projects.com/diy-rgb-tube-lights/) DIY RGB Tube light is a multi functional tube light which can be used in photography, light painting photography, film making, gaming, as a VU meter and more. The tube light can be controlled by Prismatik software or by a push button. These tub lights…... Listed under: How To - DIY - [Projects](https://duino4projects.com/projects/how-to-diy-projects/)

117. Arduino HVAC [Servo Thermostat](https://duino4projects.com/arduino-hvac-servo-thermostat-or-controller/) or Controller Welcome to my 'green' instructable! I am going to show you how to use an Arduino, two servo motors a temperature sensor and some metal (or wood) to make a digital thermostat for a through-wall HVAC unit. According to CB Richard Ellis (a major real...... Listed under: [Arduino Motor](https://duino4projects.com/ideas/arduino-motor-project-ideas/) Project [Ideas](https://duino4projects.com/ideas/), Ideas

This website uses cookies to improve your experience. We'll assume you're ok with this, but you can opt-out if you wish. ACCEPT [Check Privacy Policy](https://duino4projects.com/privacy-policy/)

you how to...... Listed under: Solar energy [projects](https://duino4projects.com/projects/solar-energy-projects/)

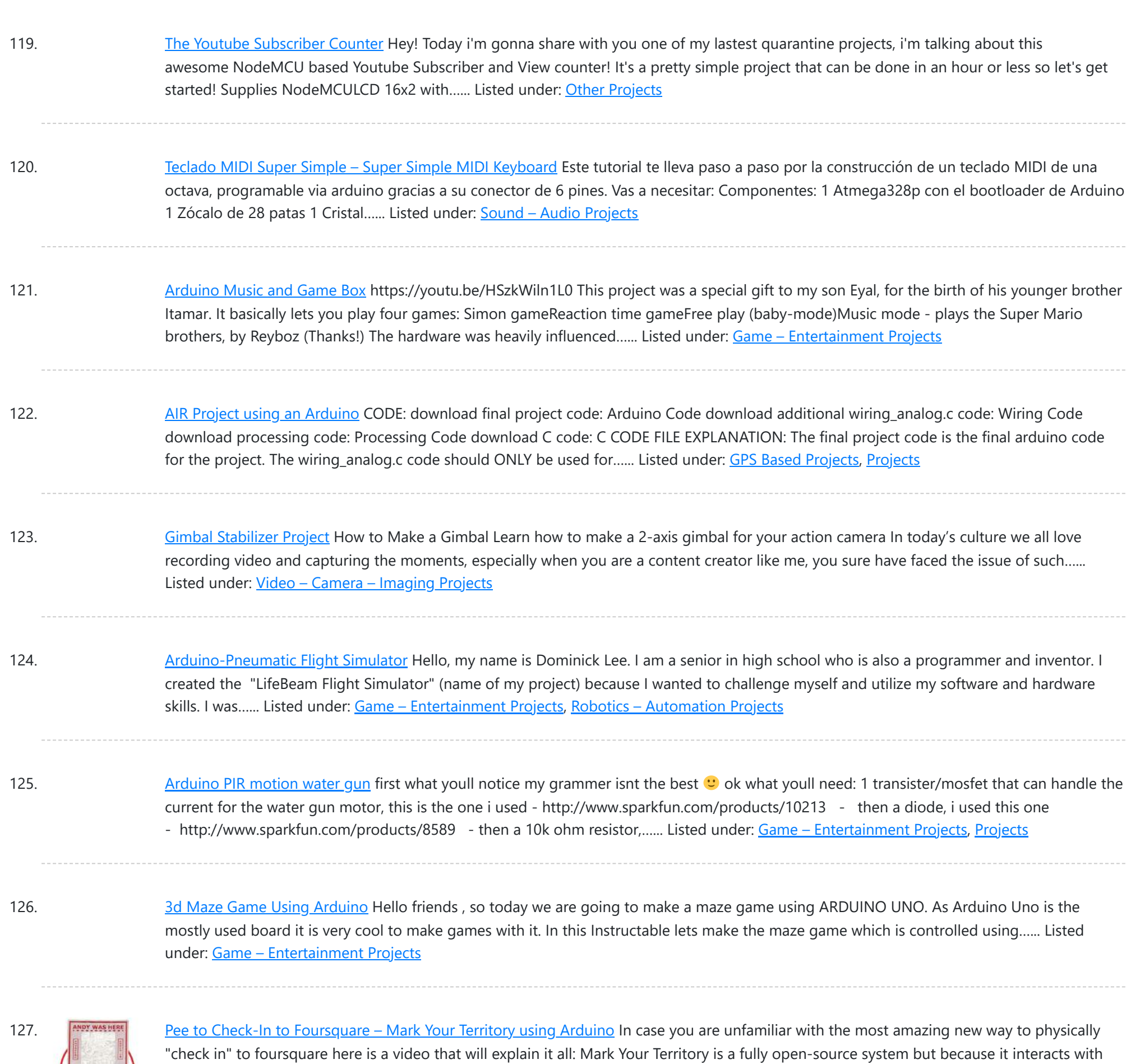

128. Mini [invisible](https://duino4projects.com/mini-invisible-midi-harp/) MIDI Harp English: This is a simple and easy to make MIDI harp, it runs on an Arduino UNO and uses infrared sensors as strings. It communicates with every recording software that has MIDI. Its really fun to play with and also very cheap, so enjoy!! Español:…... Listed under: **Sound - [Audio Projects](https://duino4projects.com/projects/sound-audio-projects/)** 

129. CO2 [Display](https://duino4projects.com/co2-display/) As its name suggests, the CO2 Display project is a small CO2 gas sensor to be plugged into USB to easily track indoor and outdoor pollution.The CO2 level is displayed live, but it is possible with the small application provided in the documentation to generate…... Listed under: **Sensor - [Transducer](https://duino4projects.com/projects/sensor-transducer-detector-projects/) - Detector Projects** 

130. How to Make a [Balancing](https://duino4projects.com/how-to-make-a-balancing-board-system-for-hips-muscles-exercise-balanx/) Board System for Hip's Muscles Exercise (BalanX) After many happy years as a runner, two years ago I had a problem with my right hip. Unfortunately I had to undergo to total hip replacement surgery. After the operation I made a period of rehabilitation in the use of the leg muscles, through...... Listed under: **[Development](https://duino4projects.com/projects/development-board-kits-projects/) Board - Kits Projects** 

the physical world as well as...... Listed under: [Projects,](https://duino4projects.com/projects/) Sensor - [Transducer](https://duino4projects.com/projects/sensor-transducer-detector-projects/) - Detector Projects

131. [Arduino Electromagnetic](https://duino4projects.com/arduino-electromagnetic-field-detector/) Field Detector A while back I saw an EMF (Electromagnetic Field) Detector at makezine.com that used a led bargraph. I decided to

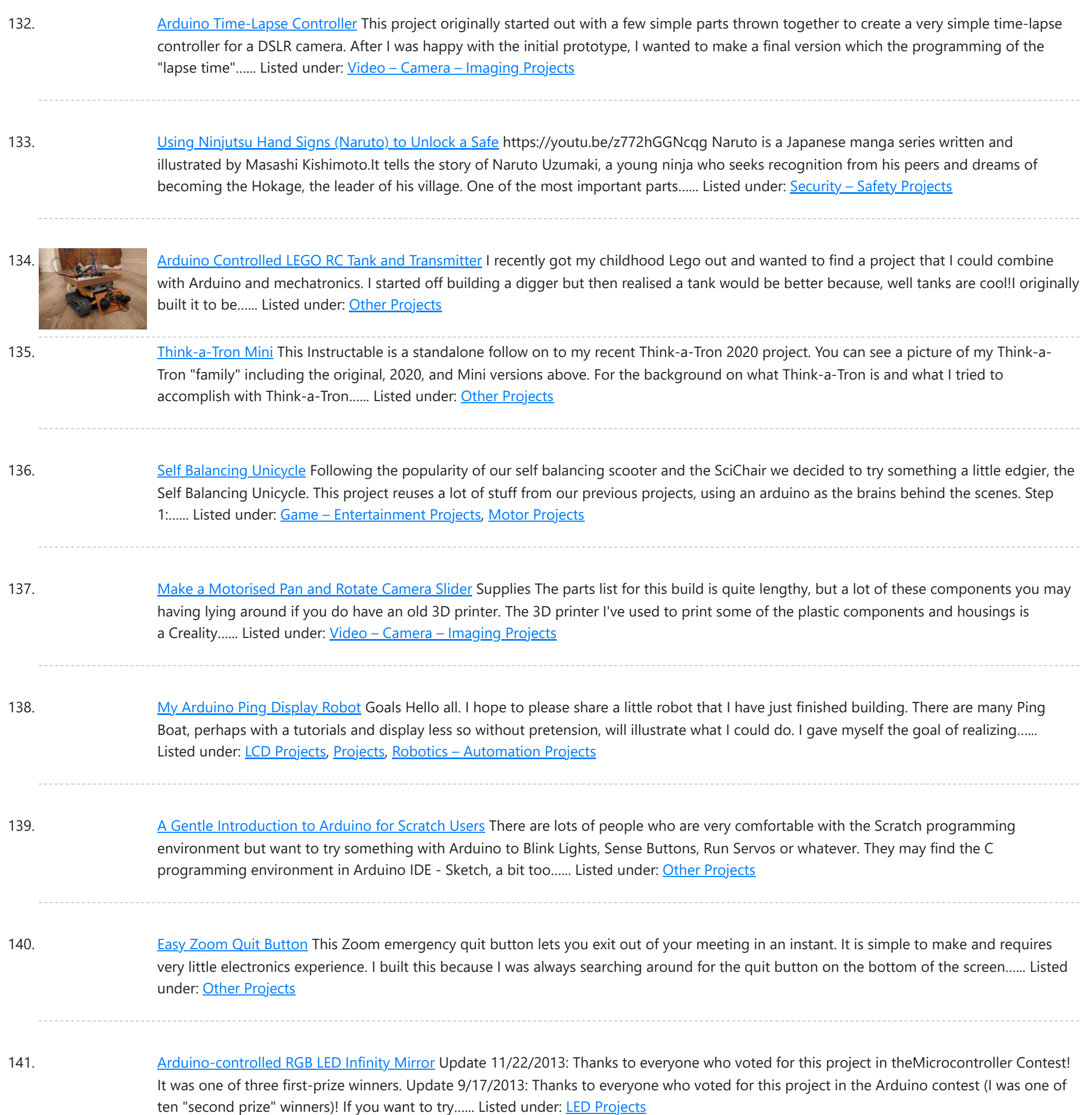

142. How to Build Your Own DigiDice | [Electronic](https://duino4projects.com/how-to-build-your-own-digidice-electronic-led-dice/) LED Dice https://youtu.be/urZDkpSwVQo Here is an Instructable on how to build a digital dice that uses LEDs as well as an Arduino Nano to generate random numbers and display them in vibrant colours. The housing is fully 3D printed and some circuits have to be custom made....... Listed under: LED [Projects](https://duino4projects.com/projects/led-projects/)

143. Visual Network Threat Level [Indicator](https://duino4projects.com/visual-network-threat-level-indicator-v2-using-arduino/) v2 using Arduino By popular request this is a new wireless version of the Visual Network Threat Level Indicator. This uses a Roving Networks WiFly RN-XV Module to do 802.11 WiFi along with an Arduino to display the threat level on your network. Network monitoring is very important in todays...... Listed under: Internet - [Ethernet](https://duino4projects.com/projects/internet-ethernet-lan-projects/) - LAN [Projects](https://duino4projects.com/projects/), Projects

144. Create a [Choice-based](https://duino4projects.com/create-a-choice-based-text-adventure-game-with-tinkercad-circuits/) Text Adventure Game With Tinkercad Circuits One of my fondest childhood memories is visiting my grandparent's house and reading my uncle's old collection of "Choose Your Own Adventure" books. While I always got stuck playing text-based computer adventure games with finnicky commands,

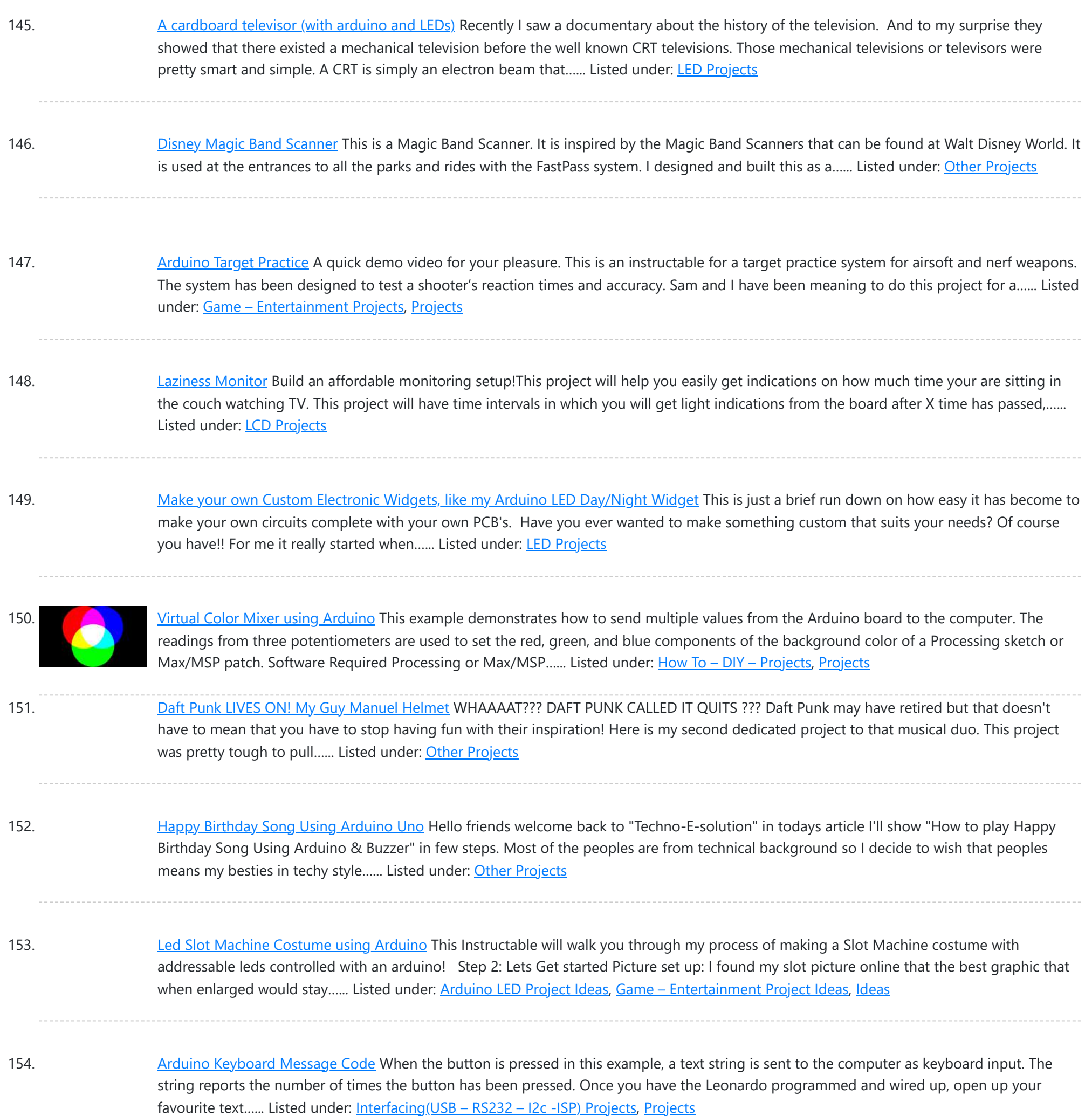

155. [IR Calculator](https://duino4projects.com/ir-calculator/) Hey, welcome to my first instructable where I will be helping you create a calculator. It's basically made up of a 16x2 LCD, with an Arduino UNO that you can use in order to make quick calculations from far distances. I know, it doesn't make...... Listed under: [Calculator](https://duino4projects.com/projects/calculator-projects/) **[Projects](https://duino4projects.com/projects/calculator-projects/)** 

156. Color Injection Lamp – [Jumbo Size](https://duino4projects.com/color-injection-lamp-jumbo-size/) I love this concept very much because kids like it very much. Now a days kids are always in mobile for study then for play and then for entertainment. Already i develop few projects with lights with arduino and Android. When i see through net...... Listed under: Other [Projects](https://duino4projects.com/projects/other-projects/)

157. Visual [Computer](https://duino4projects.com/visual-computer-stress-meter-using-an-arduino/) Stress Meter using an Arduino Have you ever wanted to, without going out of your way to clock your processor, see how much stress your computer is under? With this project you will have a simple bar graph that constantly shows how much stress your computer is under. If the…... Listed under: Metering – [Instrument](https://duino4projects.com/projects/metering-instrument-projects/) Projects, [Projects](https://duino4projects.com/projects/), RTOS – OS [Projects](https://duino4projects.com/projects/rtos-os-projects/)

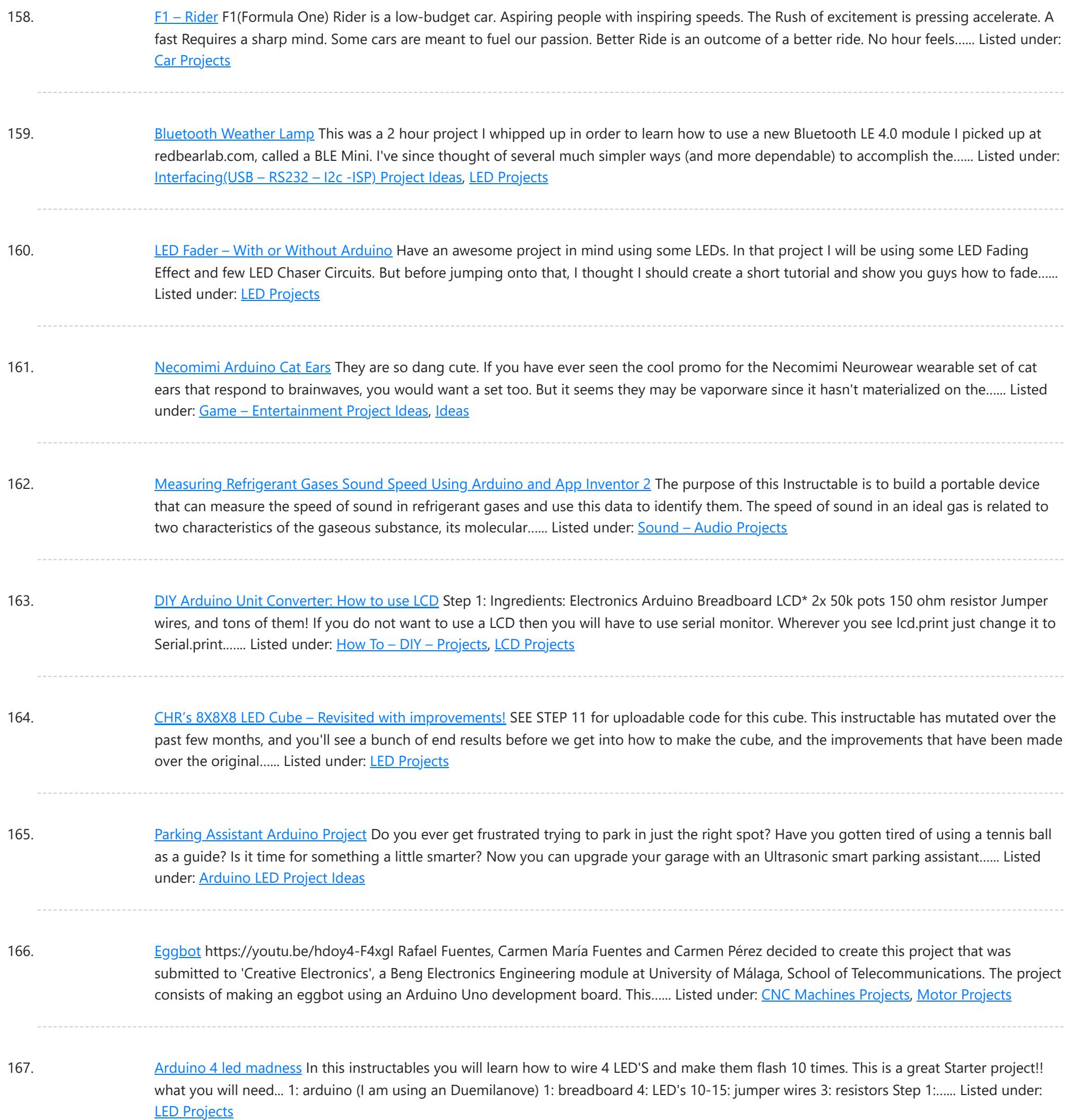

168. Fading using an [Arduino](https://duino4projects.com/fading-using-an-arduino/) Demonstrates the use of analog output (Pulse Width Modulation (PWM)) to fade an LED. PWM is a technique for getting an analog-like behavior from a digital output by switching it off and on very fast. Circuit An LED connected to digital output pin 9 through...... Listed under: LED [Projects](https://duino4projects.com/projects/pwm-projects/), Projects, PWM Projects

169. Creative Noise [Semaphore](https://duino4projects.com/creative-noise-semaphore/) This project was submitted to 'Creative Electronics', a Beng Electronics Engineering module at University of Málaga, School of Telecommunications (https://www.uma.es/etsi-de-telecomunicacion/). It's a modification based on sound level meters that are already marketed for use in classes to measure ambient noise. The project is developed in...... Listed under: **Sound - [Audio Projects](https://duino4projects.com/projects/sound-audio-projects/)** 

170. Pressure [Activated](https://duino4projects.com/pressure-activated-light-up-umbrella-using-an-arduino/) Light-Up Umbrella using an Arduino Once upon a time, 2 girls greatly enjoyed walking in the rain with umbrellas. They decided the

This website uses cookies to impr[ove your experience. W](https://duino4projects.com/projects/home-automation-projects/)e'll assume you're ok with this, but you can opt-out if you wish. ACCEPT **[Check Privacy Policy](https://duino4projects.com/privacy-policy/)** 

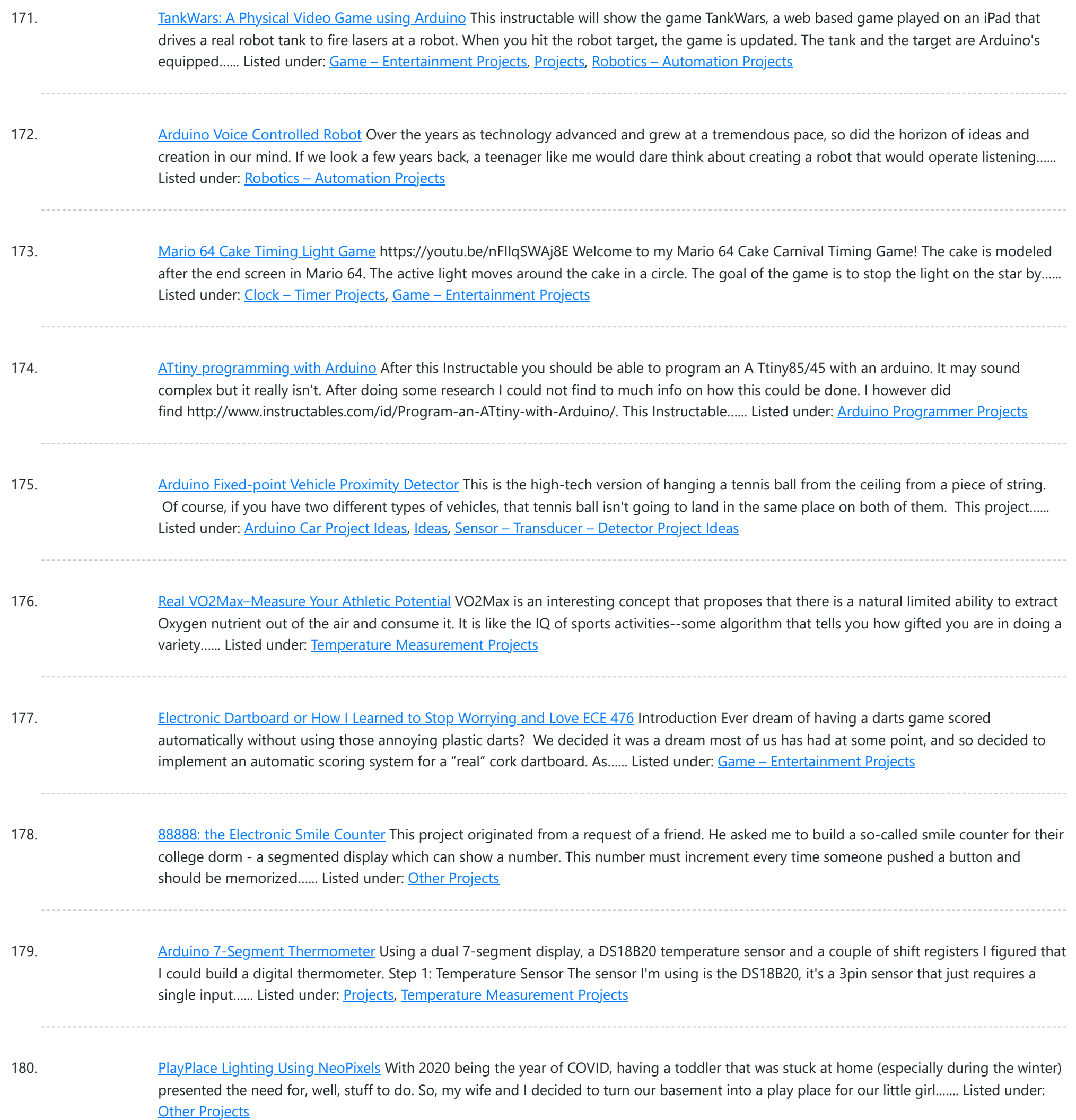

181. [Arduino String](https://duino4projects.com/arduino-string-comparison-operators-code/) Comparison Operators Code The String comparison operators, ==, !=,>, <,>=, <=, and the functionsequals() and equalsIgoreCase() allow you to make alphabetic comparisons between Strings. They're useful for sorting and alphabetizing, among other things. The operator == and the function equals() perform identically. It's just a matter...... Listed under: How To - DIY - [Projects](https://duino4projects.com/projects/), Projects

182. Voice [Loudness](https://duino4projects.com/voice-loudness-monitor-arduino/) Monitor (Arduino) In this pandemic it is important to take reasonable measures to reduce spreading viruses. A paper from 2019 found that louder voices spread more viruses (https://www.nature.com/articles/s41598-019-38808-z) [Asadi et al. 2019]. This simple project aims to remind people to not shout unnecessarily. This can be used...... Listed under: Sound - [Audio Projects](https://duino4projects.com/projects/sound-audio-projects/)

183. USB [Freeform](https://duino4projects.com/usb-freeform-using-an-arduino/) using an Arduino This is a project in attempting to improve it predecessor "Freeform Arduino" by putting it in an enclosure and having it serve the

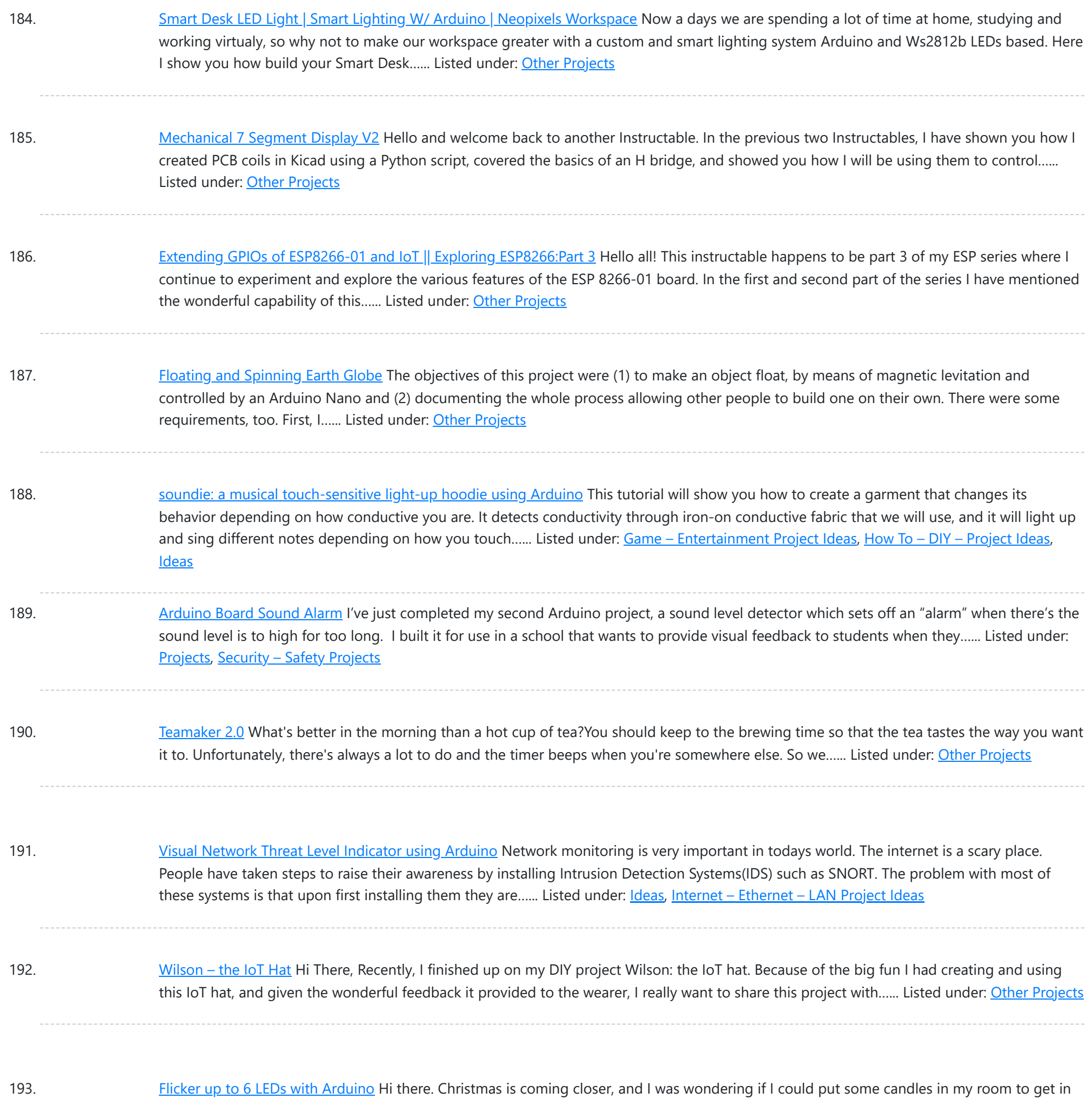

the "christmas mood". But after a friends house burned down of christmas tree candles, I don't want to burn real candles into my…... Listed under: LED [Projects,](https://duino4projects.com/projects/led-projects/) [Projects](https://duino4projects.com/projects/)

194. [Displaying](https://duino4projects.com/displaying-images-on-4d-oleds-using-arduino/) Images on 4D OLEDS using Arduino 4D Systems makes some really nice serial OLEDS. They aren't hard to use, but the documentation for them is very scattered. This tutorial pulls together the various pieces i've found so that you can get up and running very quickly. Start by skimming through the...... Listed under: Video - Camera - [Imaging](https://duino4projects.com/projects/video-camera-imaging-projects/) Projects

195. ARDUINO AIRGUN [CHRONOGRAPH](https://duino4projects.com/arduino-airgun-chronograph/) This is a chrono for measuring the speed and energy of an air rifle pellet. It's pretty fast and could probably be used for other types of gun, (airsoft, full bore etc) but I have not tested it on them. I initially made this...... Listed under: Temperature [Measurement](https://duino4projects.com/projects/temperature-measurement-projects/) Projects

196. Program your [Arduino with](https://duino4projects.com/program-arduino-android-device/) an Android device Hi, in this Instructable I want to show you, how you can program your Arduino with your Android device. It is very

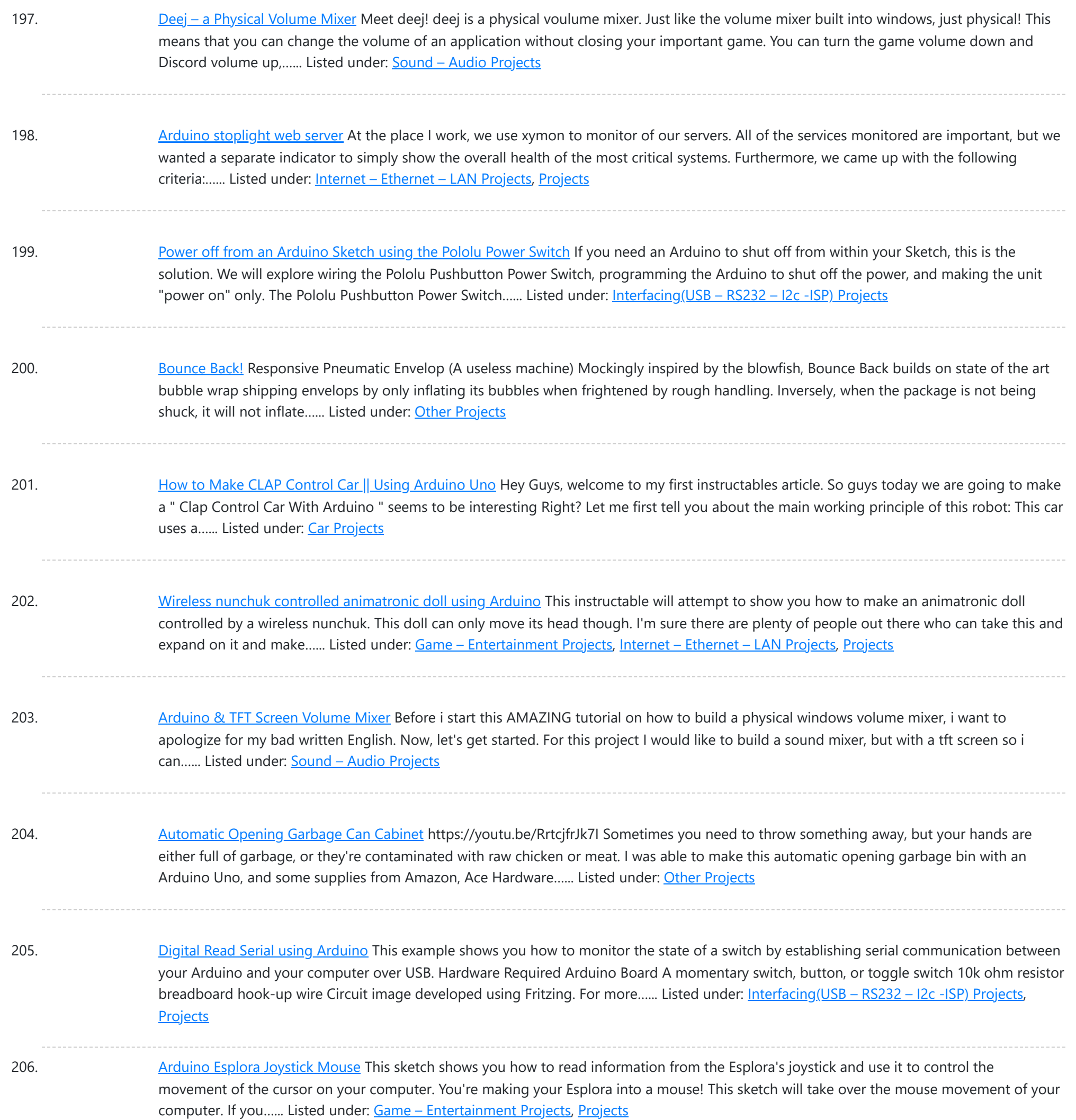

207. Build a Robot That [Creates](https://duino4projects.com/build-a-robot-that-creates-art/) Art In this project I'm showing you how I made my own art robot. The whole concept is to illustrate how we as humans can work together and collaborate with machines and robots to create something new. Both the art style and ethos of the project…... Listed under: Robotics - [Automation](https://duino4projects.com/projects/robotics-automation-projects/) Projects

208. Arduino IoT Cloud ESP8266 NodeMCU Alexa Home [Automation](https://duino4projects.com/arduino-iot-cloud-esp8266-nodemcu-alexa-home-automation-system-iot-2021/) System | IoT 2021</u> In this IoT project, I have shown how to make an IoT-based Smart Home with Arduino IoT Cloud & Alexa using NodeMCU ESP8266 to control 4 home appliances with voice commands. If the internet is not available, then you can control the home appliances manually with switches. During the article, I have...... Listed under: Other [Projects](https://duino4projects.com/projects/other-projects/)

209. Flux [Capacitor](https://duino4projects.com/flux-capacitor-pcb-badge/) PCB Badge Hey Everyone what's up! https://youtu.be/efD6QN1S20o So this is my "FLUX Capacitor" PCB Badge which is a replica of the actual

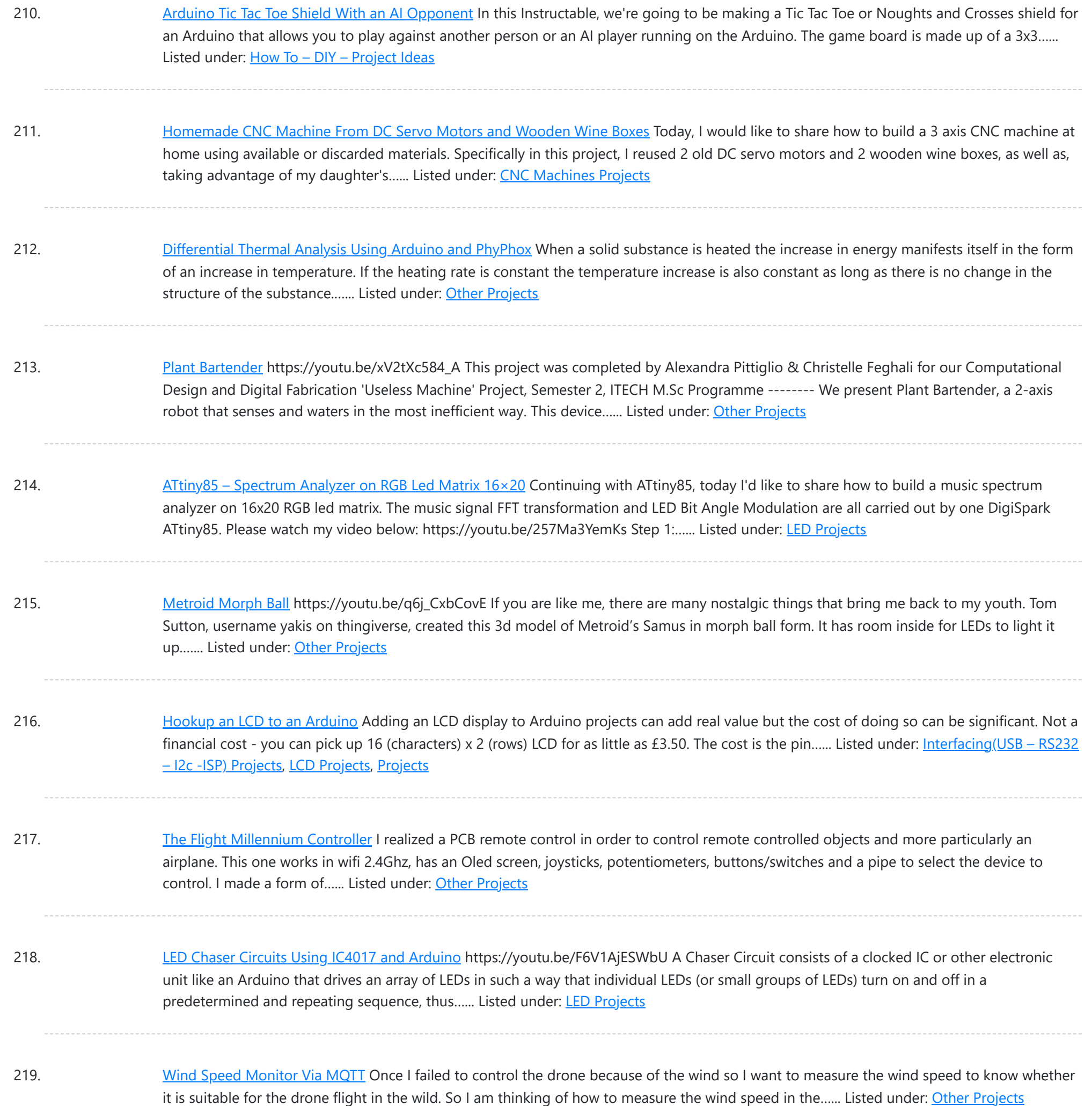

220. Life and Tetris and Pong...Oh My! Several months ago I got a really good deal on a large 32x32 RGB LED matrix display. It matches up with the wiring interface shown on the Adafruit website for their 32x32 display so I did the usual testing with their libraries. Recently I was...... Listed under: Other [Projects](https://duino4projects.com/projects/other-projects/)

221. The Tetris [Pumpkin](https://duino4projects.com/the-tetris-pumpkin-using-an-arduino/) using an Arduino Who wants grinning faces and candles when you can have an interactive pumpkin this Halloween? Play your favorite block-stacking game on an 8x16 grid carved into the face of the gourd, lit by LEDs and using the stem as a controller. This is a moderately...... Listed under: Game - [Entertainment](https://duino4projects.com/projects/game-entertainment-projects/) Projects, Home [Automation](https://duino4projects.com/projects/home-automation-projects/) [Projects](https://duino4projects.com/projects/), Projects

222. Switch [Statement](https://duino4projects.com/switch-statement-used-with-serial-input-using-arduino/) used with serial input using Arduino An if statement allows you to choose between two discrete options, TRUE or FALSE. When there are more

This website uses cookies to improve [your experience. W](https://duino4projects.com/projects/how-to-diy-projects/)e'll assume you're ok with this, but you can opt-out if you wish. ACCEPT [Check Privacy Policy](https://duino4projects.com/privacy-policy/)

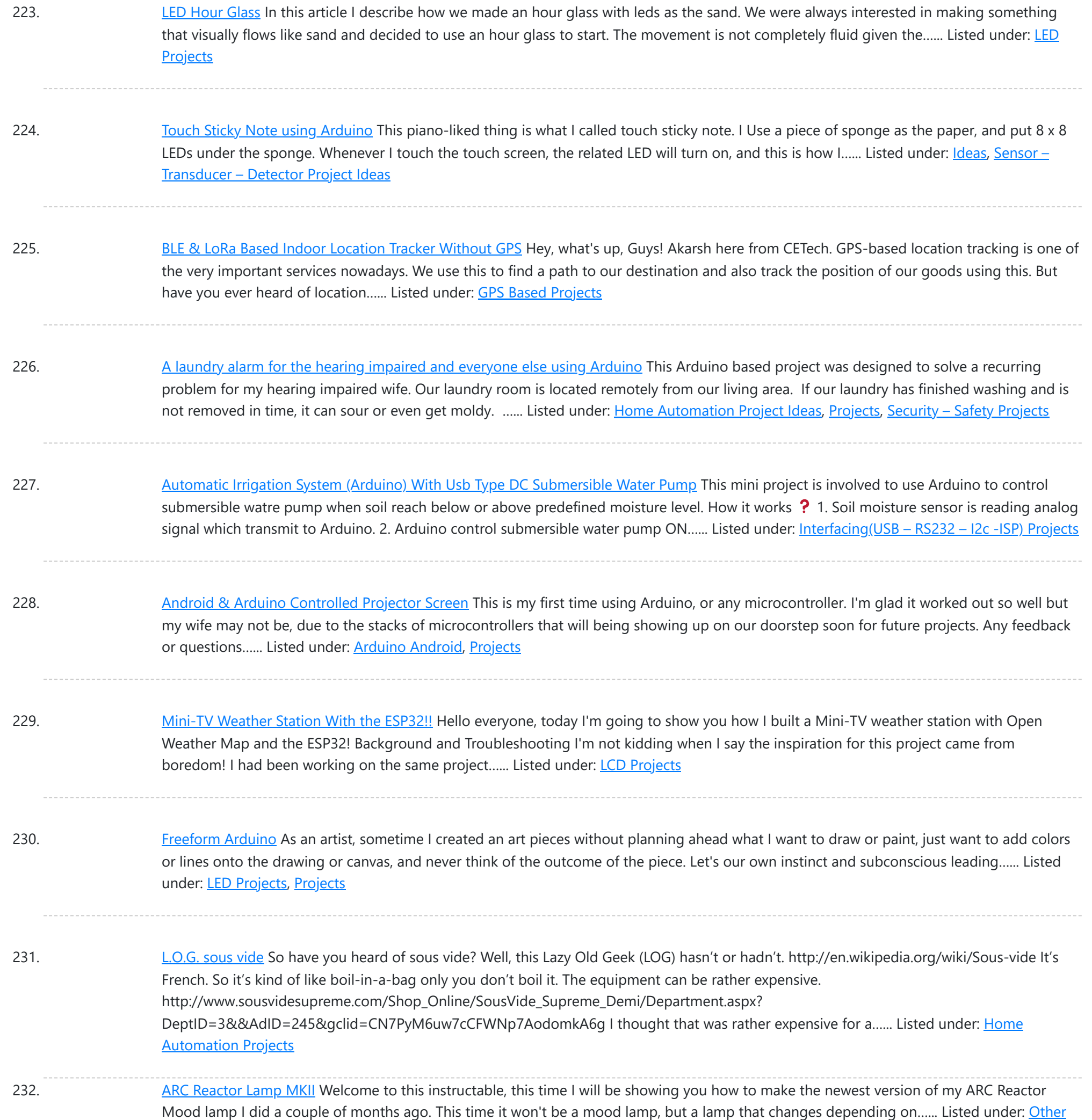

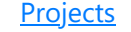

233. [SEE-THROUGH](https://duino4projects.com/see-through-led-matrix-with-washers/) LED MATRIX WITH WASHERS I do project related works. After the structure contractors finished their building works, they threw away a lot of washers and nuts M10. During I did cleaning, I picked them up to make this decorative see-through led project. It can be viewed from frontside or ...... Listed under: LED [Projects](https://duino4projects.com/projects/led-projects/)

234. [Energy-Saving](https://duino4projects.com/energy-saving-light-using-an-arduino/) Light using an Arduino In the spirit of Earth Day, I have created a revolutionary new energy-saving lighting solution that is only ever on when your eyes are open. This is remarkably more efficient than normal lighting that remains on, even when your eyes are shut. Using my device, you...... Listed under: Home [Automation](https://duino4projects.com/projects/home-automation-projects/) [Projects](https://duino4projects.com/projects/), Projects

235. Make your own custom [Arduino compatible](https://duino4projects.com/make-your-own-custom-arduino-compatible/) I love Ardunio. I love the things that people make with them and I love to make my own. Last August I published an

Instructable on how to make your own postage stamp sized Arduino compatible. This Instructable will show you how to to make a…... Listed under: [How](https://duino4projects.com/projects/how-to-diy-projects/) To – DIY – [Projects,](https://duino4projects.com/projects/how-to-diy-projects/) [Projects](https://duino4projects.com/projects/) This website uses cookies to improve your experience. We'll assume you're ok with this, but you can opt-out if you wish. ACCEPT **[Check Privacy Policy](https://duino4projects.com/privacy-policy/)**

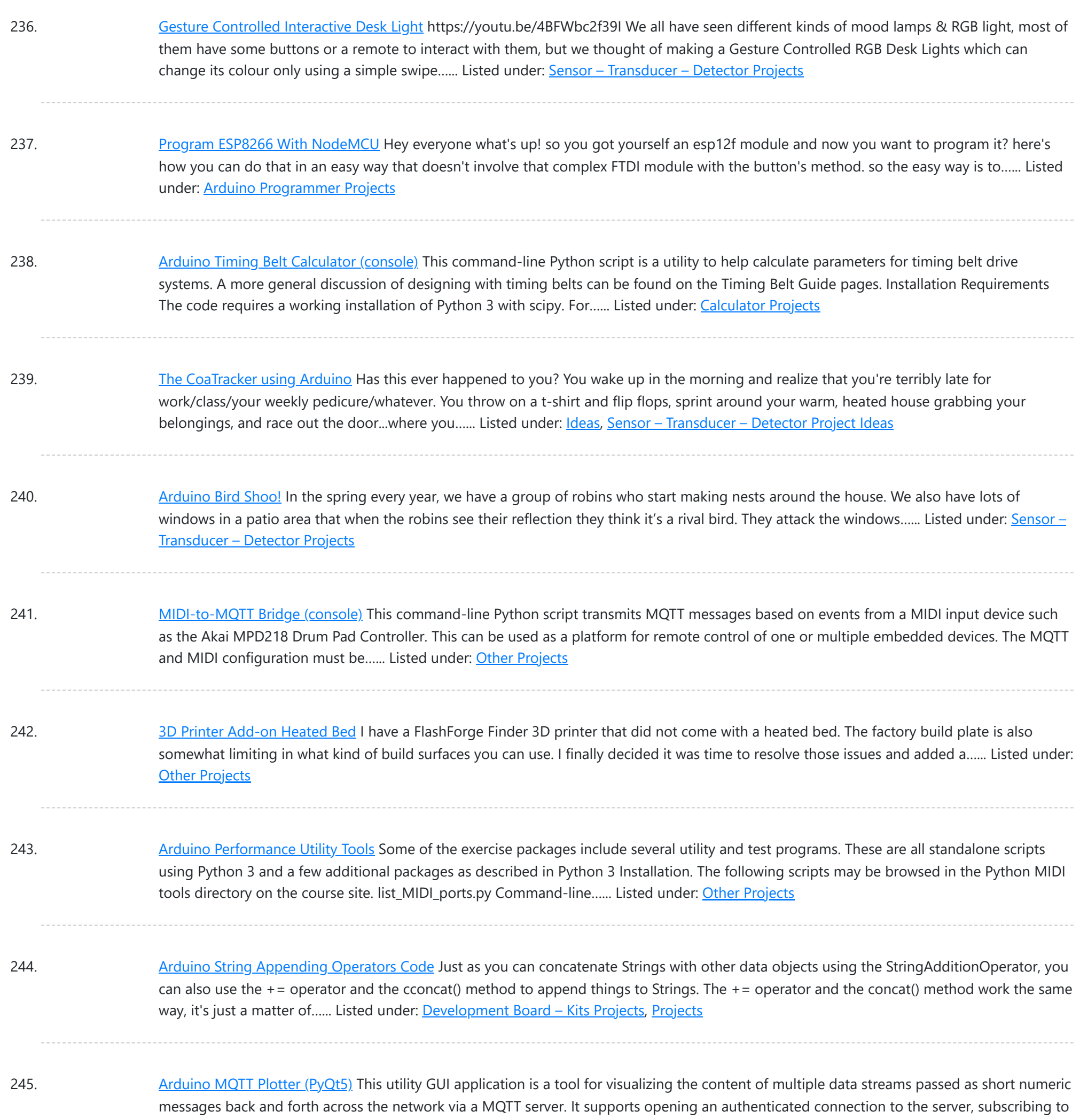

246. Gas [Detector](https://duino4projects.com/gas-detector/) Let's create a simple Gas Detector connectable to WiFi. The gadget would offer: web UI including gauges for LPG, CO, Smokesimple data handler returning values in JSONcapable of regularly sending data to ThingSpeak server andobviously triggering laud alarm if threshold of dangerous concentrations exceeded. We...... Listed under: Sensor - [Transducer](https://duino4projects.com/projects/sensor-transducer-detector-projects/) - Detector Projects

247. [Arduino MQTT](https://duino4projects.com/arduino-mqtt-monitor-pyqt5/) Monitor (PyQt5) This utility GUI application is a tool for debugging programs using a remote MQTT server. It can show messages on multiple topics and publish text-based messages on a single topic. The MQTT monitor application in operation. The large button at the top brings up detailed...... Listed under: Other [Projects](https://duino4projects.com/projects/other-projects/)

248. [Synchronized](https://duino4projects.com/synchronized-2-axis-motion-with-variable-speed-arduino-leds-28byj-48/) 2-Axis Motion With Variable Speed (Arduino + LEDs + 28BYJ-48) https://youtu.be/liEz\_sJd45E This tutorial shows how to move two stepper motors

This website uses cookies to improve your experience. We'll assume you're ok with this, but you can opt-out [if you wish.](https://duino4projects.com/projects/led-projects/) ACCEPT [Check Privacy Policy](https://duino4projects.com/privacy-policy/)

a class of messages...... Listed under: [Wireless](https://duino4projects.com/projects/wireless-projects/) Projects

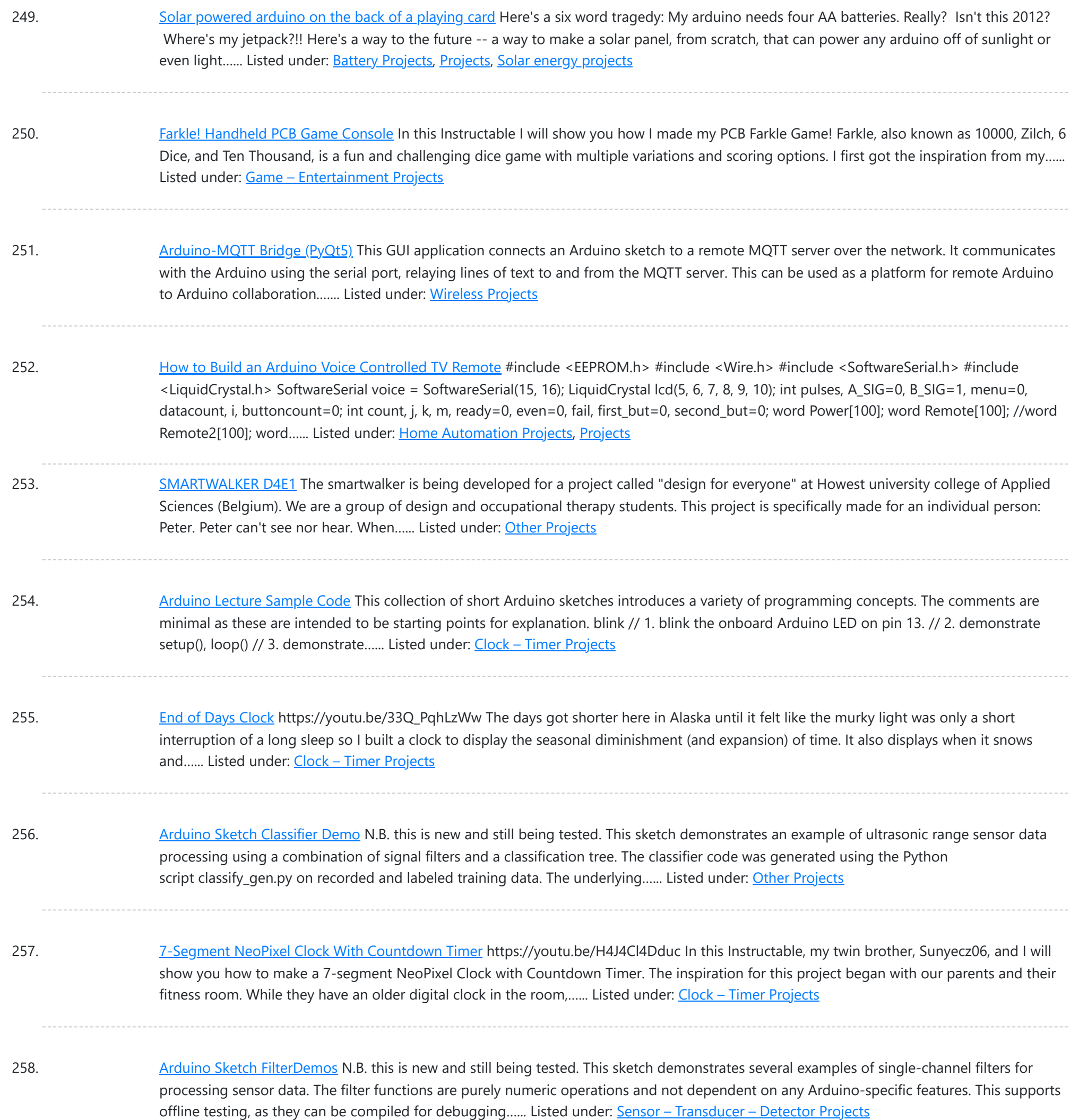

259. AI [Auto-Classify](https://duino4projects.com/ai-auto-classify-trash-can/) Trash Can This project is a trash can that recognizes and classifies garbage automatically. Use Machine-Learning and Arduino in Scratch. How it works 1. Camera takes an image of garbage. 2. Machine-Learning model recognizes the classification of garbage by the image. 3. Electrical and mechanical parts drive the garbage...... Listed under: Other [Projects](https://duino4projects.com/projects/other-projects/)

260. [Arduino Sketch](https://duino4projects.com/arduino-sketch-rock-paper-scissors/) Rock Paper Scissors This sketch implements a rock-paper-scissors game using three pushbuttons for user input, two hobby servos in lieu of human hand for displaying the countdown and selections, and tone feedback using a speaker. The code is intended as a demonstration for several techniques: non-blocking event polling loop to...... Listed under: Game - [Entertainment](https://duino4projects.com/projects/game-entertainment-projects/) Projects

### 261. VERTICAL X-Y [PLOTTER ||](https://duino4projects.com/vertical-x-y-plotter-drawing-robot-arduino-plotter/) DRAWING ROBOT || ARDUINO PLOTTER In this instructable, we will learn to make an XY plotter/ Vertical plotter drawing machine using

This website uses cookies to improve your experience. We'll assu[me you're ok with this, but you](https://duino4projects.com/projects/robotics-automation-projects/) can opt-out if you wish. ACCEPT [Check Privacy Policy](https://duino4projects.com/privacy-policy/)

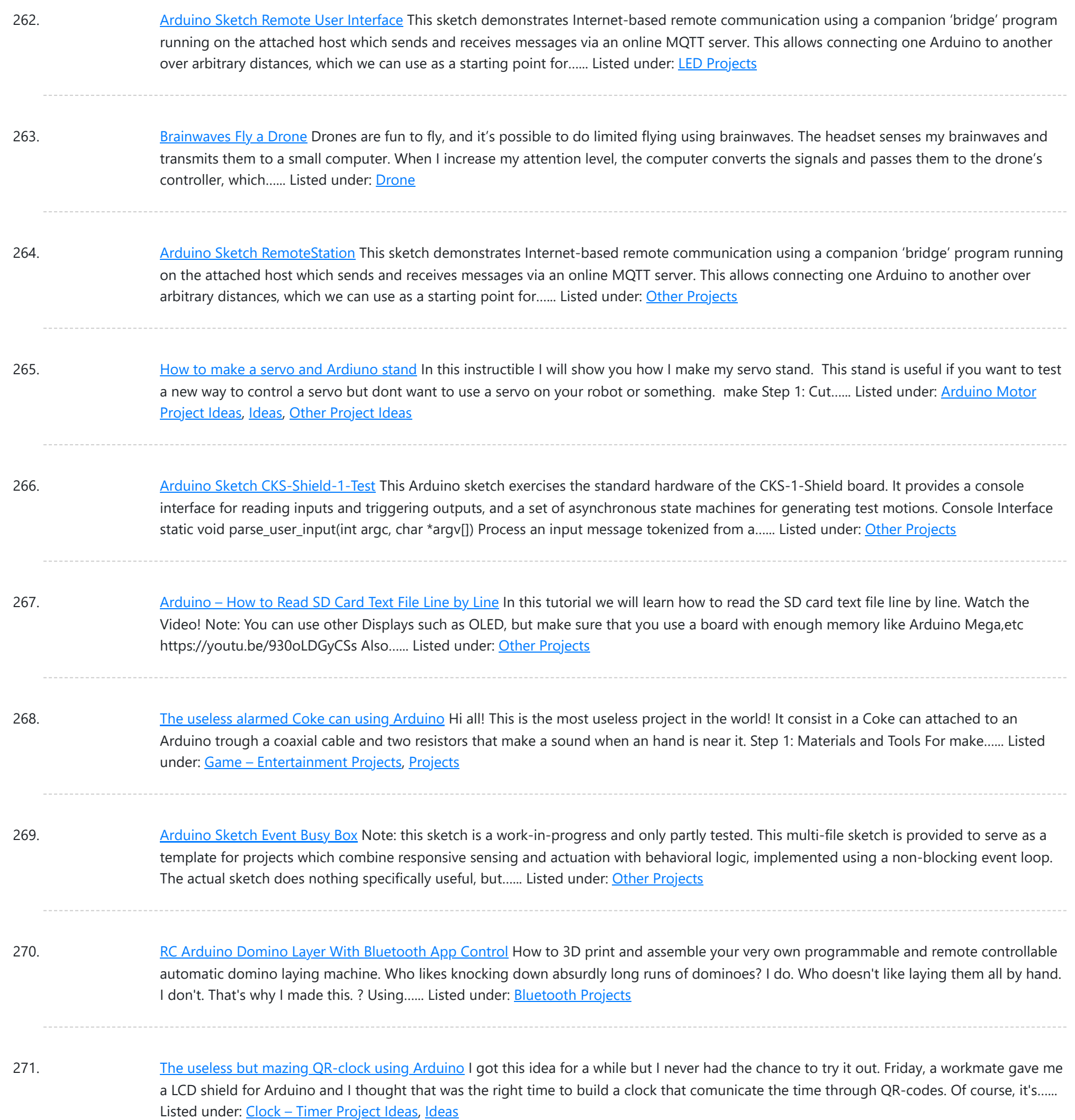

272. [Arduino Sketch](https://duino4projects.com/arduino-sketch-pinballgame/) PinballGame This sketch provides a pinball machine controller as an extended example of a real-time logic controller utilizing third-party hardware drivers. It is configured to use hardware in the PinballShield circuit board. This sketch assumes you have already installed several third-party Arduino libraries in your IDE...... Listed under: Game - [Entertainment](https://duino4projects.com/projects/game-entertainment-projects/) Projects

273. In the ESP8266-01 !? || Exploring [ESP8266:Part](https://duino4projects.com/i2c-with-the-esp8266-01-exploring-esp8266part-1/) 1</u> Hello all ! With this instructable I will be writing and documenting a series of projects mentioning and exploring the various hidden ( rather unexplored ) features of the tiny ESP8266-01 WiFi Module. Did you know that the ESP8266-01 supports I2C communication? Yes it is...... Listed under: Other [Projects](https://duino4projects.com/projects/other-projects/)

274. Building the YaNis EOS [Controller](https://duino4projects.com/building-the-yanis-eos-controller-using-arduino/) using Arduino The YaNis EOS controller is a device that allows you to wirelessly control your Canon DSLR from your Android

This website uses cookies to improve your experience. We['ll assume you're o](https://duino4projects.com/projects/internet-ethernet-lan-projects/)k with this, but you can opt-out if you wish. ACCEPT [Check Privacy Policy](https://duino4projects.com/privacy-policy/)

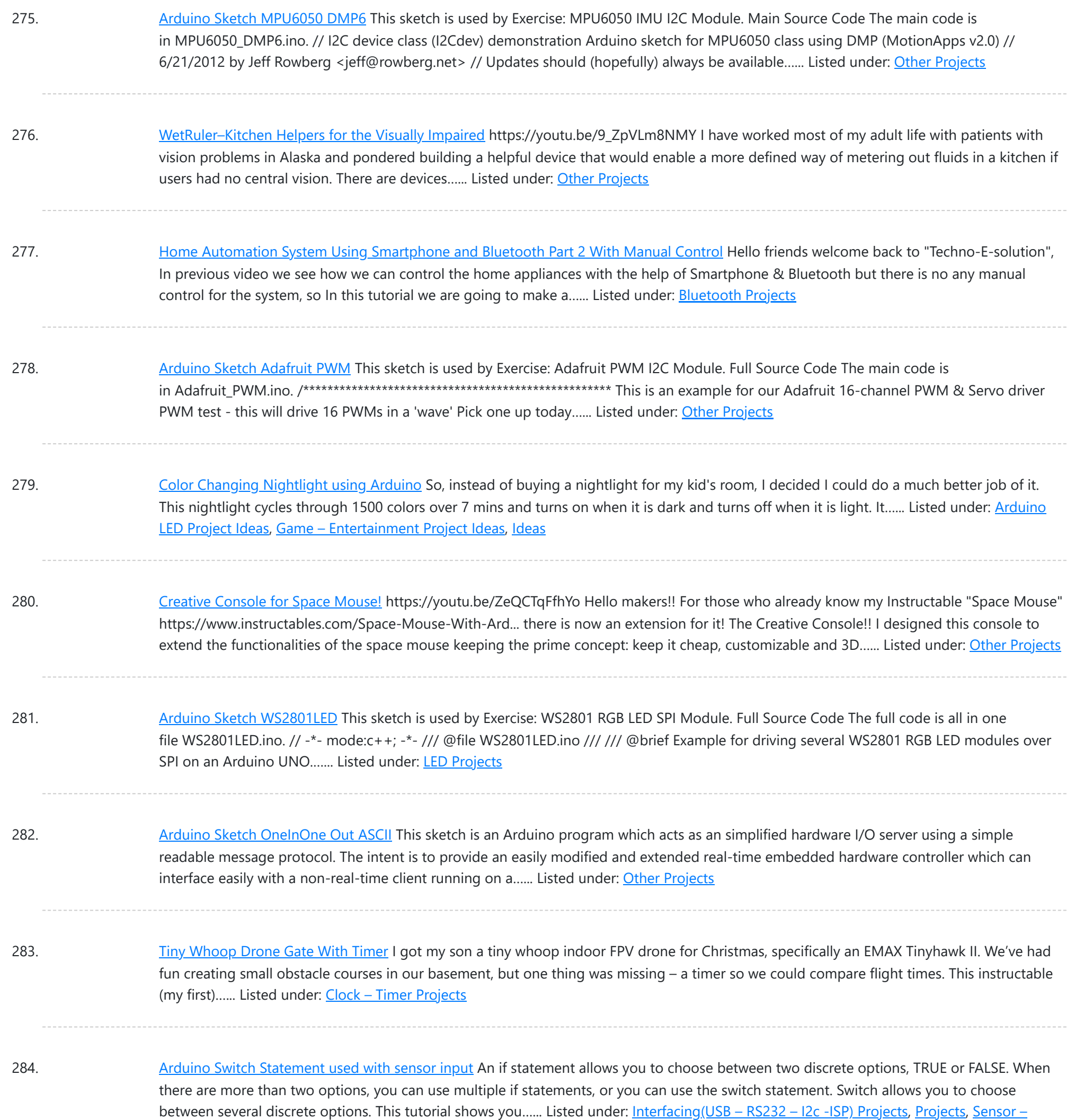

285. [Arduino Combi-button](https://duino4projects.com/arduino-combi-button-lock-optional-android-support/) Lock optional Android support Recently, I decided I would like to attempt to make a passcode lock with my newly acquired Arduino Uno, but all the tutorials I could find made use of a modified keypad, something that not every Tom, Dick and Harry has lying about. I therefore...... Listed under: [Arduino Android](https://duino4projects.com/projects/arduino-android/), Internet – [Ethernet](https://duino4projects.com/projects/internet-ethernet-lan-projects/) – LAN [Projects](https://duino4projects.com/projects/), Projects, [Security](https://duino4projects.com/projects/security-safety-projects/) – Safety Projects

286. [Arduino Sketch](https://duino4projects.com/arduino-sketch-input-hysteresis/) Input Hysteresis This sketch is used by Exercise: Input Hysteresis. Full Source Code The full code is all in one file InputHysteresis.ino. // InputHysteresis.ino : Arduino program to demonstrate a simple single-state hysteretic response. // Copyright (c) 2014-2015, Garth Zeglin. All rights reserved. Licensed under the terms // of...... Listed under: Other [Projects](https://duino4projects.com/projects/other-projects/)

287. 3D Print Bed Leveling Tool Using [M5StickC](https://duino4projects.com/3d-print-bed-leveling-tool-using-m5stickc/)</u> Do you ever find it a hassle to manually level your 3D print bed every time you make a print? Even seasoned 3D

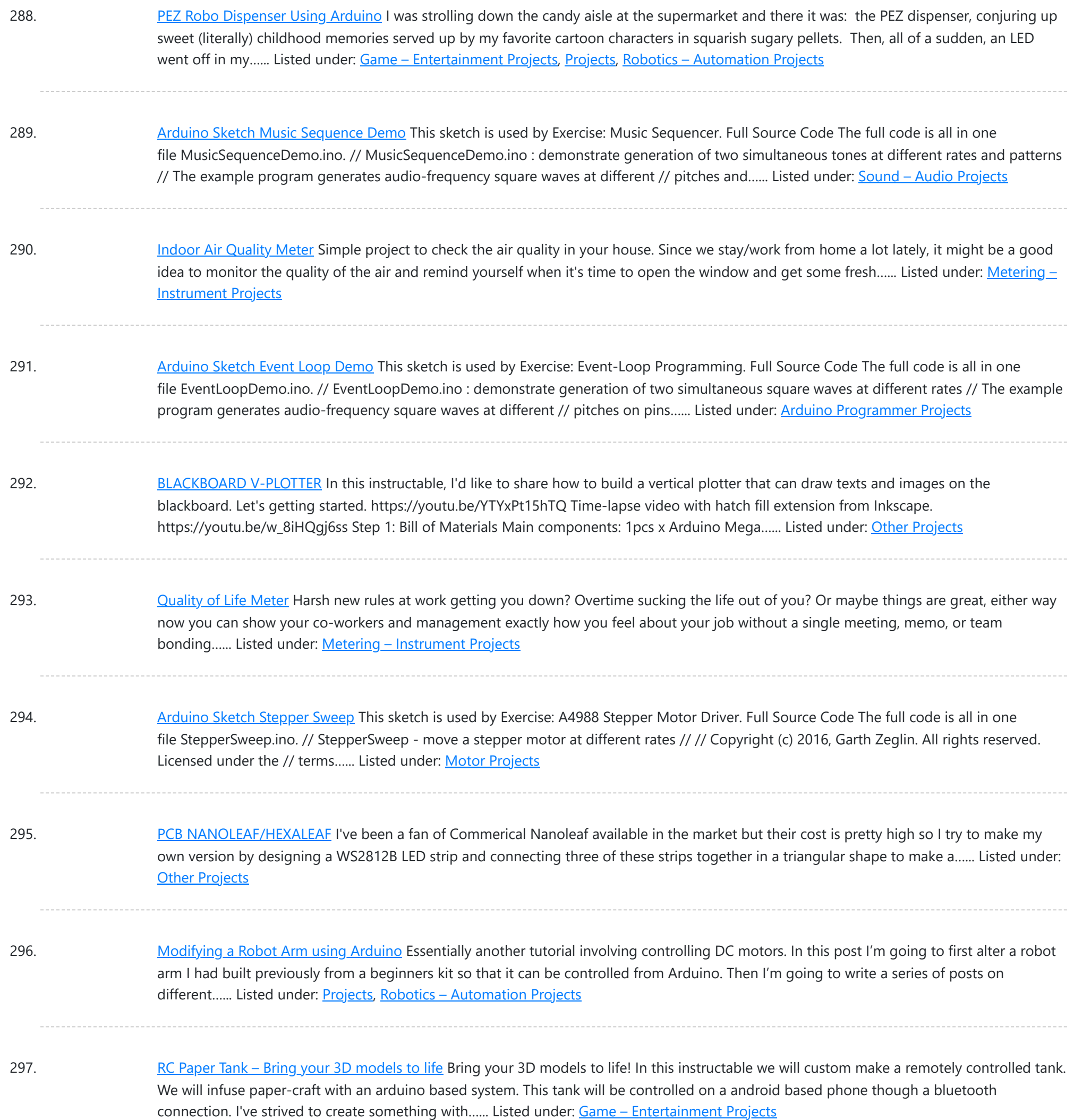

298. [Arduino Sketch](https://duino4projects.com/arduino-sketch-wheel-drive/) Wheel Drive This sketch is used by Exercise: DRV8833 Dual DC Motor Driver. Full Source Code The full code is all in one file WheelDrive.ino. // WheelDrive - move a pair of DC motors at varying rate and direction // // Copyright (c) 2016, Garth Zeglin. All rights reserved....... Listed under: Motor [Projects](https://duino4projects.com/projects/motor-projects/)

299. Fruit Sorter Robot Using Flexible [Gripper](https://duino4projects.com/fruit-sorter-robot-using-flexible-gripper/) Hello Everyone, thank you for showing interest in our project. In this project, we are showing a fully automated robot that sorts fruits and vegetables based on their color. The project happened in the context of the Bruface program and more precisely in the mechatronics...... Listed under: Robotics - [Automation](https://duino4projects.com/projects/robotics-automation-projects/) Projects

300. Barcode Reading using Roborealm Output on [Arduino LCD](https://duino4projects.com/barcode-reading-using-roborealm-output-on-arduino-lcd/) This Instructable shows how to create a Barcode Reader using only a webcam together with

This website uses cookies to improve your experience. We['ll assume you're ok with this,](https://duino4projects.com/projects/interfacingusb-rs232-i2c-isp-projects/) [but you can](https://duino4projects.com/projects/lcd-projects/) opt-out if you wish. ACCEPT [Check Privacy Policy](https://duino4projects.com/privacy-policy/)

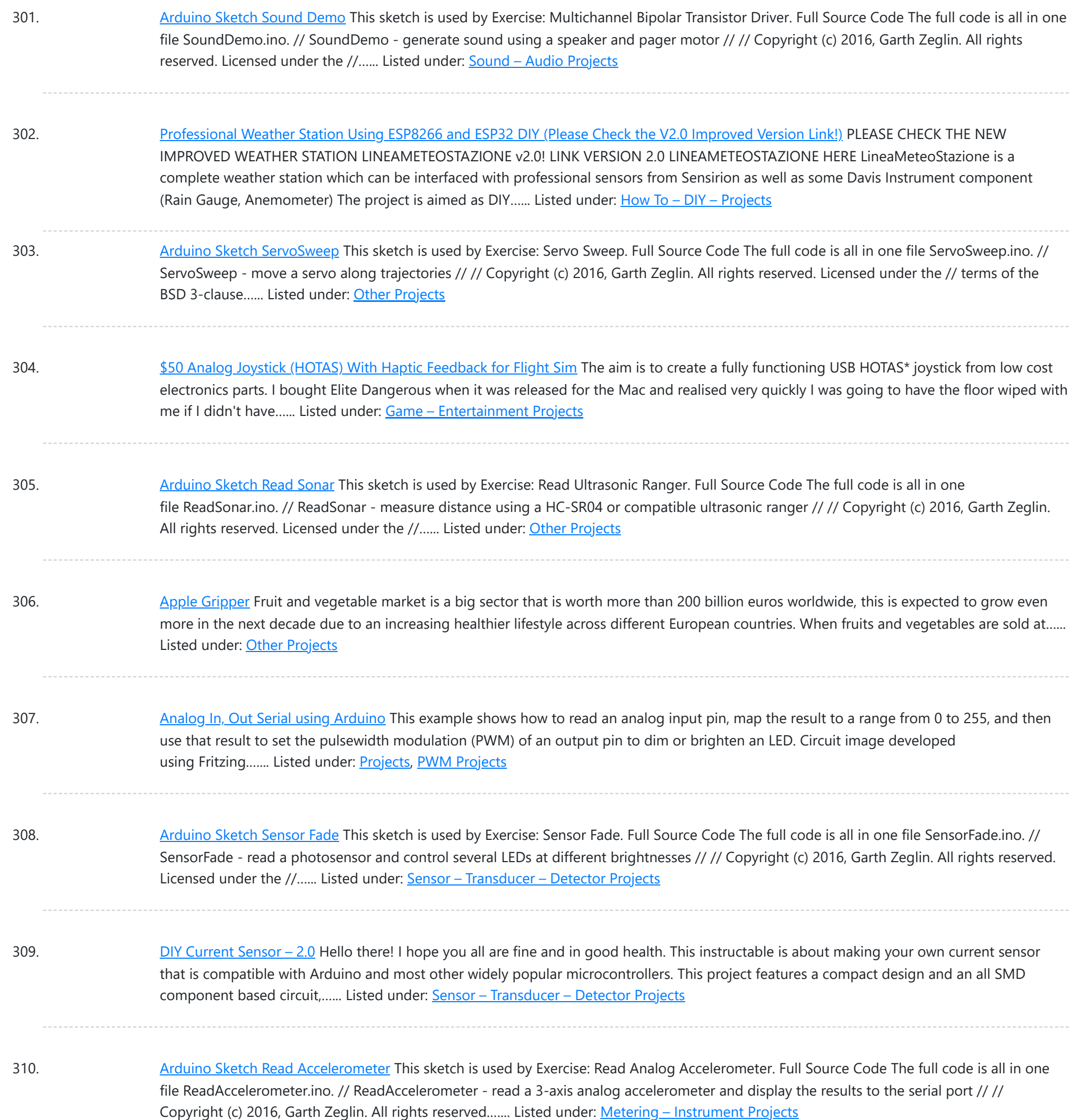

311. [MicroBot](https://duino4projects.com/microbot-v1/) V1 So this is my microbot V1 which is an ESP32 based robot which is powered by a Wemos d32 pro and controlled by Blynk. Its body is a 3D printed square surface that has mounting holes for the same size PCB which is mounted with...... Listed under: [Robotics](https://duino4projects.com/projects/robotics-automation-projects/) -**[Automation](https://duino4projects.com/projects/robotics-automation-projects/) Projects** 

312. Midi Light Show using [Arduino](https://duino4projects.com/midi-light-show-using-arduino/) For a class, my teammate and I decided to develop a MIDI based system that has a responsive light for each note played. For example, if you plug our little setup to a keyboard, pending on which note you press, you'll get a specific color.…... Listed under: [Projects,](https://duino4projects.com/projects/) Sound - [Audio Projects](https://duino4projects.com/projects/sound-audio-projects/)

313. Arduino Sketch [ReadSwitchInput](https://duino4projects.com/arduino-sketch-readswitchinput/) This sketch is used by Exercise: Read Switch Input. Full Source Code The full code is all in one file ReadSwitchInput.ino. //

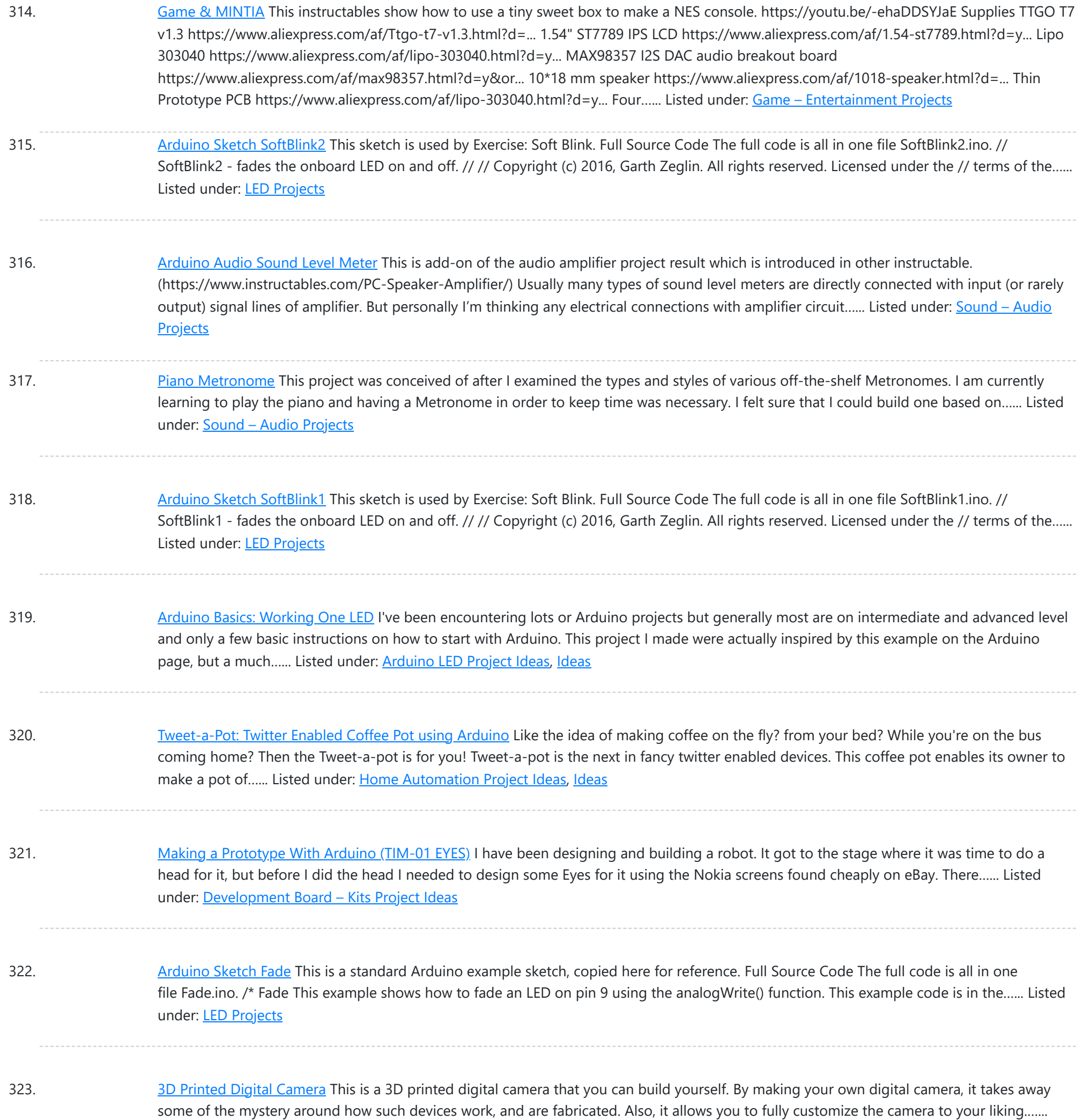

324. [Arduino M&M](https://duino4projects.com/arduino-mm-color-sorter/) Color Sorter Are you tired of sorting your m&ms by hand? Looking for a silly way to spend your time and 3D printer filament? Then this is the Instructable for you. This is a project that I built for one of my engineering courses, in which we…... Listed under: [Other](https://duino4projects.com/projects/other-projects/) **[Projects](https://duino4projects.com/projects/other-projects/)** 

325. Blink [Arduino Sketch](https://duino4projects.com/blink-arduino-sketch/) This is a standard Arduino example sketch, copied here for reference. Full Source Code The full code is all in one file Blink.ino. /\* Blink Turns on an LED on for one second, then off for one second, repeatedly. Most Arduinos have an on-board LED you…... Listed under: LED [Projects](https://duino4projects.com/projects/led-projects/)

326. Acrylic [Arduino Prototyping](https://duino4projects.com/acrylic-arduino-prototyping-stand/) Stand I do a lot of projects with Arduino's and breadboards. Often as I work on a messy workbench, the Arduino or breadboard get

jostled and the wires pop out of the headers or the breadboard. To solve this problem, I decided to make a simple…... Listed under: [Ideas,](https://duino4projects.com/ideas/) [Interfacing\(USB](https://duino4projects.com/ideas/interfacingusb-rs232-i2c-isp-project-ideas/) – rs 322 – Izcela de izcela izcela izcela iz Th[is website uses cookies to imp](https://duino4projects.com/ideas/interfacingusb-rs232-i2c-isp-project-ideas/)rove your experience. We'll assume you're ok with this, but you can opt-out if you wish. ACCEPT **[Check Privacy Policy](https://duino4projects.com/privacy-policy/)**

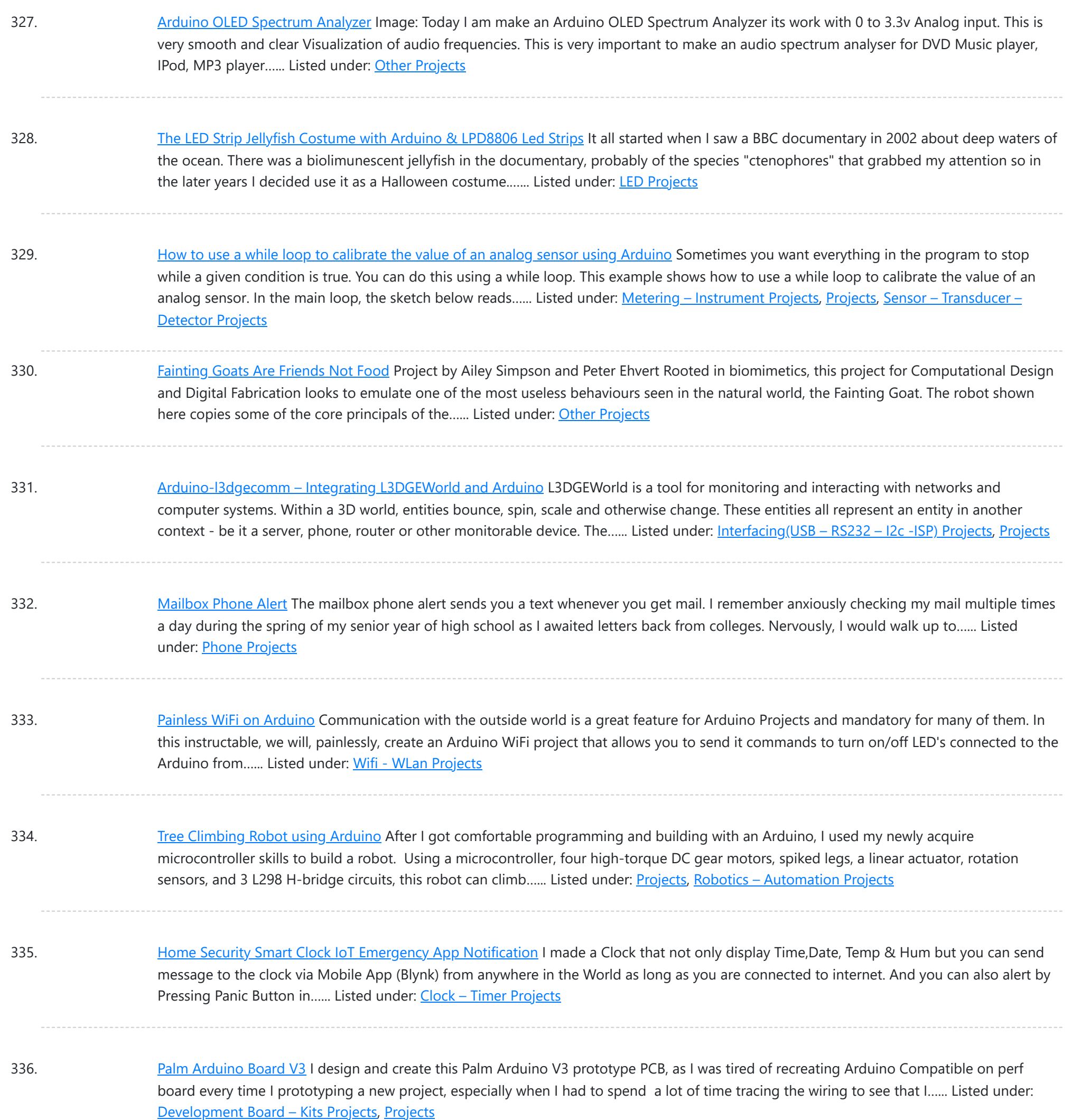

337. How to make a XY-plotter with [Makeblock](https://duino4projects.com/make-xy-plotter-makeblock/) Last month, I made a XY-plotter by Makeblock and use it to built a Drawing Robot. This Drawing Robot was built with two Linear Motion Shaft D8x480mm, two Long Beam0824, the timing belt, two stepper motors, two stepper motor driver, and a micro-controller Arduino. You...... Listed under: Robotics - [Automation](https://duino4projects.com/projects/robotics-automation-projects/) Projects

338. How [to Build](https://duino4projects.com/how-to-build-a-smart-house-model/) a Smart House Model Smart House will be the next smartphone. The technology that encompasses a smart house will become the new normal for modern-day homeowners. Smart houses range from basic to advanced depending on the sensors that are installed in the house and the operating system. The ARD-02,...... Listed under: Other [Projects](https://duino4projects.com/projects/other-projects/)

339. Music [PlayBox](https://duino4projects.com/music-playbox-ittt/) - ITTT HKU Assignment Welcome to my "If This Then That" Project. For this project I made a simple music box where you can play several chords

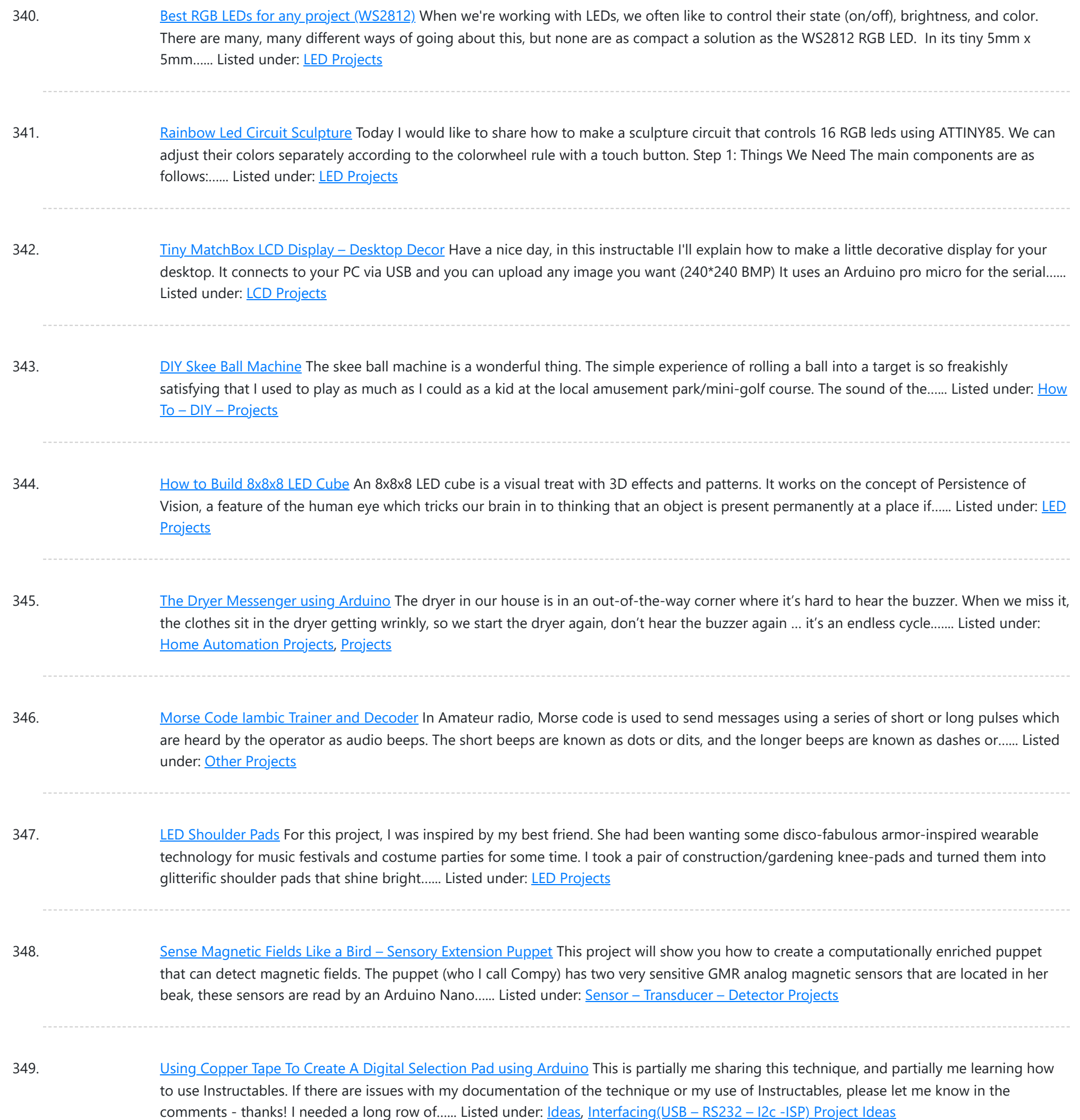

350. Reverse [Engineered](https://duino4projects.com/reverse-engineered-bumper-sensor-campsite-security-alarm/) Bumper Sensor Campsite Security Alarm This Instructable is to build a very smart, talking campsite security system that is disguised in an owl decoy. Now, this isn't your typical Arduino ultrasonic distance sensing project. Rather, you will learn how to reverse engineer the very inexpensive, but far superior automotive bumper backup…... Listed under: [Security](https://duino4projects.com/projects/security-safety-projects/) - Safety Projects

351. How to Create an [Arduino Compatible](https://duino4projects.com/create-arduino-compatible-bluetooth-4-0-module/) Bluetooth 4.0 Module I had been looking for a cheap alternative to some of the Arduino Bluetooth devices I'd seen, which in my opinion are overpriced. Redbear's Mini: \$39.95 (Note: This is a uC and BLE combo). Redbear's Uno Shield: \$29.95 BLEDuino: \$19.95 (if part of Kickstarter) Bluegiga...... Listed under: [Interfacing\(USB](https://duino4projects.com/projects/interfacingusb-rs232-i2c-isp-projects/) - RS232 - I2c -ISP) Projects

352. Sense Direction Like a Bird: Sensory [Extension](https://duino4projects.com/sense-direction-like-a-bird-sensory-extension-mask/) Mask In a couple of weeks, some students will visit my lab (Craft Tech Lab) to learn more about wearable

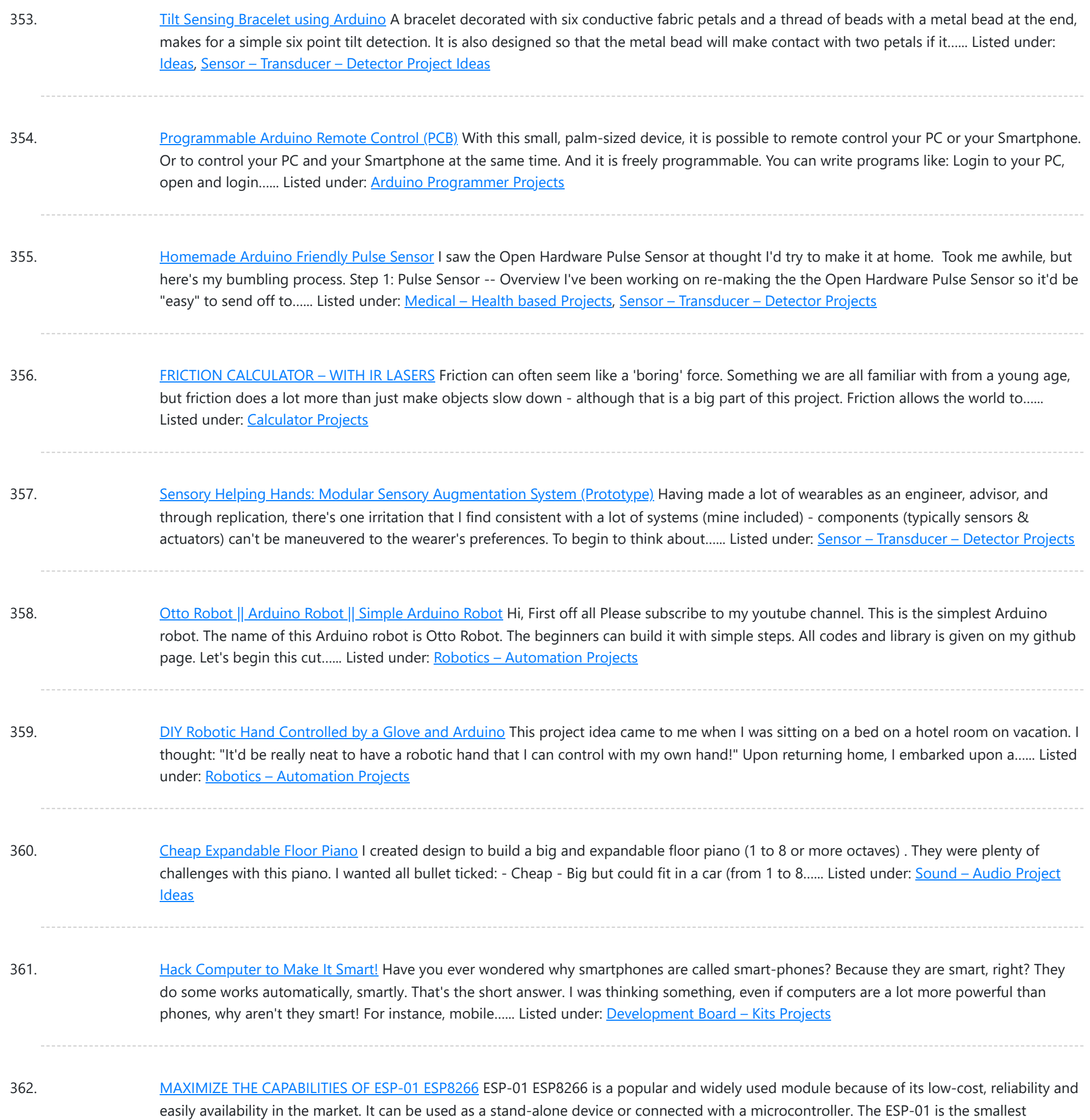

363. [Arduino Barometric](https://duino4projects.com/arduino-barometric-pressure-web-server/) Pressure Web Server This example shows how to use SPI communications to read data from a SCP1000 Barometric Pressure sensor, and how to then post that data to the web by using your Arduino/Ethernet Shield combo as a simple web server. Using the [Ethernet](https://duino4projects.com/projects/internet-ethernet-lan-projects/) library, your device will...... Listed under: Internet - Ethernet - LAN [Projects,](https://duino4projects.com/projects/) Projects, Sensor - [Transducer](https://duino4projects.com/projects/sensor-transducer-detector-projects/) - Detector Projects

ESP8266 module and it has limited I/Os....... Listed under: Other [Projects](https://duino4projects.com/projects/other-projects/)

364. NES in a [Cartridge](https://duino4projects.com/nes-in-a-cartridge-using-arduino/) using Arduino Have your ever seen any of "Ben Hecks" portable console builds? Well if you haven't, he often uses these Chinese Famicom clone consoles. These cloned consoles are often times refered to as NOAC's, meaning NES On A Chip. They are called this because they are...... Listed under: Game - [Entertainment](https://duino4projects.com/ideas/game-entertainment-project-ideas/) Project [Ideas](https://duino4projects.com/ideas/), Ideas

365. [Arduino Bluetooth](https://duino4projects.com/arduino-bluetooth-pc-fan-wind-sensor-with-remotexy/) PC Fan Wind Sensor With RemoteXY This projects is a mix of two of my main passions, Arduino and Wind. Here is a simple project that I used

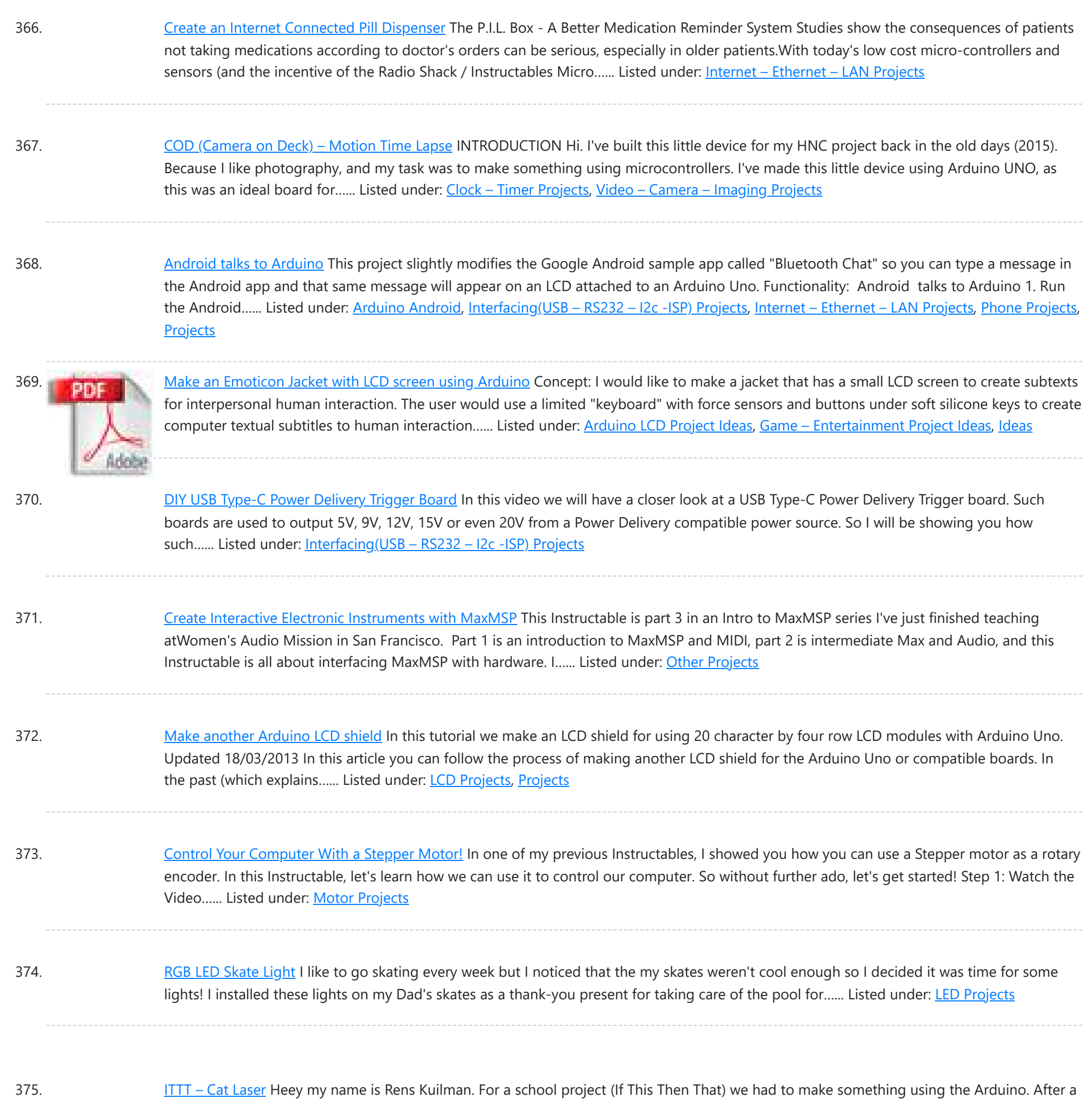

376. [Arduino controlled](https://duino4projects.com/arduino-controlled-window-for-cat/) window for cat I am submitting this instructable to the Arduino challenge. Please remember to vote! My neighbor had a little problem with his cat. It want's to go out and back inside too frequently. Usually he opens just his kitchen window and let's the cat in/out. Usually...... Listed under: Home [Automation](https://duino4projects.com/ideas/home-automation-project-ideas/) Project [Ideas](https://duino4projects.com/ideas/), Ideas

few misses I decided to make a random laser, which I a lazy cat owner could use the get his lazy...... Listed under: Other [Projects](https://duino4projects.com/projects/other-projects/)

377. Homemade Infrared [Rangefinder](https://duino4projects.com/homemade-infrared-rangefinder-similar-to-sharp-gp2d120-using-arduino/) (Similar to Sharp GP2D120) using Arduino Here is my instructable on how to construct a pretty simple (for some!) short range infrared rangefinder/range sensor. Infrared rangefinders are very useful in a number of projects. The majority of these come from obstacle detection (in robots) or generally detecting distances! The one shown...... Listed under: Internet - [Ethernet](https://duino4projects.com/projects/internet-ethernet-lan-projects/) - LAN Projects, Metering – [Instrument](https://duino4projects.com/projects/metering-instrument-projects/) Projects, [Projects,](https://duino4projects.com/projects/) Sensor – [Transducer](https://duino4projects.com/projects/sensor-transducer-detector-projects/) – Detector Projects

378. Touch Sensitive Interactive Music [Instrument](https://duino4projects.com/touch-sensitive-interactive-music-instrument-diy-windows-version/) DIY / Windows Version https://youtu.be/\_xEfiFxLKto "Sensor Retouch" touch sensitive interactive instrument which

This website uses cookies to improve your experience. We'll assume you're ok with this, but you can opt-out if you wish. ACCEPT [Check Priv](https://duino4projects.com/privacy-policy/)acy Policy

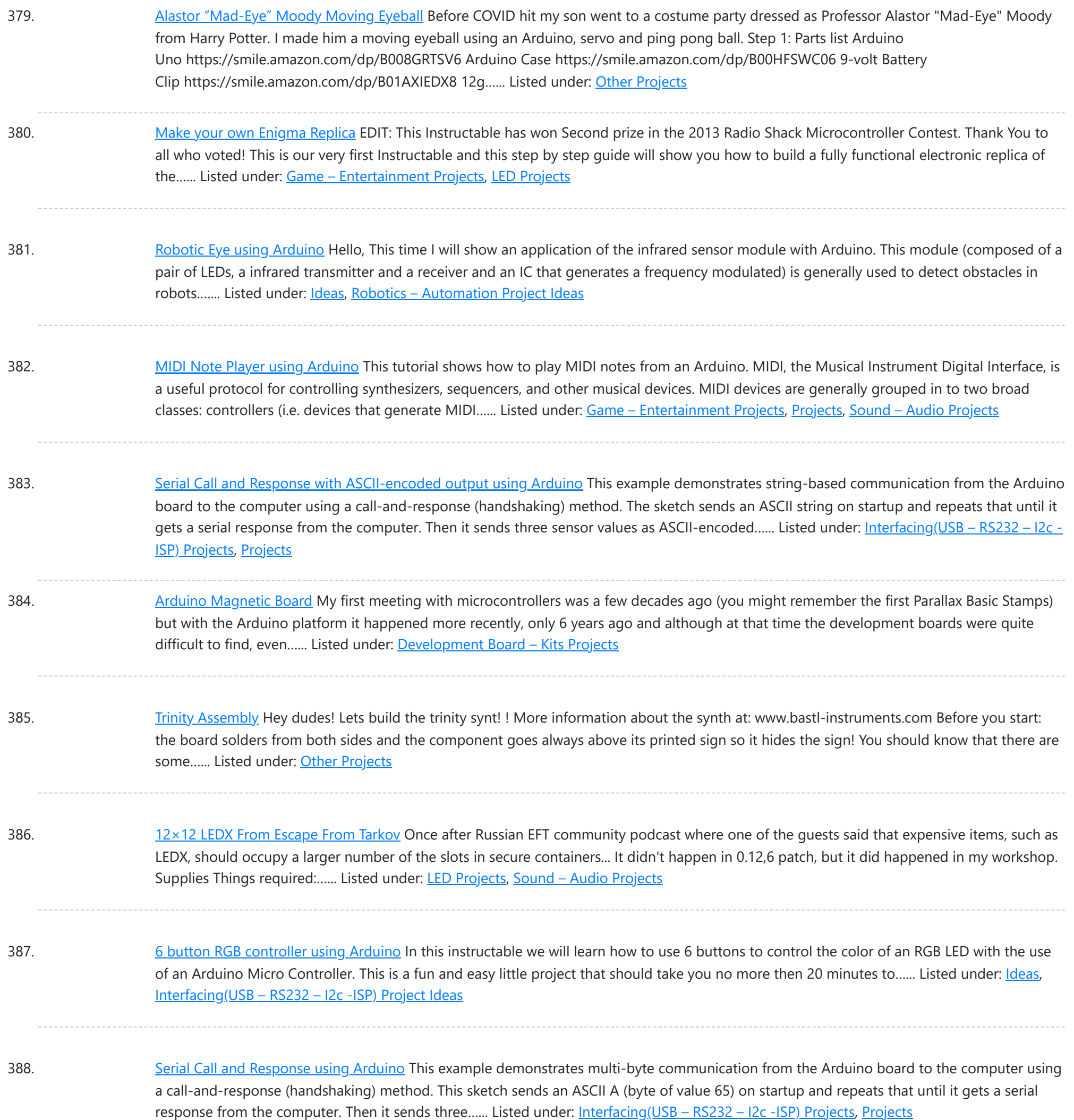

389. [Arduino Based](https://duino4projects.com/arduino-based-egg-plotter/) Egg Plotter An Egg plotter is an art robot that can draw on spherical shaped objects such as eggs. You could also use this machine to draw on ping pong balls and golf balls. You can use your imagination with the designs you put on it, you...... Listed under: [Other](https://duino4projects.com/projects/other-projects/) **[Projects](https://duino4projects.com/projects/other-projects/)** 

390. [A Self-Contained](https://duino4projects.com/self-contained-data-logging-anemometer/) Data Logging Anemometer I love collecting and analyzing data. I also love building electronic gadgets. A year ago when I discovered the Arduino products, I immediately thought, "I'd like to collect environmental data." It was a windy day in Portland, OR, so I decided to capture wind data....... Listed under: Metering - [Instrument](https://duino4projects.com/projects/metering-instrument-projects/) Projects

391. How to Add an E-Ink [Display](https://duino4projects.com/how-to-add-an-e-ink-display-to-your-project/) to Your Project Lots of projects involve monitoring of some kind of data, such as environmental data, often using an Arduino for

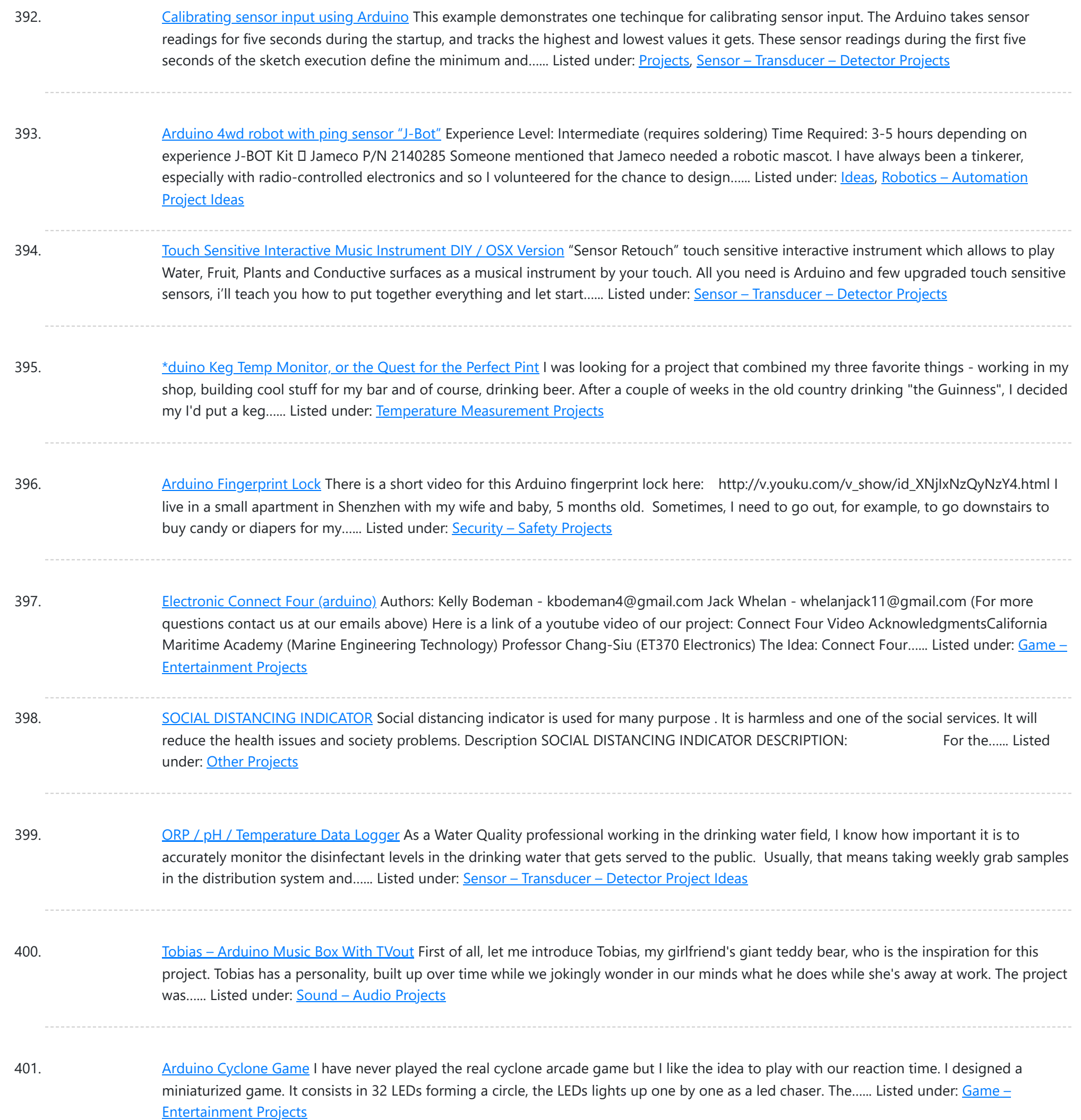

402. Portable Fine Particle [Measurement](https://duino4projects.com/portable-fine-particle-measurement/) The objective of this project is to measure air quality by measuring the quantity of fine particles. Thanks to its portability, it will be possible to carry out measurements at home or on the move. Air quality and fine particles: Particulate matter (PM) is generally...... Listed under: Temperature [Measurement](https://duino4projects.com/projects/temperature-measurement-projects/) Projects

403. Particle Photon IoT [Personal](https://duino4projects.com/particle-photon-iot-personal-weather-station/) Weather Station Supplies Particle Photon[OPTIONAL] 2.4GHz u.FL antennaSparkFun OpenLogSparkFun Photon Weather ShieldSparkFun Weather MetersDallas DS18B20 Waterproof Temperature SensorSparkFun Soil Moisture SensorSparkFun Qwiic VEML6075 UV Light Sensor3.5W solar panelSparkFun Sunny BuddyCustom 3D Modelled Stevenson ScreenA soldering kitA bunch of single-core jumper wireA 2-pin screw terminalSome male and female...... Listed under: Other [Projects](https://duino4projects.com/projects/other-projects/)

404. [Tetrahedral](https://duino4projects.com/tetrahedral-led-hat-deichkind-style-v1/) LED Hat (Deichkind Style) V1 Do you know the German music band Deichkind? Well, I am a big fan of them and have been to several concerts. As

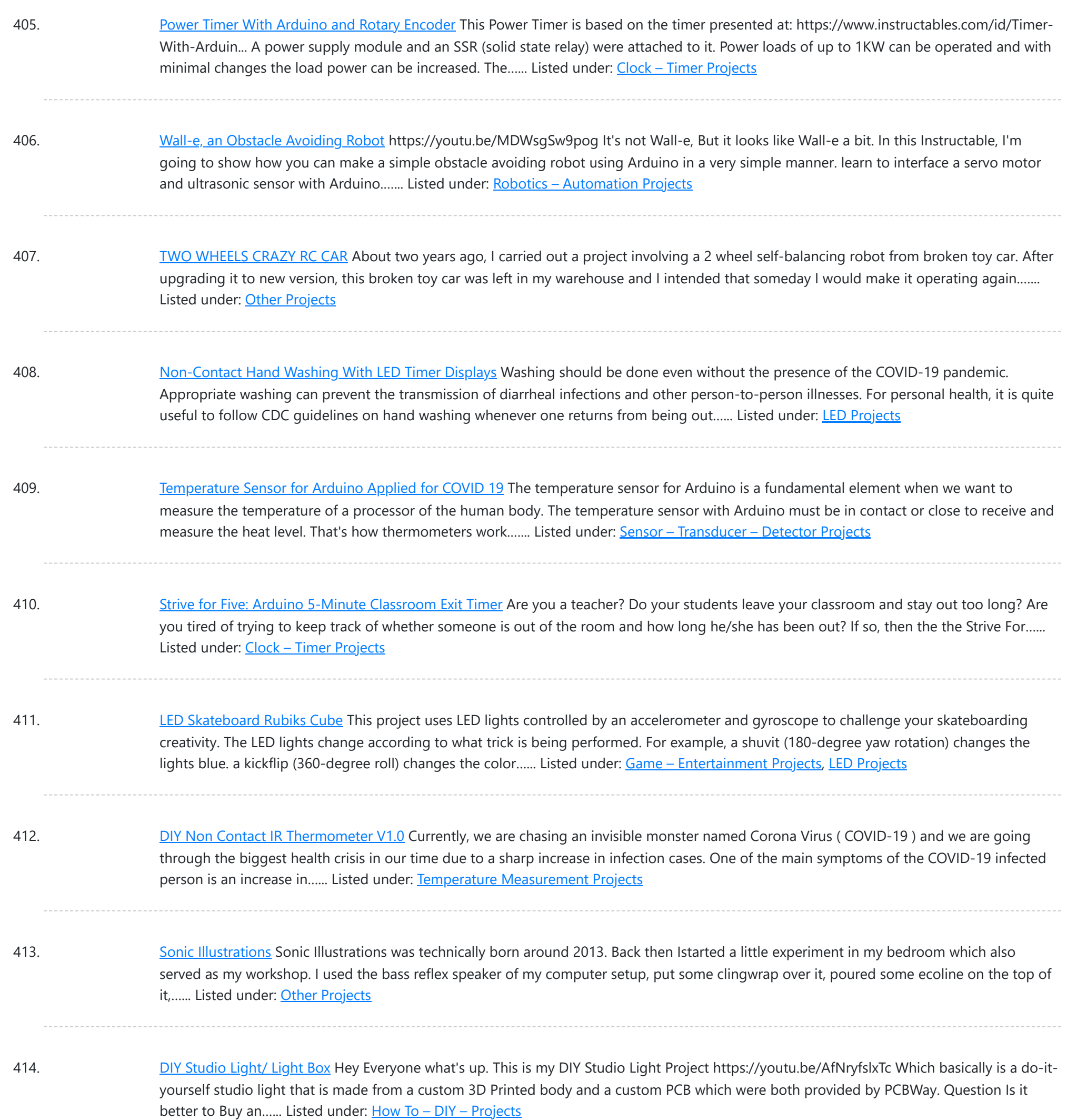

415. [RoboCat:](https://duino4projects.com/robocat-a-pet-without-the-mess/) a Pet Without the Mess This will not be a tutorial, just me reflecting on the process and sharing it! Welcome to RoboCat, a cute pet without the mess! The RoboCat responds to any sounds above a certain range and if you press the red button you can give him…... Listed under: Robotics - [Automation](https://duino4projects.com/projects/robotics-automation-projects/) Projects

416. ITTT – Project [Distance](https://duino4projects.com/ittt-project-distance-jurre-de-groot-1d/) – Jurre De Groot 1D HKU Assignment Hello all!Welcome to my HKU ITTT - "If This Than That" Project. For this assignment I created a simple eye test. The Distance Measuring Eye will give you a score based on the distance away from the eye. In this Instructable I will show you my thought...... Listed under: Temperature [Measurement](https://duino4projects.com/projects/temperature-measurement-projects/) Projects

417. [Multicolored](https://duino4projects.com/multicolored-light-up-countdown-timer-for-studying/) Light-Up Countdown Timer for Studying For this project, I wanted to make something that would aid me while studying, so I made a custom timer

This website uses cookies to impr[ove your experie](https://duino4projects.com/projects/clock-timer-projects/)nce. We'll assume you're ok with this, but you can opt-out if you wish. ACCEPT **[Check Privacy Policy](https://duino4projects.com/privacy-policy/)** 

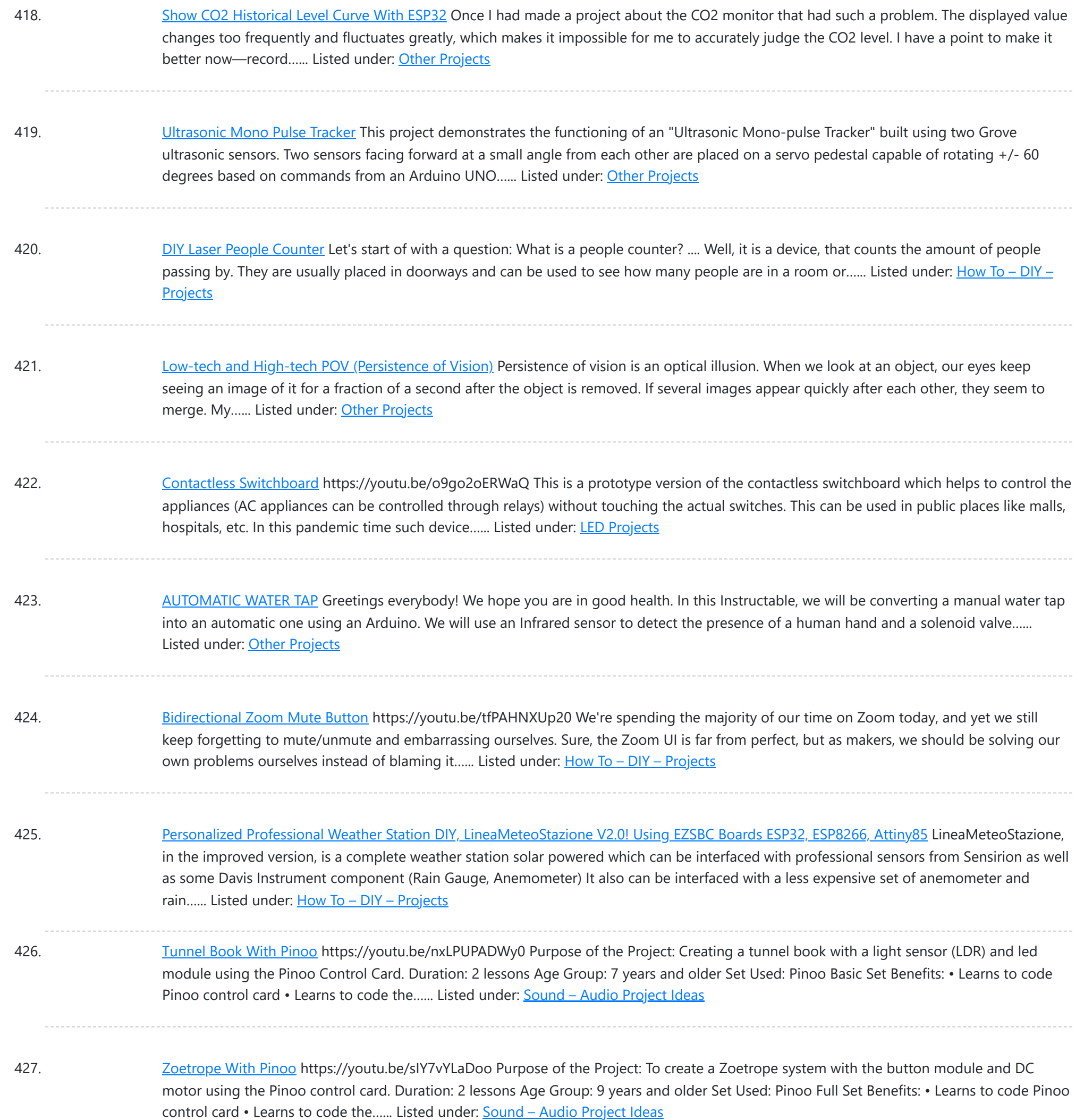

428. [Arduino/Unity](https://duino4projects.com/arduino-unity-car-driving-experience/) Car Driving Experience Idea behind project Hi, I am a 12-year-old kid who loves electronics, coding, space, and building. I remember, on my 10th birthday, I began sitting in the front seat of our car, and I loved it. Not only did I not get car sick, but…... Listed under: Car [Projects](https://duino4projects.com/projects/car-projects/)

429. Contact Digital [Thermometer](https://duino4projects.com/contact-digital-thermometer-with-deep-sleep-attiny85/) With Deep Sleep [Attiny85] This might seem totally useless, considering how advance current technology can be and you might even be like "Tsk! a Thermometer?" But there is a lot of experiment based on temperature (water temperature, room temperature, etc) so digital thermometer becomes a key instrument for temperature...... Listed under: Temperature [Measurement](https://duino4projects.com/projects/temperature-measurement-projects/) Projects

430. Hack Wrist Watch LCD With Arduino || D-type LCD || [Arduino Digital](https://duino4projects.com/hack-wrist-watch-lcd-with-arduino-d-type-lcd-arduino-digital-watch-vishal-soni/) Watch|| Vishal Soni https://youtu.be/\_lHsXlv9sZ8 Please subscribe to my YouTube channel.

This website uses cookies to improve your experience. We'll assume you'r[e ok with th](https://duino4projects.com/projects/clock-timer-projects/)is, but you can opt-out if you wish. ACCEPT [Check Privacy Policy](https://duino4projects.com/privacy-policy/)

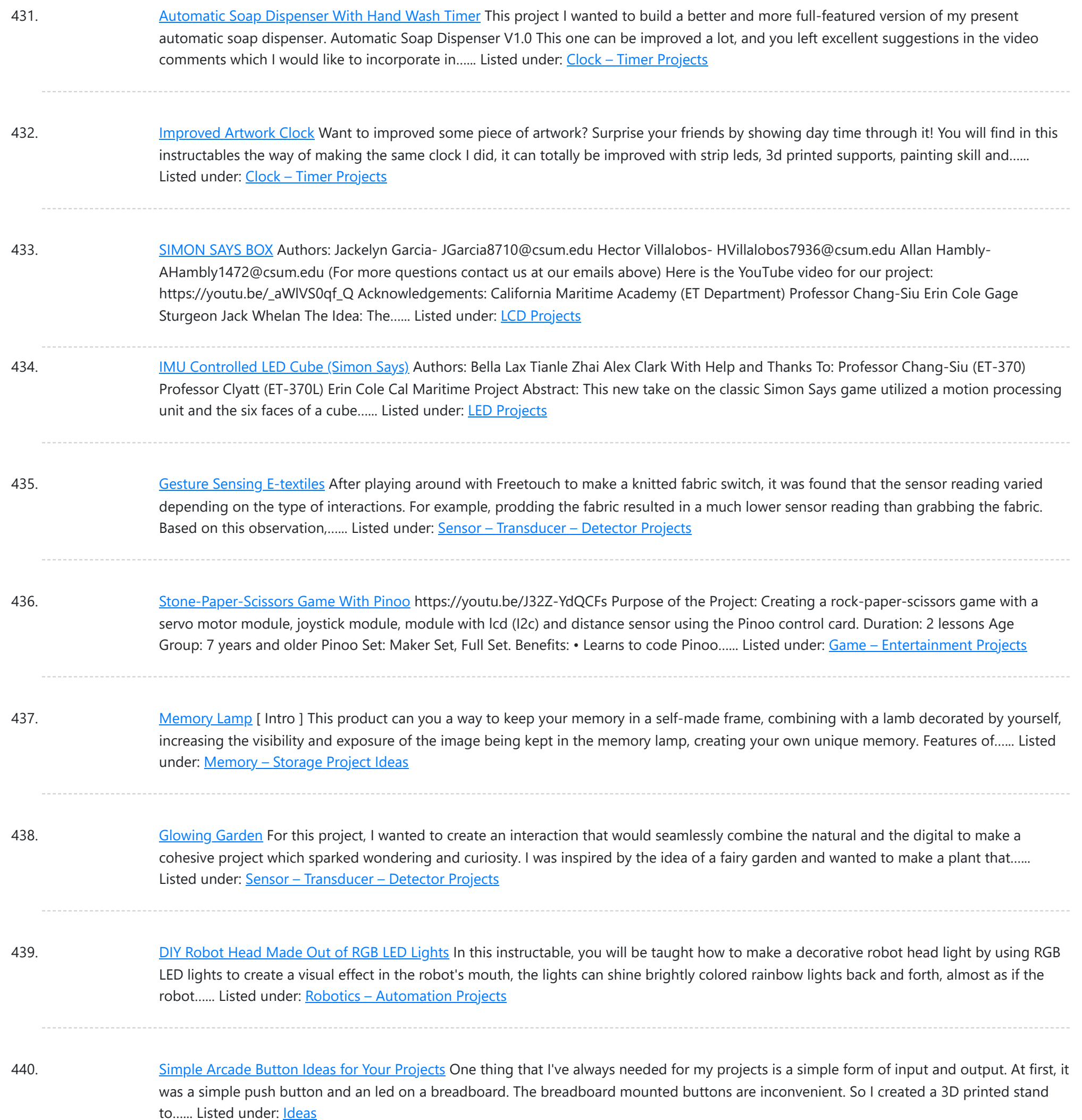

441. Social [Distancing](https://duino4projects.com/social-distancing-robot/) Robot This instructable was created in fulfillment of the project requirement of the Make course at the University of South Florida (www.makecourse.com). The Social Distancing Robot is a robot concerned with its health in the midst of the current pandemic. It has an RGB LED to...... Listed under: Robotics - [Automation](https://duino4projects.com/projects/robotics-automation-projects/) Projects

442. Kid's Control Panel With [Arduino\(s\)](https://duino4projects.com/kids-control-panel-with-arduinos/) Since getting an Arduino starter kit I was wondering what to make of all those fancy buttons, shiny LEDs, touchscreen LCD displays... I was thinking about weather station, but I was told that in the maker's world, weather station is like a "Hello World" app....... Listed under: Other [Projects](https://duino4projects.com/projects/other-projects/)

443. [COVID-safe](https://duino4projects.com/covid-safe-useless-box/) Useless Box This instructable was created in fulfillment of the project requirement of the Makecourse at the University of South Florida

This website uses cookies to improve [your experience. W](https://duino4projects.com/projects/security-safety-projects/)e'll assume you're ok with this, but you can opt-out if you wish. ACCEPT **[Check Privacy Policy](https://duino4projects.com/privacy-policy/)** 

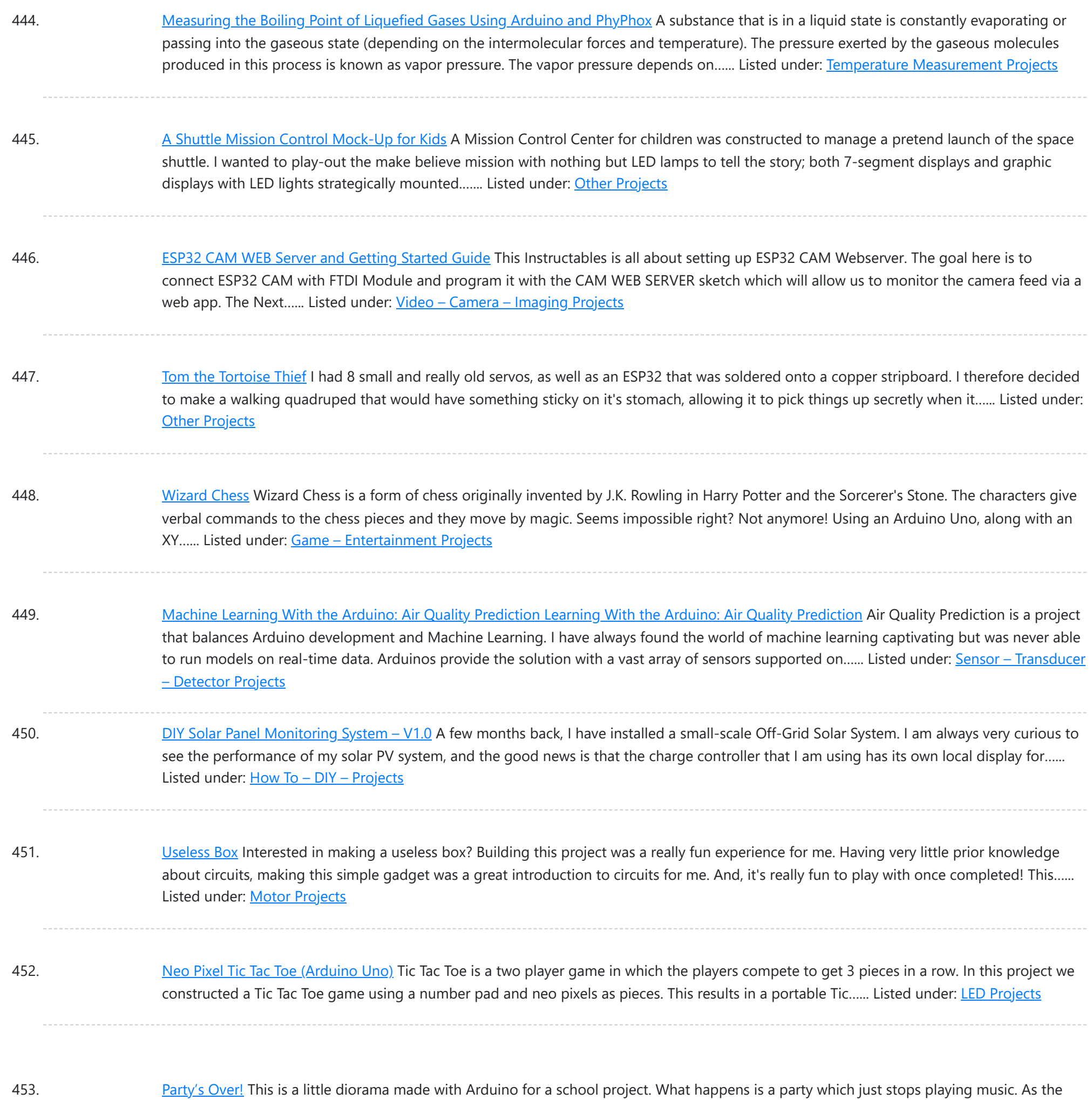

- 
- sound stops there's a bright light which turns on. There are two partypeople. One is having a stroke or something because…... Listed under: LED [Projects](https://duino4projects.com/projects/led-projects/)

454. Remote Smoke Alarm Buzzer & [Microcontroller](https://duino4projects.com/remote-smoke-alarm-buzzer-microcontroller-interface/) Interface Add a remote buzzer to Smoke Alarms that are too far away be heard. Also add an optional Microcontroller interface e.g. Arduino. This document describes how to: Modify an escape-light type smoke alarm to sound a remote buzzerCreate the buzzer moduleCreate a microcontroller alarm interface...... Listed under: **Battery [Projects](https://duino4projects.com/projects/battery-projects/)** 

455. The CelloBot (Robot Design Controlled by an [Arduino Uno\)](https://duino4projects.com/the-cellobot-robot-design-controlled-by-an-arduino-uno/) Hello, I'm Andre and this is how you can build and design your own robot with dancing features. This robot was designed as a team project for my junior design class at Georgia Tech. The entire system is completely controlled by an Arduino Uno microcontroller,...... Listed under: Robotics - [Automation](https://duino4projects.com/projects/robotics-automation-projects/) Projects

456. DIY [Arduino Smart](https://duino4projects.com/diy-arduino-smart-digital-scale-esp8266-hx711/) Digital Scale | ESP8266 + HX711 Hello to everyone, today I am here to show you a very insteresting project that I was working on for a while,

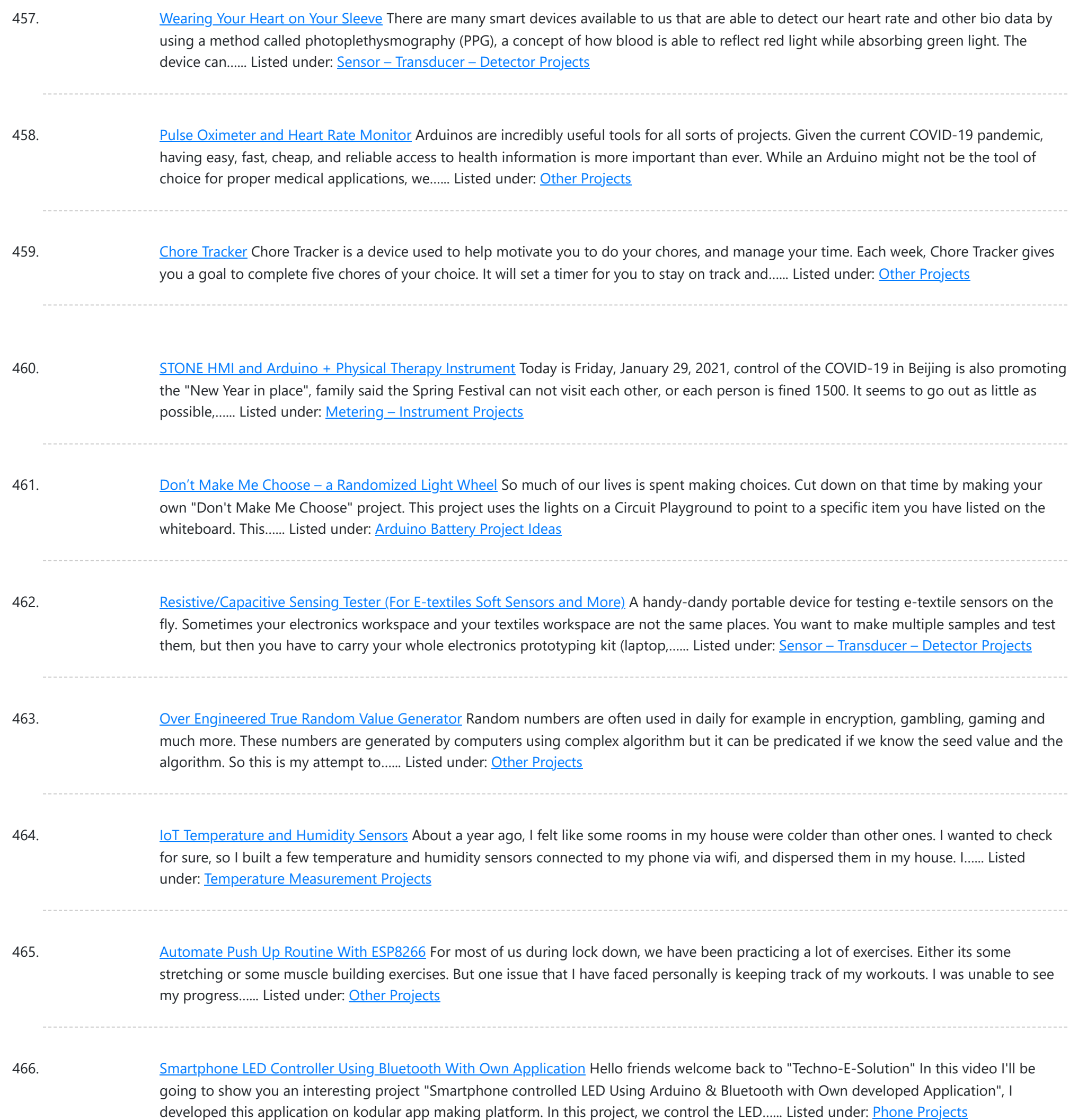

467. DIY [Wireless](https://duino4projects.com/diy-wireless-pi-table-decor/) Pi Table Decor Going through the Instructables website, I came across this fascinating "Pi Day Speed Challenge" contest. I decided to take part in the contest, as a challenge to myself of how creative and innovative can I be. As I'm not good as a cook, I did…... Listed under: How To - DIY - [Projects](https://duino4projects.com/projects/how-to-diy-projects/)

468. Getting Started With [ESP-MESH](https://duino4projects.com/getting-started-with-esp-mesh-and-8266-8266/) and 8266 -8266 Introduction ESP-MESH is a networking protocol built on the top of the Wi-Fi protocol. ESP-MESH allows numerous devices (generally referred as nodes) spread over a large physical area to be interconnected under a single WLAN. ESP-MESH allows multiple nodes to communicate with each other under...... Listed under: Other [Projects](https://duino4projects.com/projects/other-projects/)

469. Make Your Own [Arduino AC](https://duino4projects.com/make-your-own-arduino-ac-dimmer-drive-motors-lights/) Dimmer | Drive Motors & Lights Hi every one, here Chris, and I want to show you how I made my own Arduino AC dimmer that can

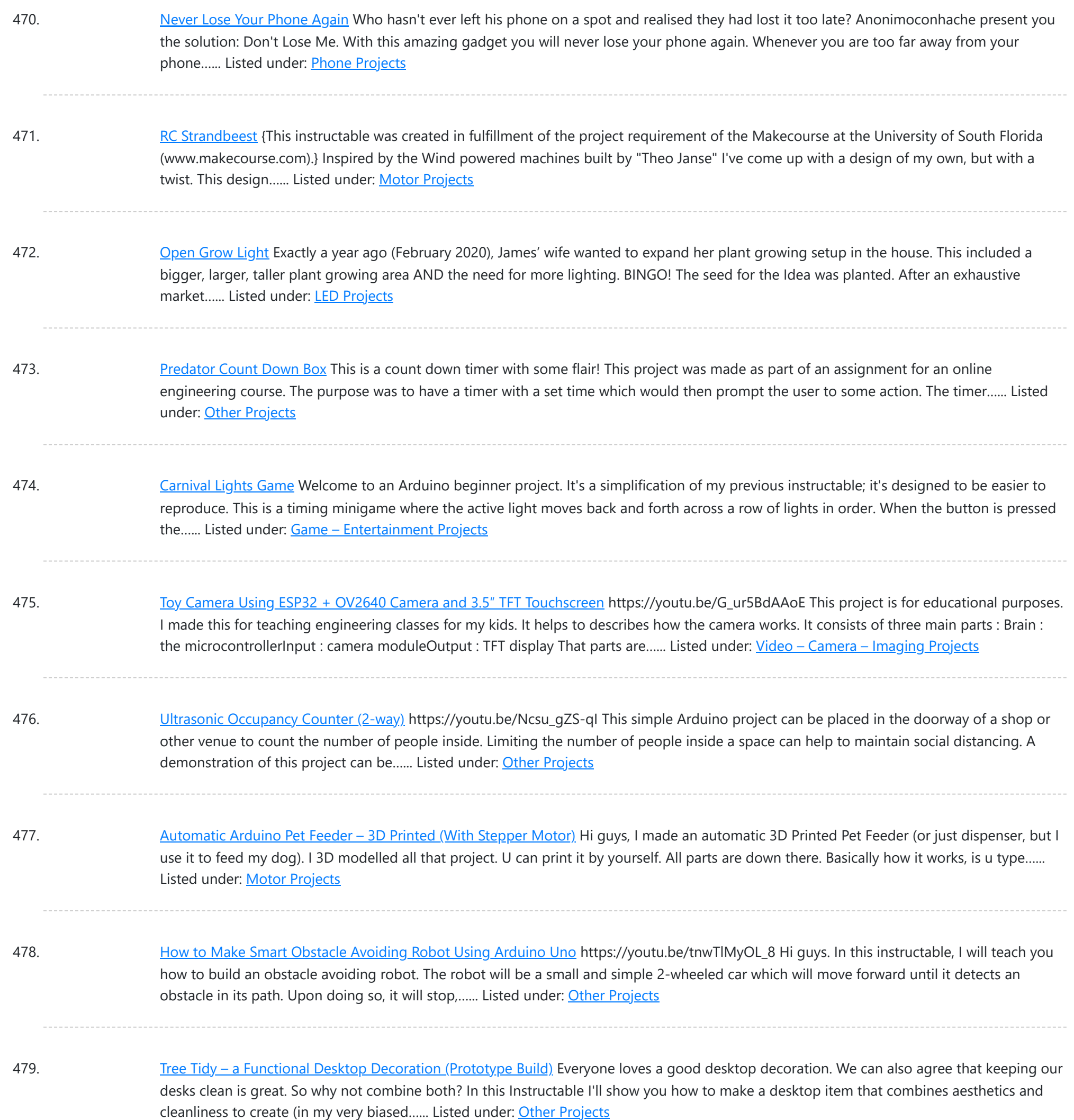

480. [Arduino Basics](https://duino4projects.com/arduino-basics-with-night-light/) With Night Light Recently I have been playing around with Arduino. Arduino is really cool and is a great way to learn electronics. In this Instructable I will teach you the basics of Arduino including: LED'sButtonsPotentiometersResistorsTinkercadAnd a project with this knowledge. Step 1: The Board The controller can...... Listed under: LED [Projects](https://duino4projects.com/projects/led-projects/)

481. Flappy Bird Game Using [Arduino &](https://duino4projects.com/flappy-bird-game-using-arduino-lcd-display/) LCD Display Hello friends welcome back to "Techno-E-solution" in this article I'll show you how to make "Flappy bird game using arduino Uno & LCD display". This is beginners level project, if board at home & if you want fun with arduino let's make this game. This...... Listed under: Game - [Entertainment](https://duino4projects.com/projects/game-entertainment-projects/) Projects

482. Solar [Powered](https://duino4projects.com/solar-powered-wifi-weather-station-v3-0/) WiFi Weather Station V3.0 In this Instructable, we will learn how to make a Solar-powered wireless weather station by using an ESP32 Wifi

This website uses cookies to impr[ove your exp](https://duino4projects.com/projects/wifi-wlan-projects-wireless-projects/)erience. We'll assume you're ok with this, but you can opt-out if you wish. ACCEPT **[Check Privacy Policy](https://duino4projects.com/privacy-policy/)** 

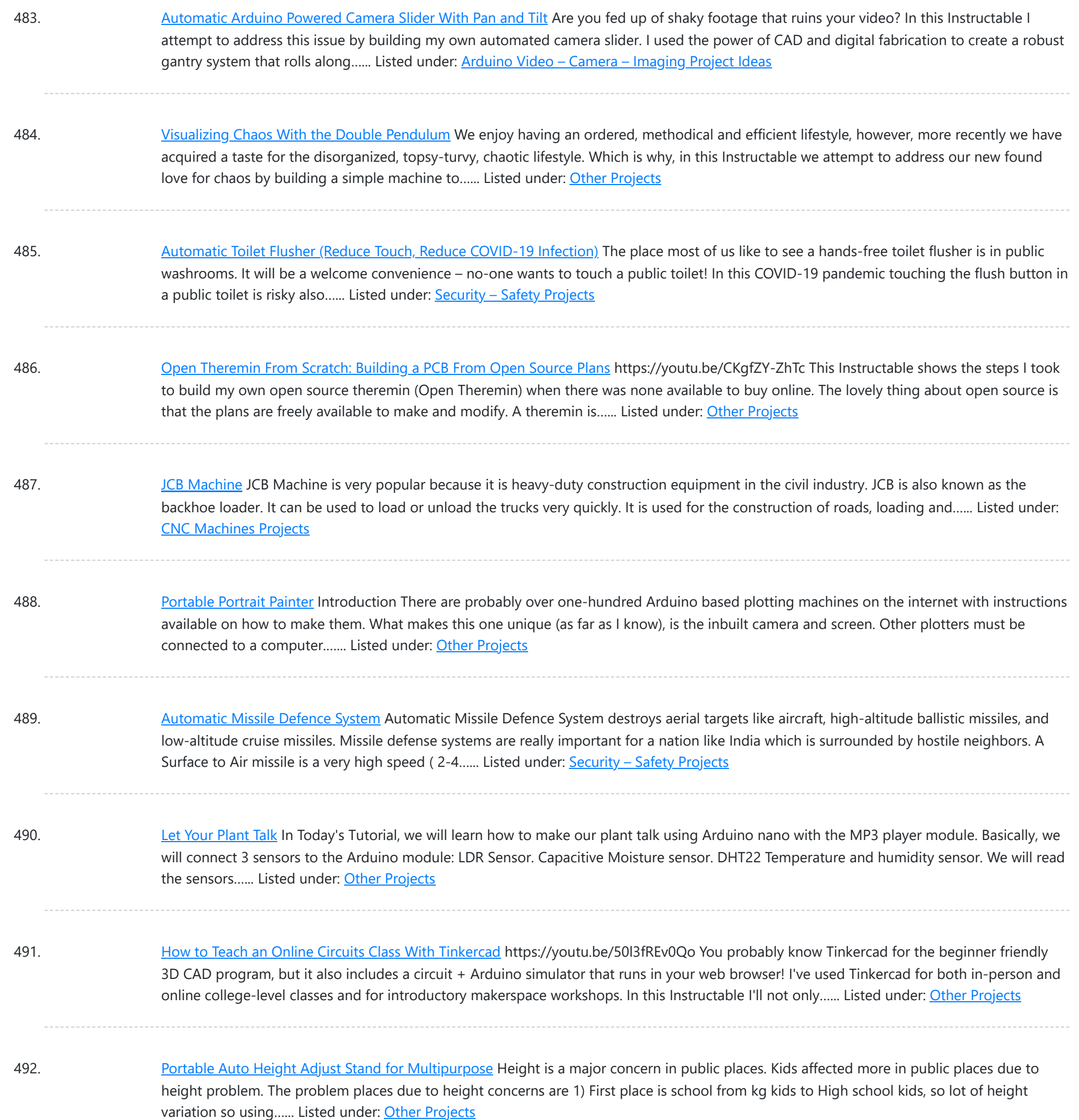

493. Timer With [TM1637](https://duino4projects.com/timer-with-tm1637-and-arduino/) and Arduino This timer is useful in both domestic and industrial applications. It is a countdown timer programmable in the range of 1s .... 9999s. During this time, the load is powered by a relay on the board. For repeated timings, it is possible to memorize the...... Listed under: Clock - Timer [Projects](https://duino4projects.com/projects/clock-timer-projects/)

494. Smart [Pull-Up](https://duino4projects.com/smart-pull-up-bar/) Bar Hello friends! My name is Nikolas and I am 15 years old. Today in this Instructable I'll show you how to make a Smart Pull-Up Bar which, when you start doing Pull-Ups or Chin-Ups starts playing music in order to keep you motivated and after exercising for…... Listed under: Other [Projects](https://duino4projects.com/projects/other-projects/)

495. [Autonomous](https://duino4projects.com/autonomous-basil-farm-with-robot-arm/) Basil Farm With Robot Arm! Growing basil is great, but do you know what's even better? Having an autonomous basil farm! As the saying goes:

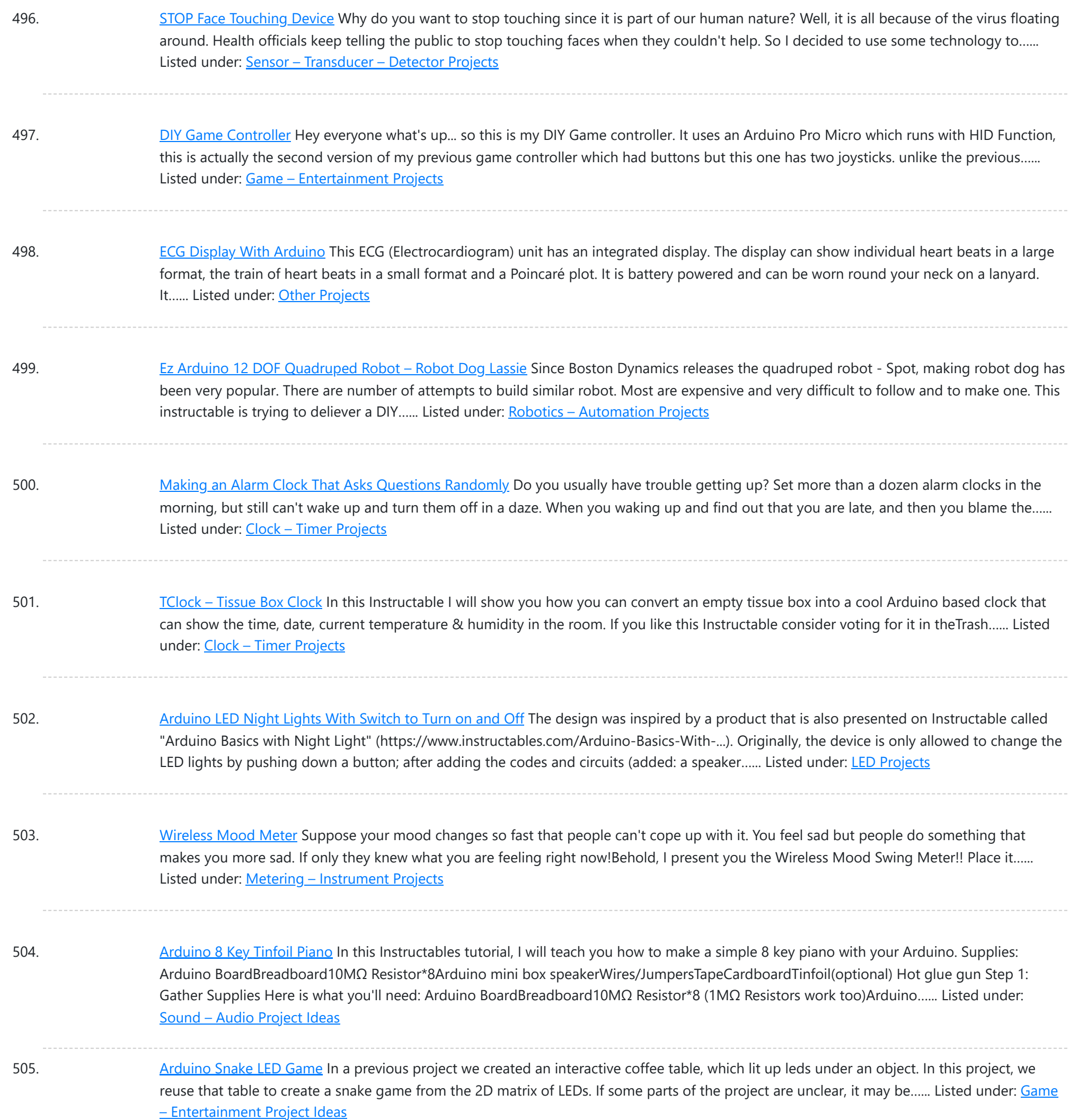

506. [Delayed](https://duino4projects.com/delayed-dog-feeder/) Dog Feeder For our second project, I wanted to make something that I am going to be able to use in my day to day life. When I have to leave during awkward mealtime hours, it's important for my dog to maintain a consistent eating schedule, and...... Listed under: [Other](https://duino4projects.com/projects/other-projects/) **[Projects](https://duino4projects.com/projects/other-projects/)** 

507. [Arduino Volume](https://duino4projects.com/arduino-volume-control/) Control ArduinoUNO with volume control, pause/play button, and LCD display: This tutorial will show you how to set up an arduinoUNO to produce a tone through standard earphones, with volume control via potentiometer, with visual volume display via LCD, with pause/play button. Step 1: Pieces, Parts...... Listed under: Other [Projects](https://duino4projects.com/projects/other-projects/)

508. [Arduino Cyclone](https://duino4projects.com/arduino-cyclone-reaction-time-game/) Reaction Time Game In this instructable, we walk through how I made a "Cyclone" - type arcade game using an Arduino. This game also

This website uses cookies to impr[ove your experience. W](https://duino4projects.com/projects/game-entertainment-projects/)e'll assume you're ok with this, but you can opt-out if you wish. ACCEPT **[Check Privacy Policy](https://duino4projects.com/privacy-policy/)** 

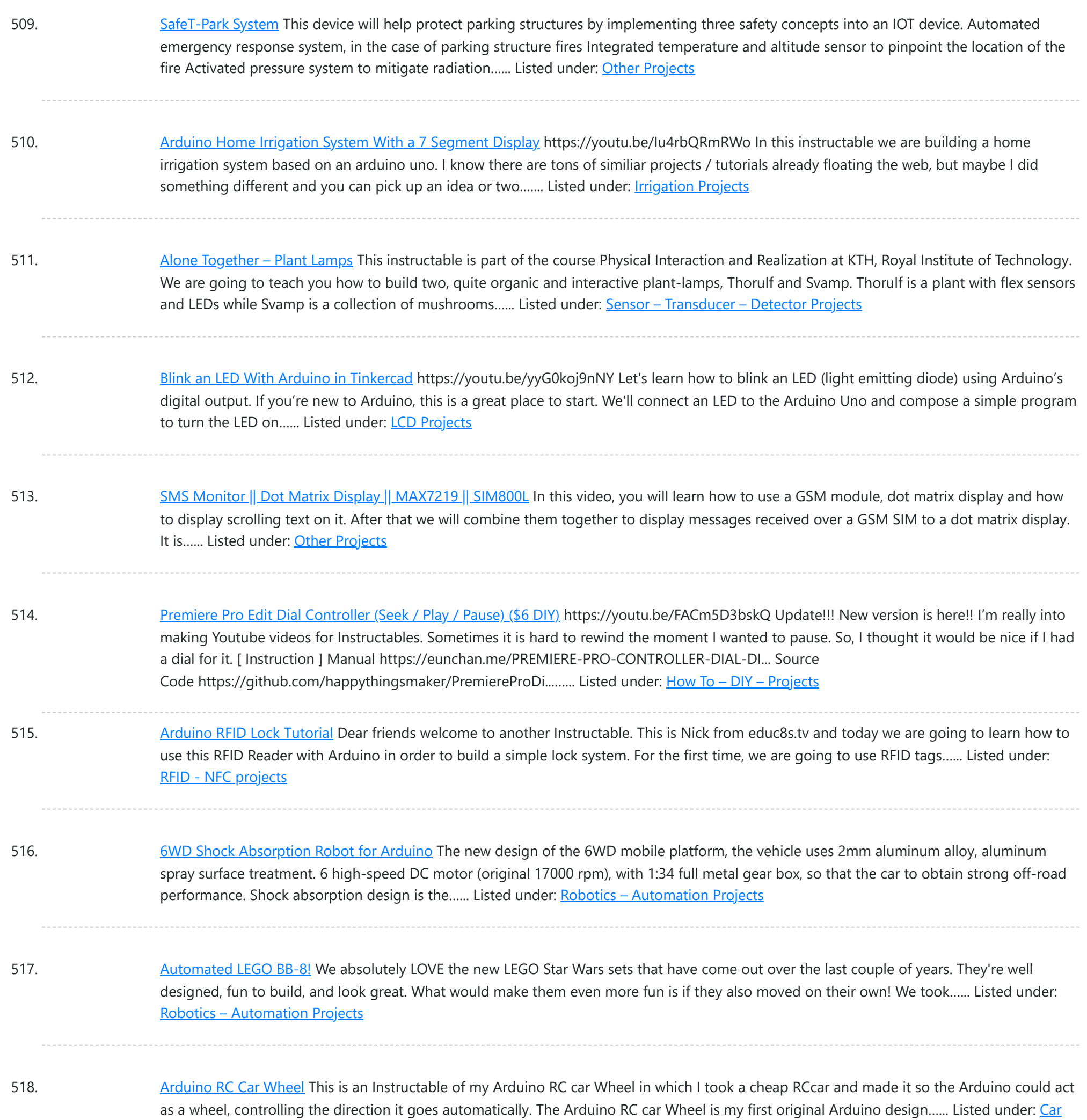

519. [Arduino Based](https://duino4projects.com/arduino-based-cnc-plotter-made-from-scrap-dvd-cd-drives/) CNC Plotter Made From Scrap DVD/CD Drives Indeed, the world of web has quad trillion tons of information but when you want to build anything you need all the intricate little details. There are already a number of good DIYs, Tutorials and YouTube videos on the topic but I was unable to...... Listed under: CNC [Machines](https://duino4projects.com/projects/cnc-machines-projects/) Projects

520. [Arduino Based](https://duino4projects.com/arduino-based-usb-paper-gesture-mouse/) USB Paper Gesture Mouse Please vote for me in the conests I have always been pretty amazed by the Capacitive sensor library of Arduino, It makes me feel like a super human, I can make any non conductive material to act like a touch enabled controller for various use...... Listed under: [Interfacing\(USB](https://duino4projects.com/projects/interfacingusb-rs232-i2c-isp-projects/) - RS232 - I2c -ISP) Projects

521. A Pocket Sized Touch [Keyboard](https://duino4projects.com/a-pocket-sized-touch-keyboard/) In this Instructables I am going to explain about my new project called " A Pocket Sized Touch Keyboard" .It is a Arduino based

Th[is website uses cookies to imp](https://duino4projects.com/projects/sensor-transducer-detector-projects/)rove your experience. We'll assume you're ok with this, but you can opt-out if you wish. ACCEPT **[Check Privacy Policy](https://duino4projects.com/privacy-policy/)** 

**[Projects](https://duino4projects.com/projects/car-projects/)** 

Listed under: **[Arduino Programmer](https://duino4projects.com/projects/arduino-programmer-projects/) Projects** 

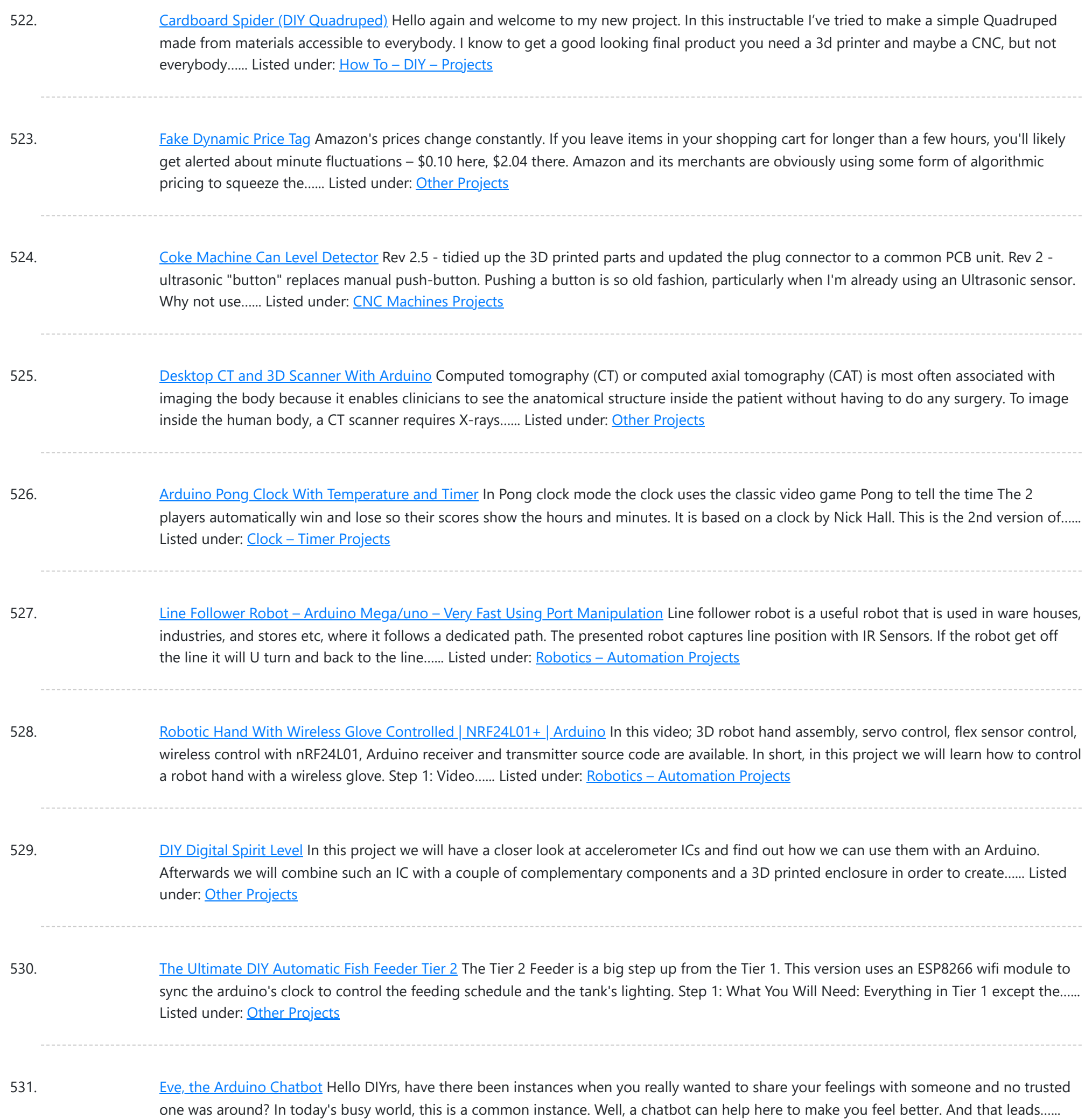

532. [Arduino Powered](https://duino4projects.com/arduino-powered-dog-food-dispenser/) Dog Food Dispenser If your house is anything like mine, some tasks may be forgotten when in a rush. Don't let it be your pet that gets forgotten about! This automated dog food dispenser uses an Arduino to deliver the right amount of kibble at the right time....... Listed under: [Projects](https://duino4projects.com/projects/)

533. Multiple LEDs & [Breadboards](https://duino4projects.com/multiple-leds-breadboards-with-arduino-in-tinkercad/) With Arduino in Tinkercad https://youtu.be/MojSo7OtF9w Let's learn how to control multiple LEDs using Arduino's digital outputs and a breadboard. Expanding upon the last lesson on blinking an LED, We'll connect some LEDs to the Arduino Uno and compose a simple program to light them up in a pattern. You can...... Listed under: LED [Projects](https://duino4projects.com/projects/led-projects/)

534. Getting Started With [Arduino:](https://duino4projects.com/getting-started-with-arduino-what-you-need-to-know/) What You Need to Know I have been working with Arduino and electronics for many years now, and I am still learning. In this

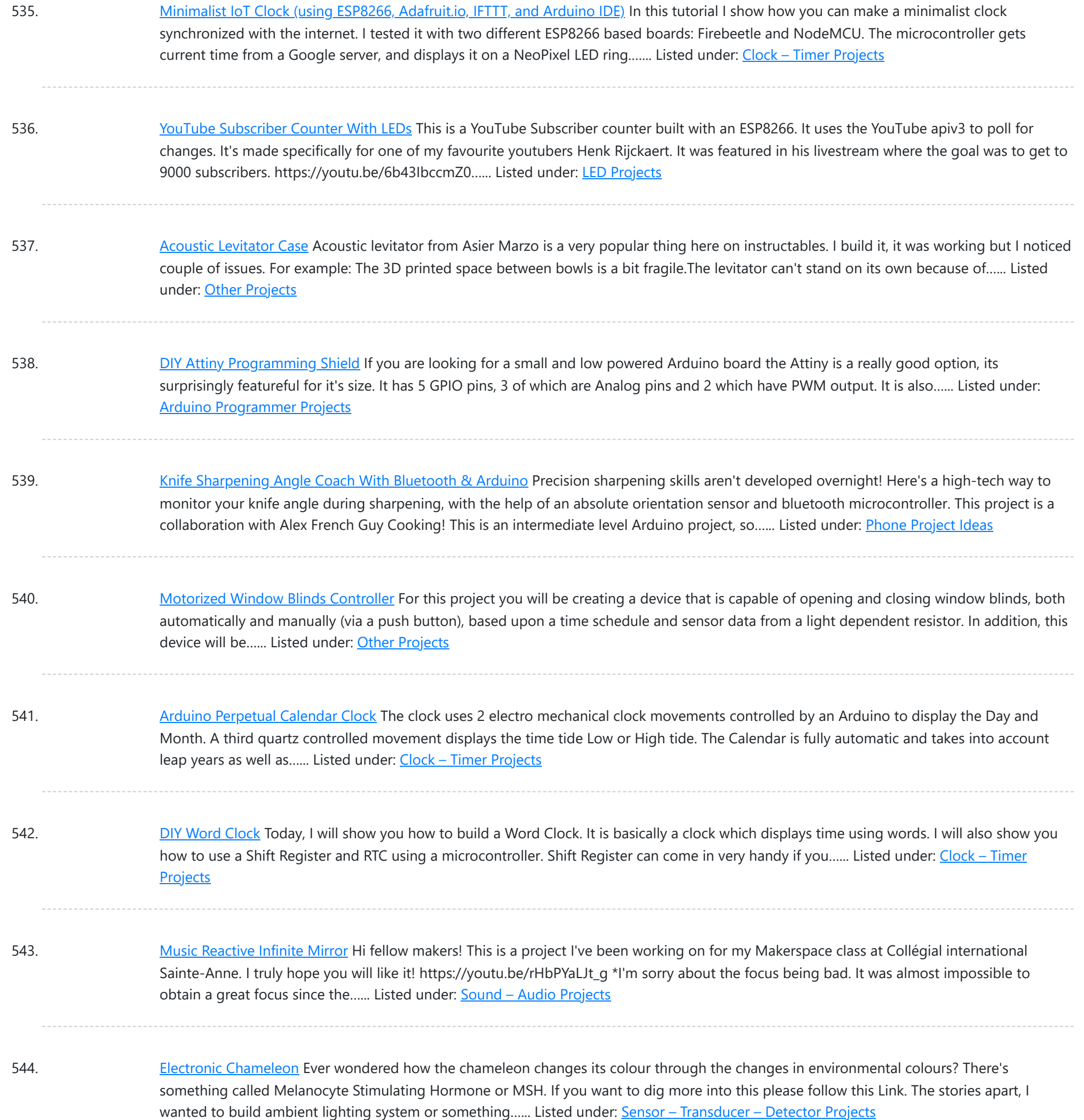

545. Automatic Drone Lap Timer – 3D Printed, [Arduino Powered.](https://duino4projects.com/automatic-drone-lap-timer-3d-printed-arduino-powered/) I've been growing more and more interested in the idea of First Person Video (FPV) drone racing. I've recently acquired a small drone and wanted a way of timing my laps - this is the resulting project. This drone landing pad features an integrated ultrasonic...... Listed under: Clock - Timer [Projects](https://duino4projects.com/projects/clock-timer-projects/)

546. Reaction Time Meter (Visual, [Audio and](https://duino4projects.com/reaction-time-meter-visual-audio-and-touch/) Touch) Reaction time is a measure of time a person takes to identify a stimulus and produce a response. For example an athlete's audio reaction time is time elapsed between firing of gun shot (that starts the race) and him or her starting the race. Reaction...... Listed under: Clock - Timer [Project](https://duino4projects.com/ideas/clock-timer-project-ideas/) Ideas

547. Cheap and Simple [Arduino Eggbot](https://duino4projects.com/cheap-and-simple-arduino-eggbot/) In this Instructables I want to show how to make a simple and cheap arduino plotter that can draw on eggs or other

under: LED [Projects](https://duino4projects.com/projects/led-projects/)

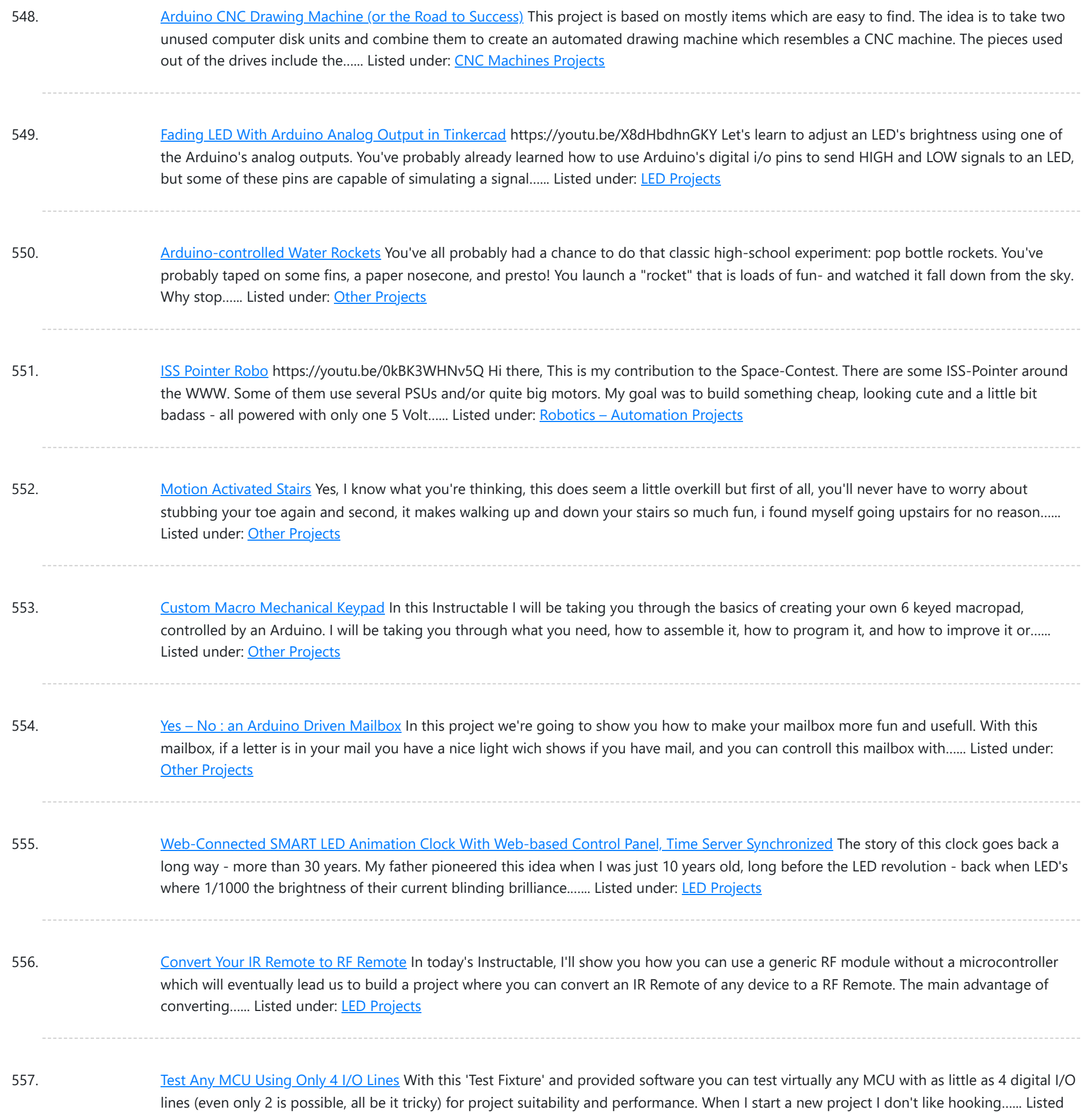

558. Fish [Feeder](https://duino4projects.com/fish-feeder-2-2/) 2 Introduction / Why this project In 2016 I build my first fish feeder, see Fish Feeder 1. The feeder worked fine for more then half a year. After that period the servos were worn out, causing the program to halt, without sending an error-mail. Oops. I didn't…... Listed under: **Other [Projects](https://duino4projects.com/projects/other-projects/)** 

559. Kids MP3 [Music](https://duino4projects.com/kids-mp3-music-box/) Box When looking for some new DIY projects around arduino I found some nice ideas on RFID based MP3 players for Kids. And there is one great professional toy box on the market - these guys rule. They made a great business out of their smart…... Listed under: Sound – [Audio Projects](https://duino4projects.com/projects/sound-audio-projects/)

560. Versatile Volt, [Ampere,](https://duino4projects.com/versatile-volt-ampere-and-power-meter/) and Power Meter Multimeters are suitable for many purposes. But usually, they only measure one value at a time. If we deal with power

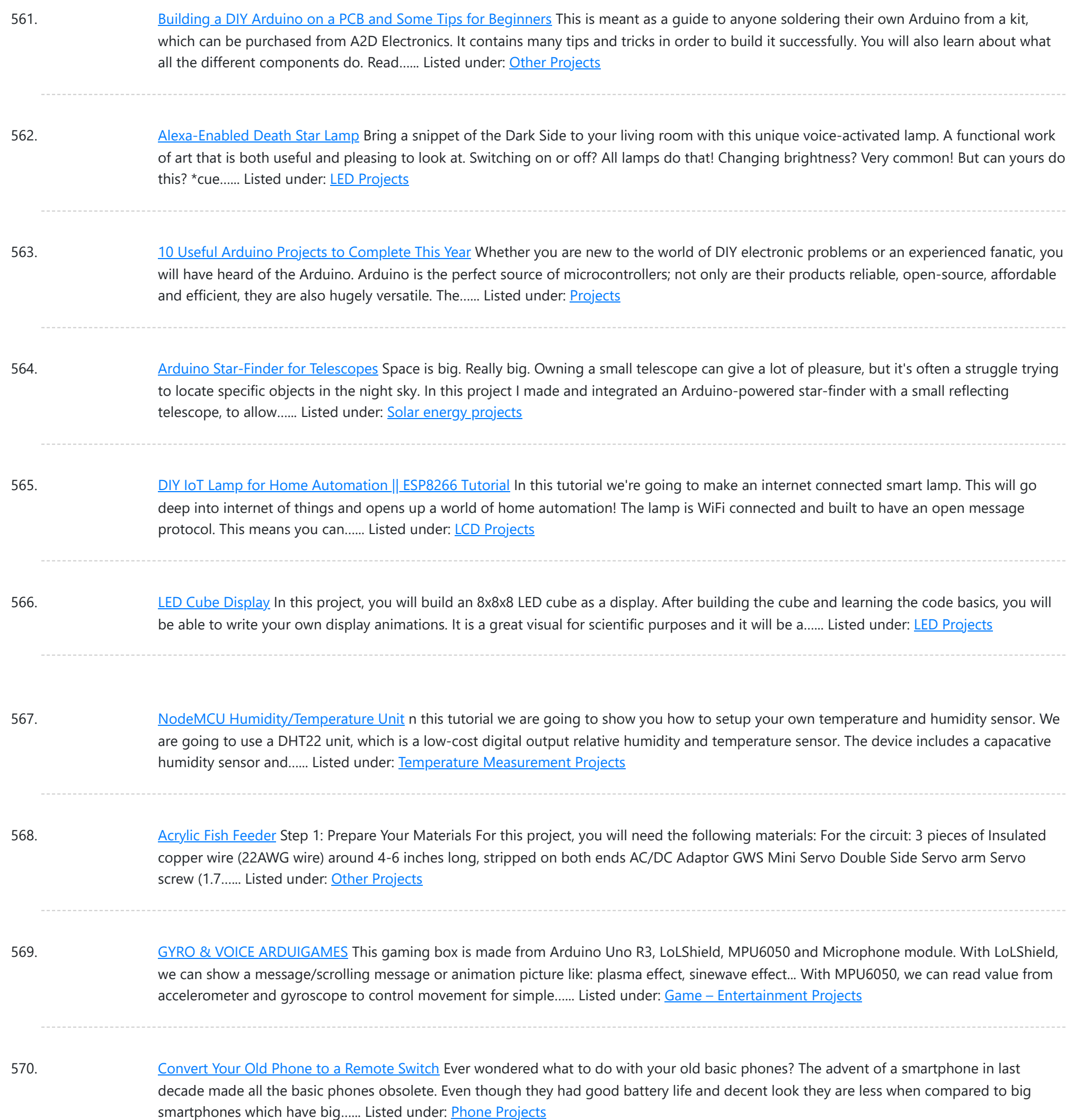

571. Awful [to Awesome:](https://duino4projects.com/awful-to-awesome-replace-a-mechanical-alarm-sound/) Replace a Mechanical Alarm Sound Hoping to reduce my late-night smartphone use, I got a vintage alarm clock for next to my bed. This beautiful mechanical flip clock has just one problem: a truly horrifying alarm sound. (Witness the first video above.) It's no wonder what this clock isn't being...... Listed under: **Sound - [Audio Projects](https://duino4projects.com/projects/sound-audio-projects/)** 

572. How [to Build](https://duino4projects.com/how-to-build-a-gps-guided-robot/) a GPS Guided Robot Here is a Youtube video of me demonstrating the GPS Guided Robot. You can see that I am holding a cellphone and controlling the robot. I am at a tennis court and I am setting a Waypoint for the robot to return to. Once I…... Listed under: Robotics – [Automation](https://duino4projects.com/projects/robotics-automation-projects/) Projects

573. Pocket Metal Locator – [Arduino](https://duino4projects.com/pocket-metal-locator-arduino/) This cool little Pocket Metal Locator is sensitive enough to identify small nails and tacks in wood and compact enough to fit into

Listed under: Other [Projects](https://duino4projects.com/projects/other-projects/)

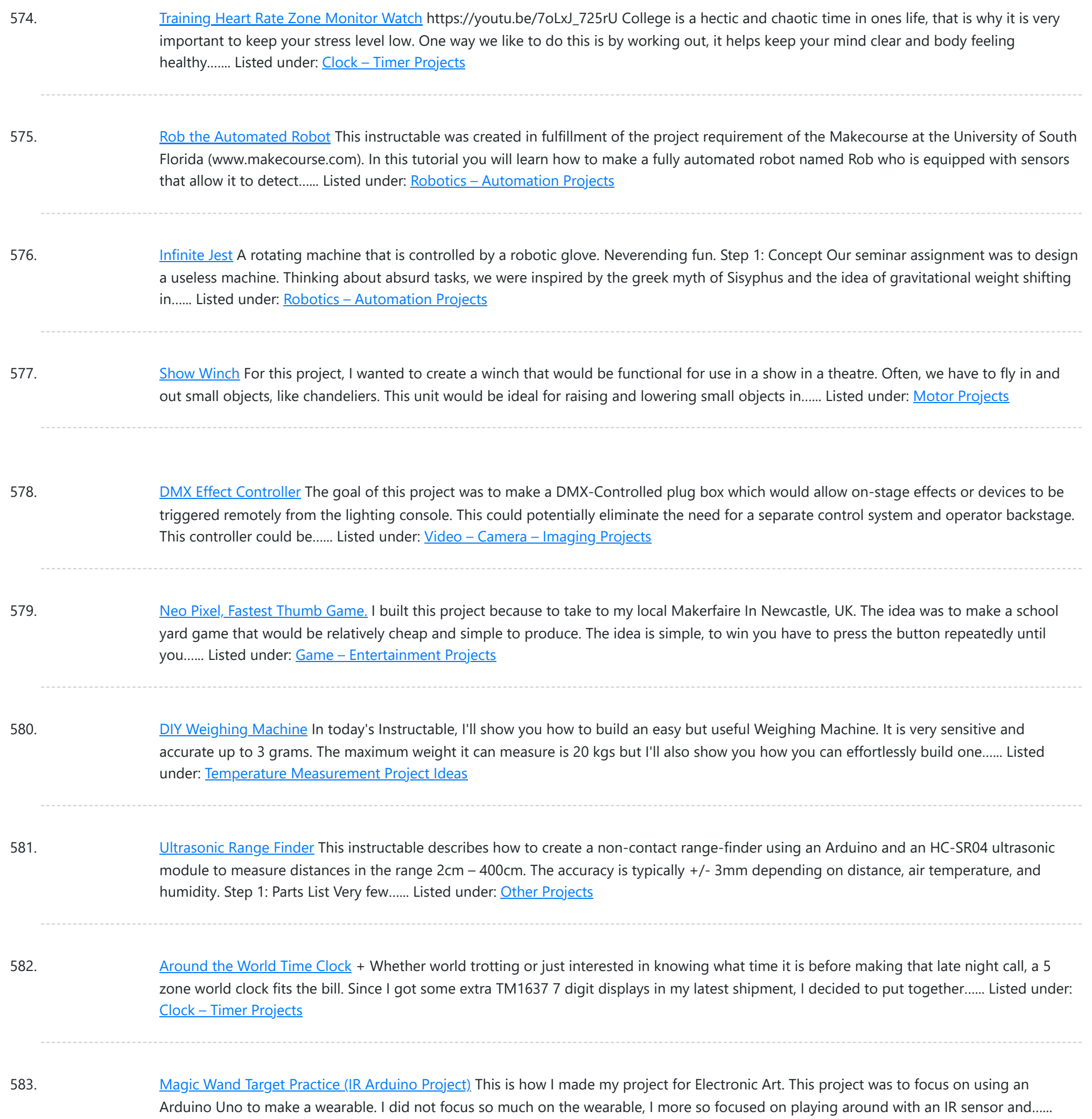

584. [Squirting](https://duino4projects.com/squirting-scuba-helmet/) Scuba Helmet In this project we will create a timer based water pump scuba helmet that will mist or spray every ten seconds. The original intention of this project is for the helmet to be used as a wearable garden, however, depending on the nozzels you use…... Listed under: Other [Projects](https://duino4projects.com/projects/other-projects/)

585. HALO: Handy [Arduino Lamp](https://duino4projects.com/halo-handy-arduino-lamp-rev1-0-w-neopixels/) Rev1.0 W/NeoPixels https://youtu.be/byTgKFtpxKo In this instructable, I will be showing you how to build HALO, or Handy Arduino Lamp Rev1.0. HALO is a simple lamp, powered by Arduino Nano. It has a total footprint of about 2" by 3", and a weighted wood base for extreme stability. The flexible neck...... Listed under: LCD [Projects](https://duino4projects.com/projects/lcd-projects/)

586. The Artificial Plant Emotion [Expressor](https://duino4projects.com/the-artificial-plant-emotion-expressor-a-p-e-x/) (A.P.E.X.) https://youtu.be/BdaTOp6ieVo Step 1: Introduction What is APEX? APEX is a smart (not to mention cute) plant

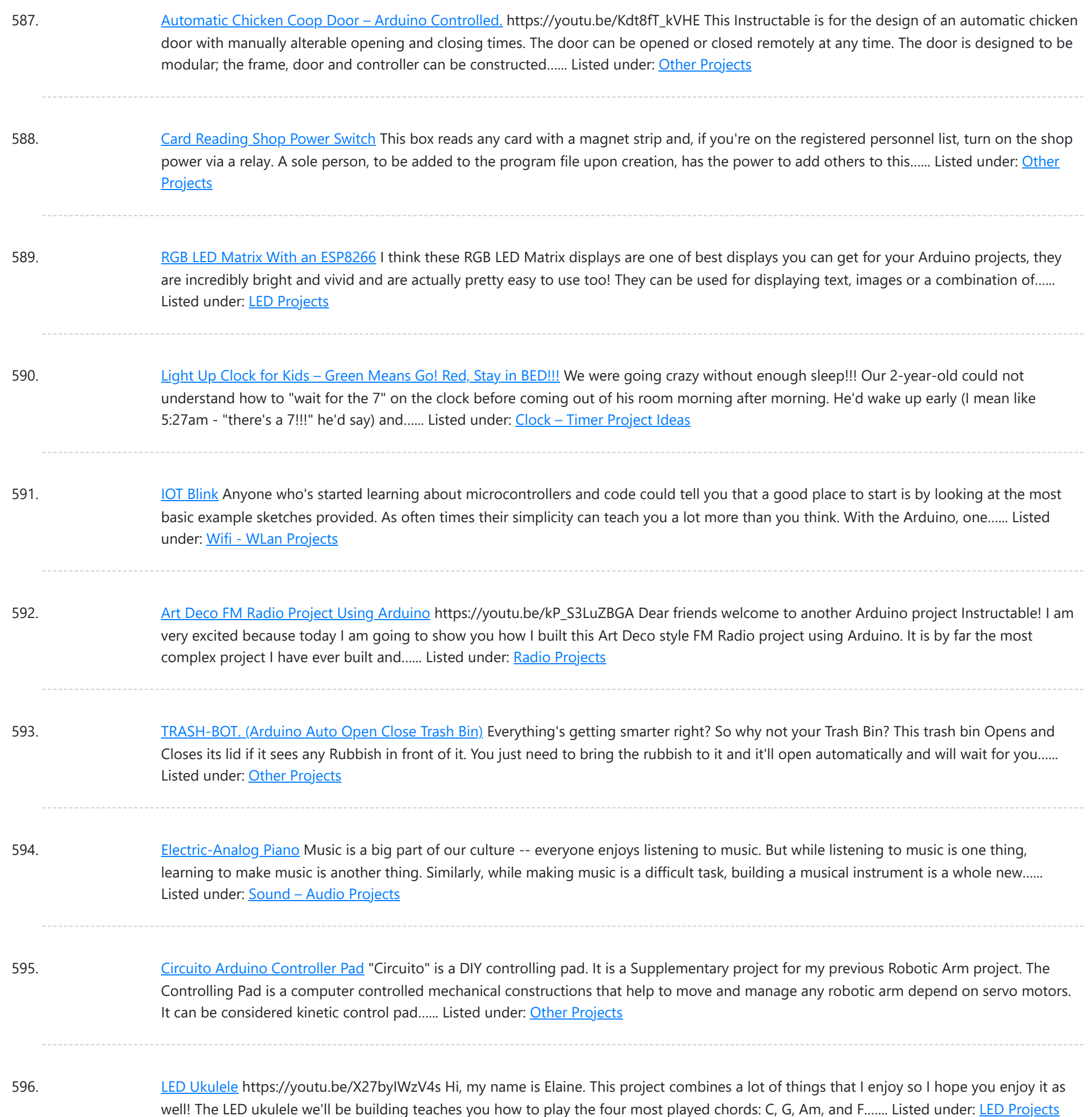

597. Digital Input With a [Pushbutton](https://duino4projects.com/digital-input-with-a-pushbutton-with-arduino-in-tinkercad/) With Arduino in Tinkercad https://youtu.be/PC15jBx2UxI Let's learn how to read a pushbutton using Arduino's digital input! We'll connect up a simple circuit using a solderless breadboard and use some simple Arduino code to control a single LED. So far you've learned to control LEDs with code, which is one use...... Listed under: LED [Projects](https://duino4projects.com/projects/led-projects/)

598. [Arduino Pocket](https://duino4projects.com/arduino-pocket-game-console-a-maze-maze-game/) Game Console + A-Maze – Maze Game Welcome to my first instructable! The project I want to share with you today is Arduino maze game, which became a pocket console as capable as Arduboy and similar Arduino based consoles. It can be flashed with my (or your) future games thanks to exposed...... Listed under: Game - [Entertainment](https://duino4projects.com/projects/game-entertainment-projects/) Projects

599. 3D Printed Prosthetic Hand With [Capacitive](https://duino4projects.com/3d-printed-prosthetic-hand-with-capacitive-touch-sensing/) Touch Sensing In this Instructables I've come with an idea that can be implemented to existing 3d printed prosthetic

This website uses cookies to improve your experience. We'll assume you'r[e ok with this, but you can opt](https://duino4projects.com/projects/sensor-transducer-detector-projects/)-out if you wish. ACCEPT [Check Privacy Policy](https://duino4projects.com/privacy-policy/)

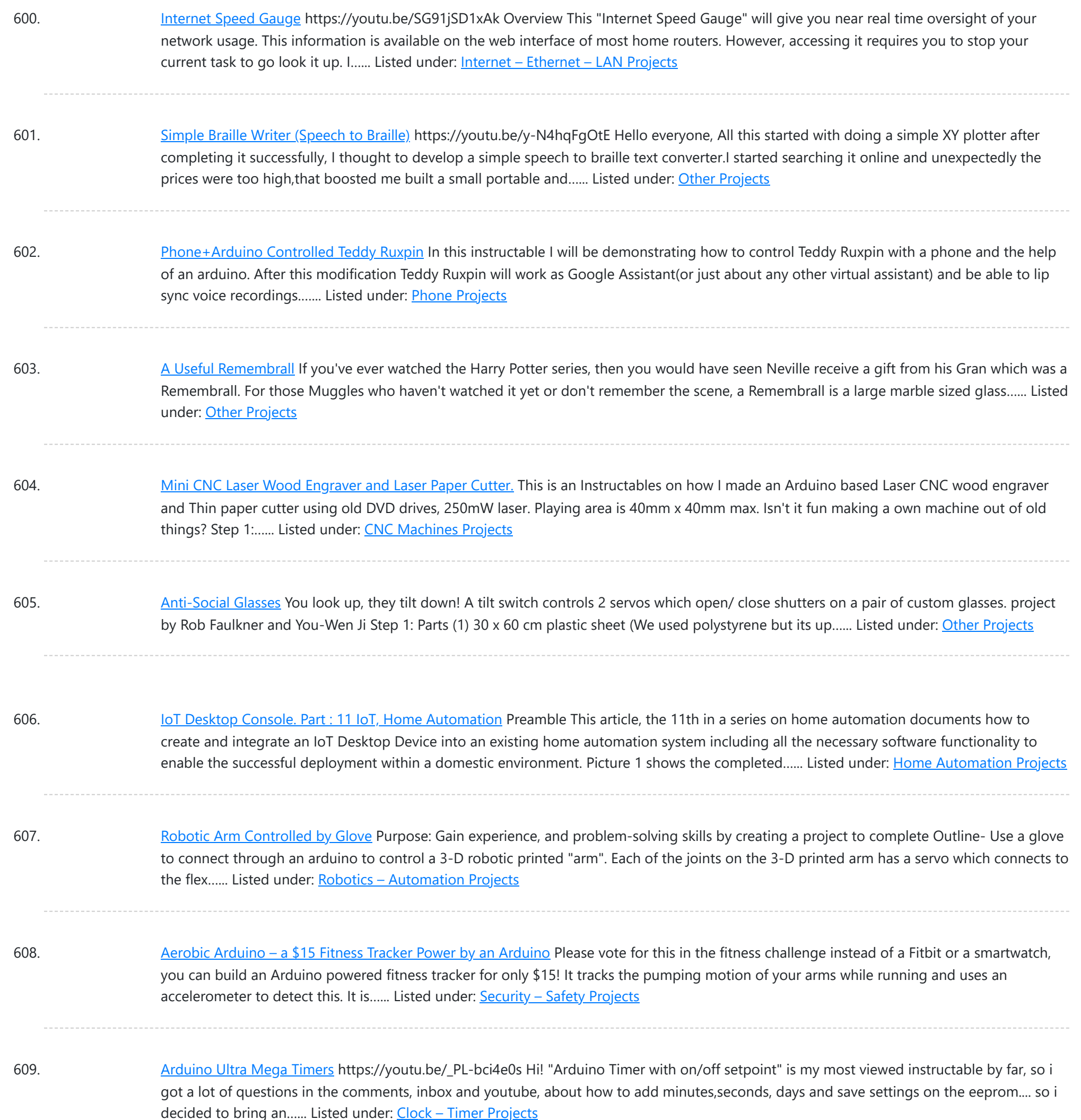

610. [Arduino Energy](https://duino4projects.com/arduino-energy-meter-v2-0/) Meter – V2.0 Hello friend, welcome back after a long break. Earlier I have posted an Instructables on Arduino Energy Meter which was mainly designed to monitor the power from the solar panel (DC Power) in my village. It became very popular on the internet, lots of people all over...... Listed under: Metering - [Instrument](https://duino4projects.com/projects/metering-instrument-projects/) Projects

611. DIY [Telematics](https://duino4projects.com/diy-telematics-box/) Box Telematics boxes (aka Black Boxes) are used to record and log various attributes of a moving vehicle. They have been primarily used in airplanes to log various attributes of an aircraft, for example, air speed, heading, fuel levels, radio chatter etc. It is the first…... Listed under: Other [Projects](https://duino4projects.com/projects/other-projects/)

612. ArduMeter: an [Arduino Based](https://duino4projects.com/ardumeter-an-arduino-based-multimeter-sort-of/) Multimeter (Sort Of) The ArduMeter is an Arduino Based Multimeter, which many people have made to perform different

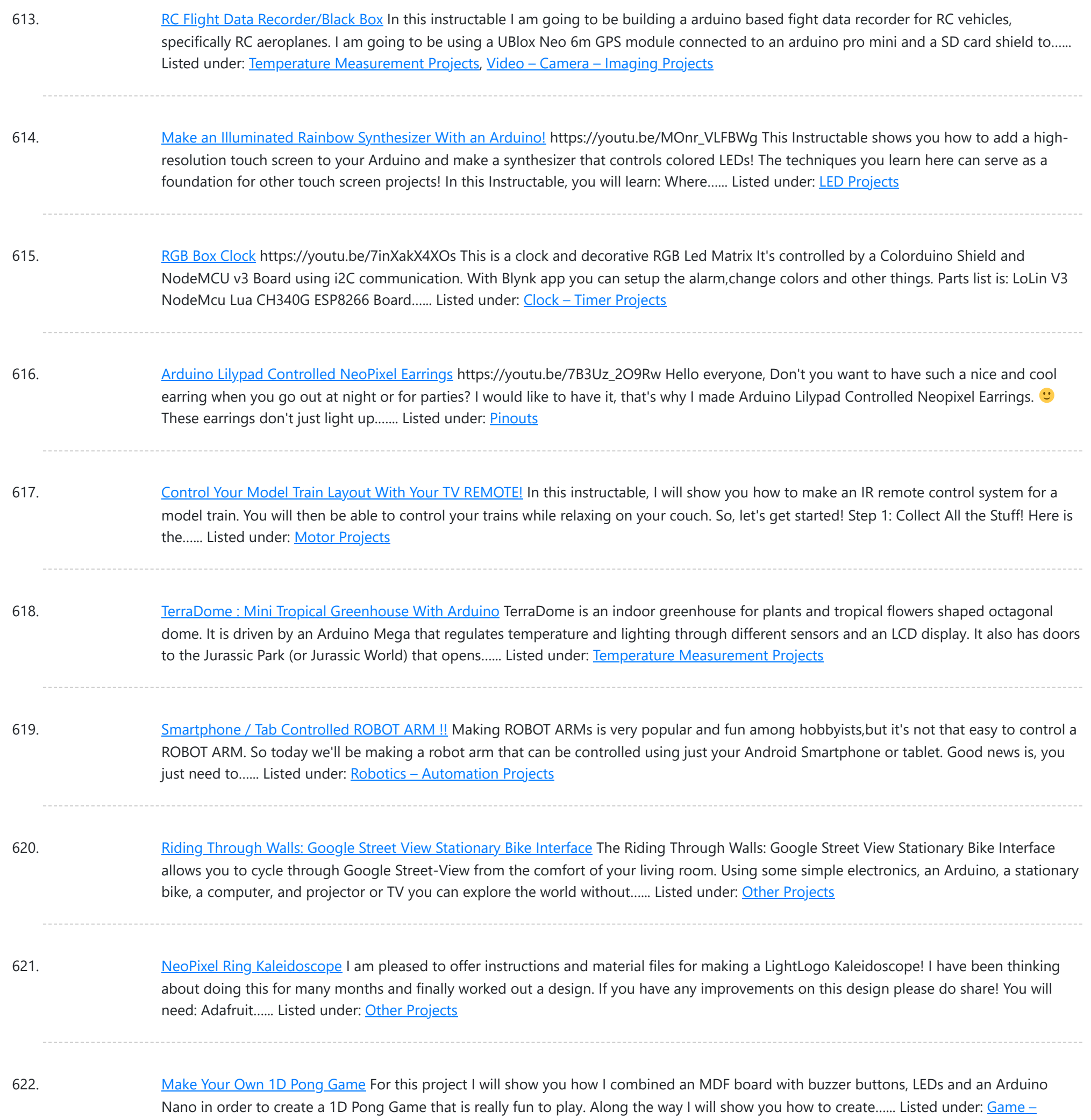

623. DIY ACRYLIC INDIGO [BUTTERFLY](https://duino4projects.com/diy-acrylic-indigo-butterfly-lamp/) LAMP. The Indigo Butterflies looks so awesome, Aren't they? Colors, Colors, Everywhere. Some are here, and some are there. Mood Lighting to be Happy, Relaxed, or Focused. In this Instructable I'll show you how I build an Acrylic LED Lamp with WS2812B addressable RGB LEDs, Acrylic Cylinder with...... Listed under: LED [Projects](https://duino4projects.com/projects/led-projects/)

624. [Arduino Serial](https://duino4projects.com/arduino-serial-monitor-in-tinkercad/) Monitor in Tinkercad Keeping track of everything going on in your program can be an uphill battle. The serial monitor is a way to listen to what's going on in your code by reporting back to the computer over the USB cable. In the Tinkercad Circuits simulator, the Serial Monitor...... Listed under: Other [Projects](https://duino4projects.com/projects/other-projects/)

625. [Arduino Word](https://duino4projects.com/arduino-word-clock-mini/) Clock Mini Arduino Word Clock Mini- Anniversary Clock Relatively easy to build Word Clock using a Arduino Nano and four MAX7219 32mm Dot

This website uses cookies to impr[ove your exp](https://duino4projects.com/projects/clock-timer-projects/)erience. We'll assume you're ok with this, but you can opt-out if you wish. ACCEPT **[Check Privacy Policy](https://duino4projects.com/privacy-policy/)** 

[Entertainment](https://duino4projects.com/projects/game-entertainment-projects/) Projects

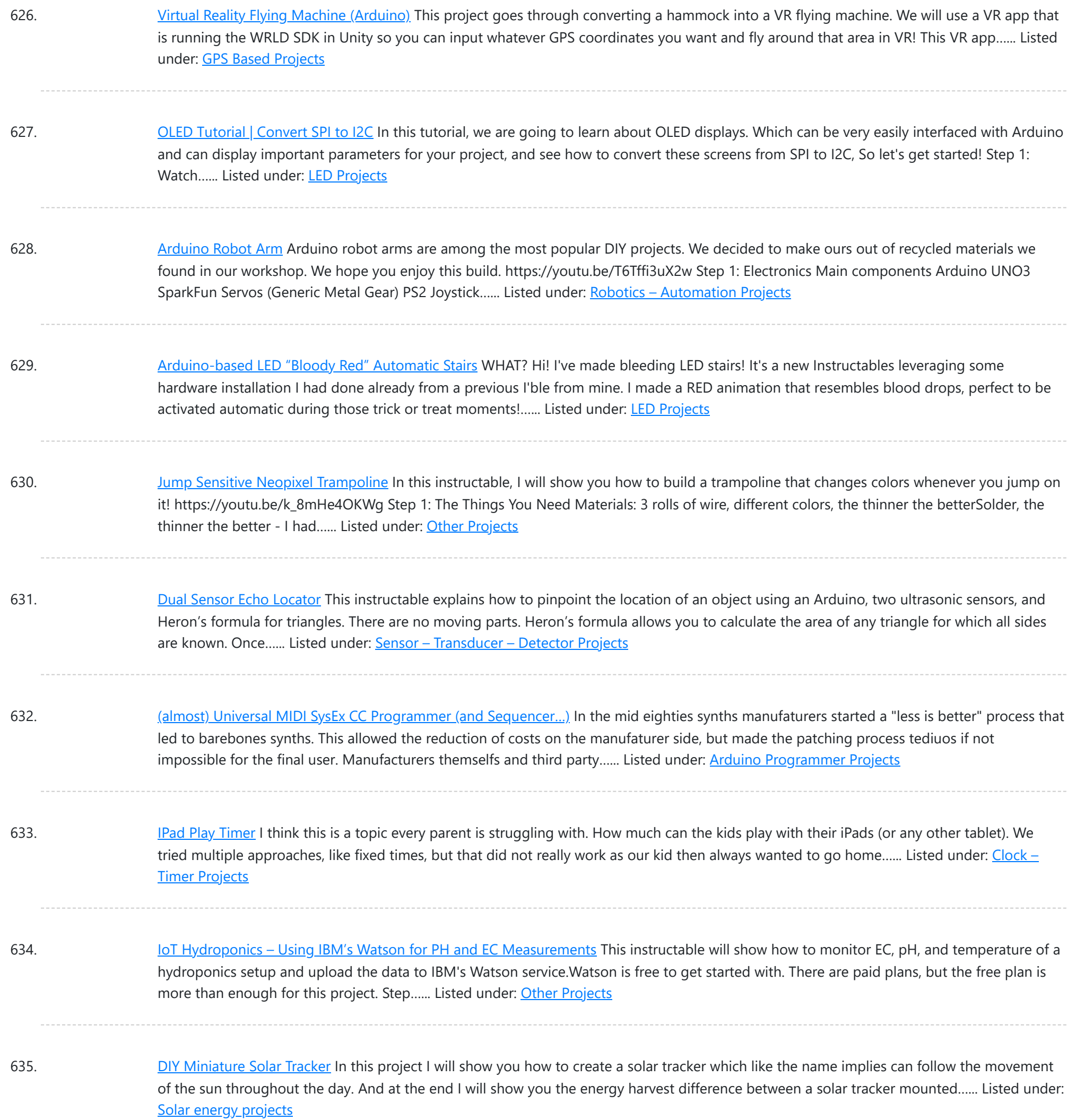

636. Infinity Mirror With Ultra Sonic [Sensors](https://duino4projects.com/infinity-mirror-with-ultra-sonic-sensors/) This was my project for Hack Sioux Falls. I built it one weekend and it turned out a lot different than I thought it would. It was a lot of fun and there are a lot of variations on what you could have the Arduino...... Listed under: Sensor - [Transducer](https://duino4projects.com/projects/sensor-transducer-detector-projects/) – [Detector](https://duino4projects.com/projects/sensor-transducer-detector-projects/) Projects

637. Unicorn Horn With NeoPixel LEDs & [Arduino Lilypad](https://duino4projects.com/unicorn-horn-with-neopixel-leds-arduino-lilypad/) Today I'm gonna make 3D Printed Unicorn Horn. I saw and did the project in Adafruit's website about a year ago but I could not find an opportunity to share it. It looks great when going out to the party and especially in the evenings....... Listed under: LED [Projects](https://duino4projects.com/projects/led-projects/)

638. DIY Li-ion [Capacity](https://duino4projects.com/diy-li-ion-capacity-tester/) Tester! When it comes to building the battery packs, Li-ion cells are one of the best choices without the doubt. But if you get them from old

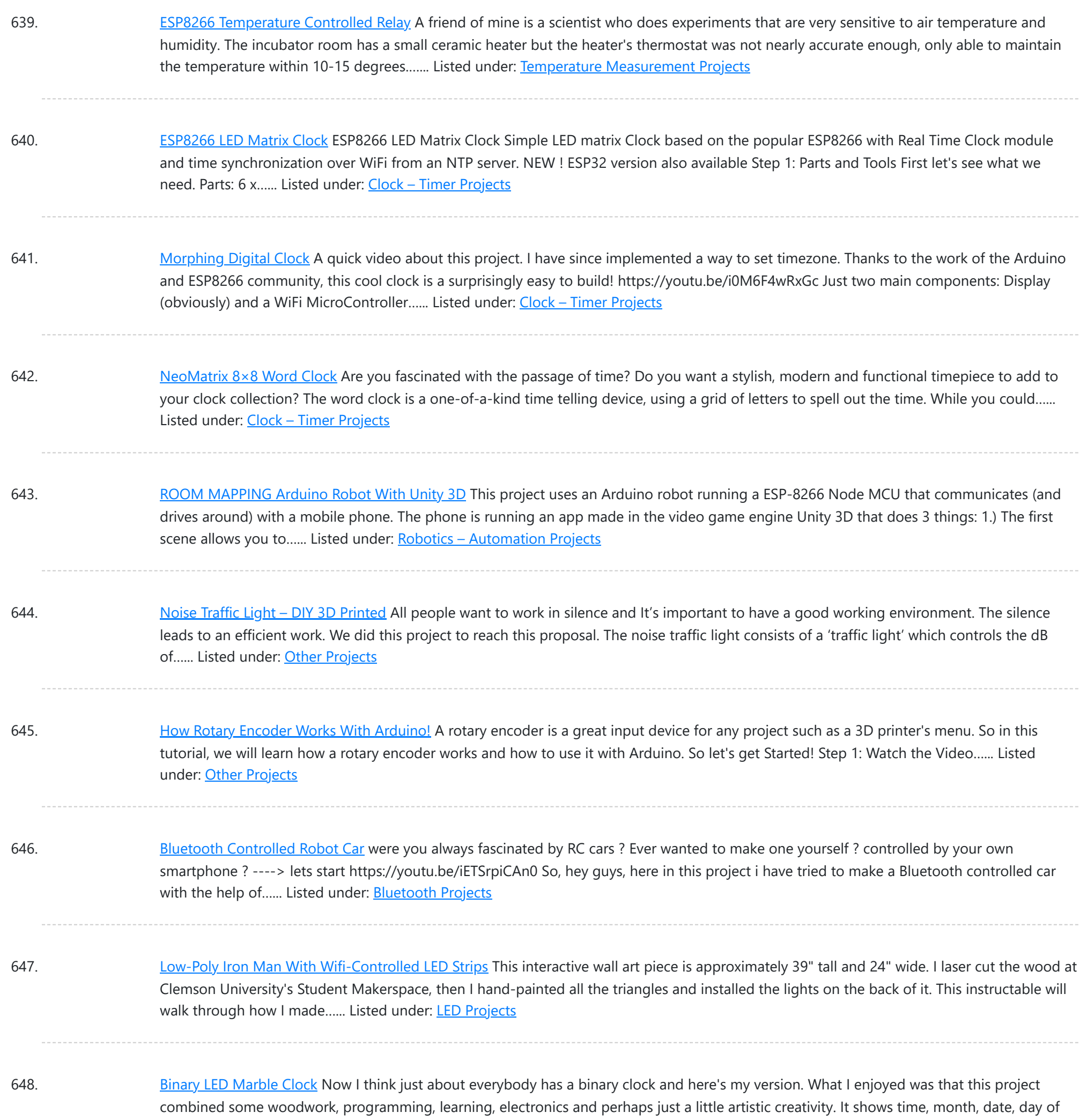

week, temperature and humidity...... Listed under: Clock - Timer [Projects](https://duino4projects.com/projects/clock-timer-projects/)

649. Giant [Retro Gamepad](https://duino4projects.com/giant-retro-gamepad/) So we decided to make a giant working gamepad... ヽ (ツ) 厂 The basic idea was to use up some scrap wood and add some inexpensive electronics to make it functional while keeping the overall costs low. I already had most of the materials lying around my…... Listed under: Game - [Entertainment](https://duino4projects.com/projects/game-entertainment-projects/) Projects

650. Study Better With a Smart Desk Lamp - [IDC2018IOT](https://duino4projects.com/study-better-with-a-smart-desk-lamp-idc2018iot/) People in the western world spend a lot of time sitting. At the desk, driving around, watching TV and more. Sometimes, sitting too much can harm your body and harm your focusing abilities. Walking and standing up after a given time is crucial to perform...... Listed under: LED [Projects](https://duino4projects.com/projects/led-projects/)

651. [Retro Arcade](https://duino4projects.com/retro-arcade-clock-arduino/) Clock - Arduino Build an interactive arcade bedside clock, with a touchscreen, and animated arcade figures that you can record a sound of your

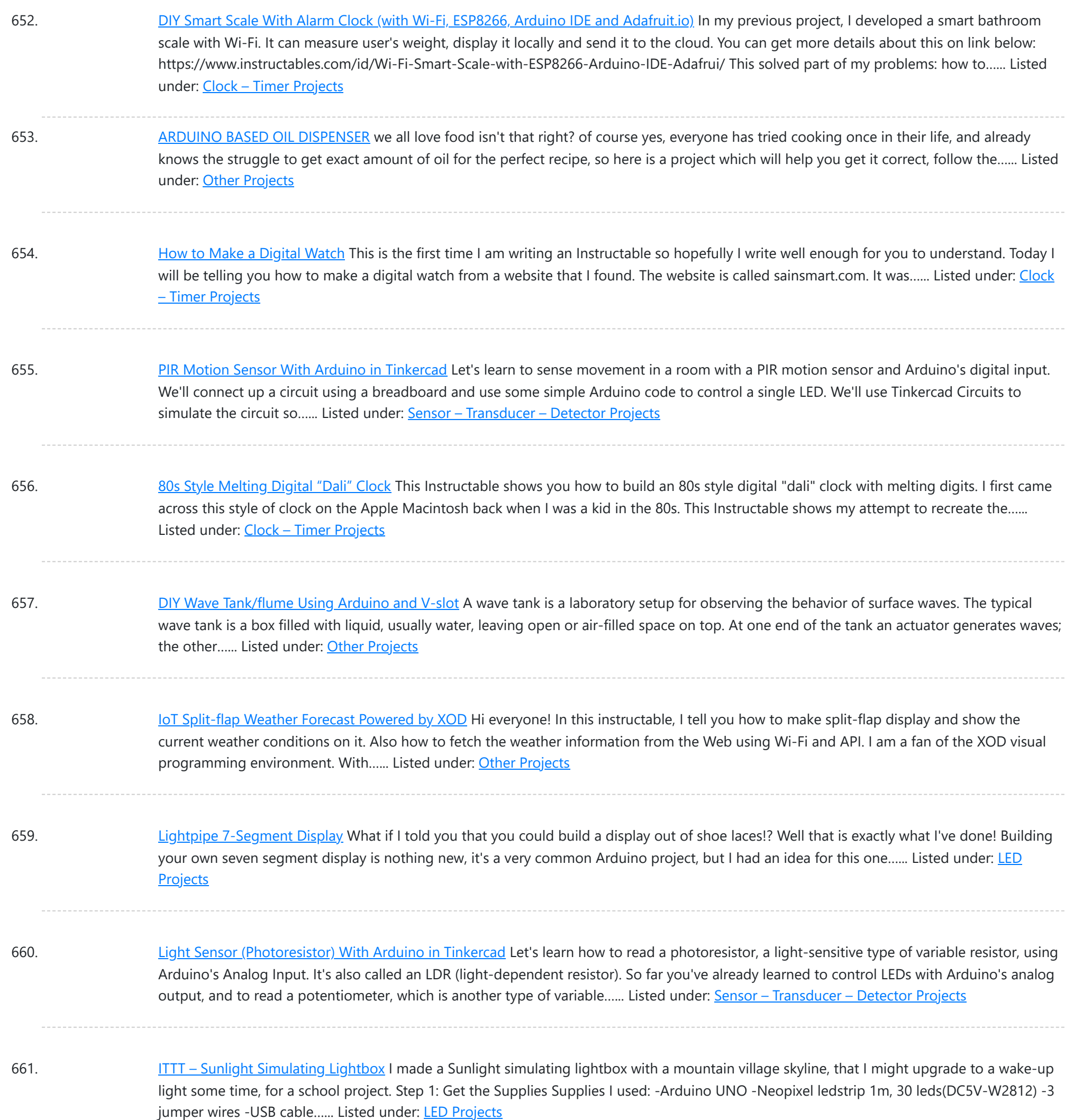

662. [\\*IMPROVED\\*](https://duino4projects.com/improved-smart-led-candle-reactive-to-sound-and-aesthetically-pleasing/) Smart LED Candle: Reactive to Sound and Aesthetically Pleasing Remember the "smart" LED candle from a few months ago? Well, the idea was nice, but the overall execution lacked some oomph. Technologically and aesthetically speaking there was a lot to improve. First off, as an artist, I wanted the container for the candle to look amazing....... Listed under: Sound - [Audio Projects](https://duino4projects.com/projects/sound-audio-projects/)

663. An LED You Can Blow Out Like a [Candle!](https://duino4projects.com/an-led-you-can-blow-out-like-a-candle/) LEDs are designed to emit light, but they also make surprisingly capable sensors. Using only an Arduino UNO, an LED and a resistor, we will build a hot LED anemometer that measures wind speed, and turns off the LED for 2 seconds when it detects...... Listed under: LED [Projects](https://duino4projects.com/projects/led-projects/)

664. [Biometric](https://duino4projects.com/biometric-personal-diary/) Personal Diary This neat little gadget has a fingerprint sensor so you can secure your cool stuff in a personalised portable case. I use to hold a diary

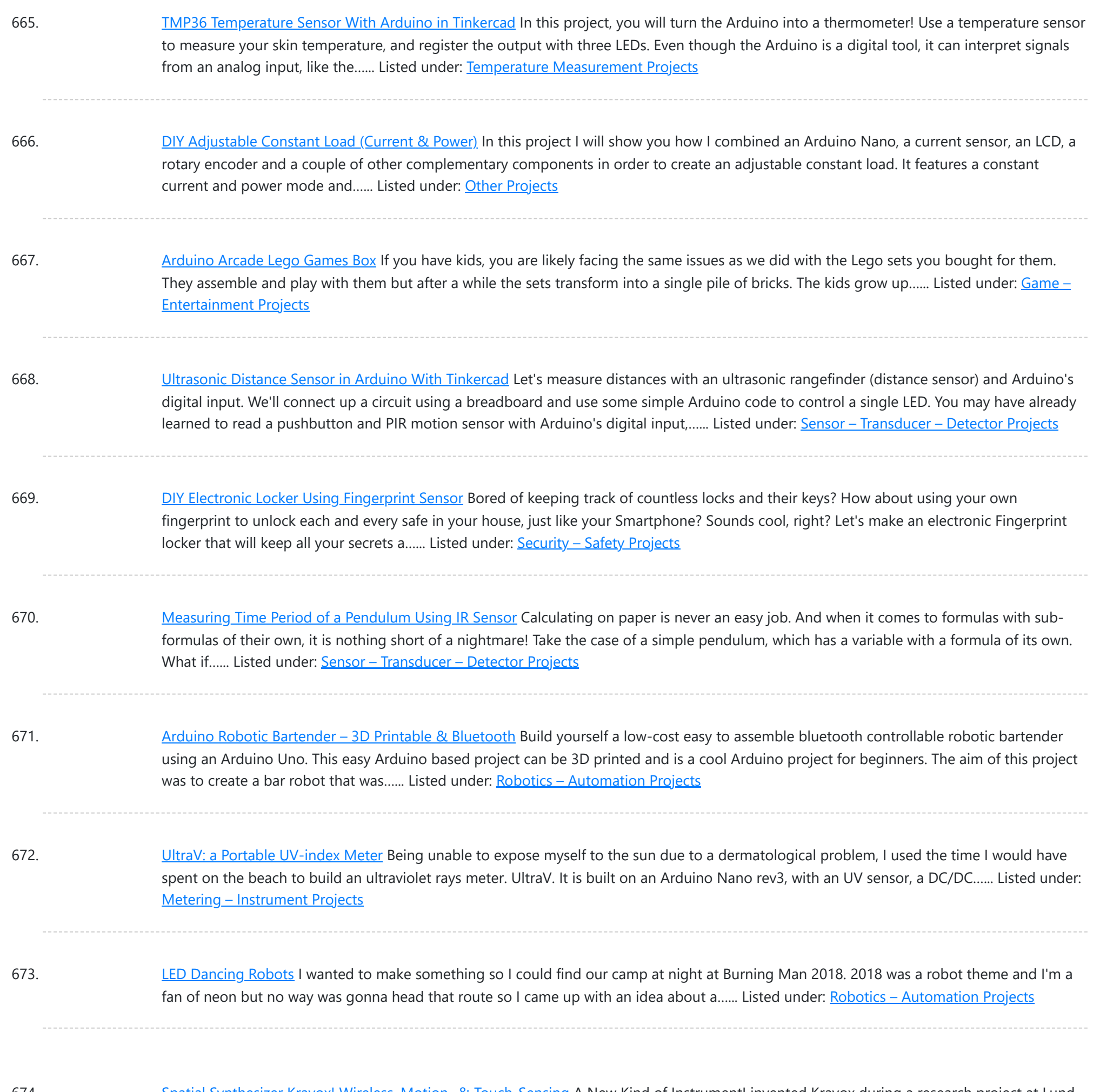

674. Spatial Synthesizer Kravox! Wireless, Motion- & [Touch-Sensing](https://duino4projects.com/spatial-synthesizer-kravox-wireless-motion-touch-sensing/) A New Kind of InstrumentI invented Kravox during a research project at Lund University (Sweden) with the aim to give digital musical instrument controllers the feeling of conventional, mechanical instruments. Now I want to make Kravox accessible as a musical experimentation platform for everyone, so...... Listed under: [Wireless](https://duino4projects.com/projects/wireless-projects/) Projects

675. WiFi Smart Power Strip With [NodeMCU](https://duino4projects.com/wifi-smart-power-strip-with-nodemcu/) This is an easy-to-do and quite cheap WiFi Smart Strip that can control 4 sockets independently from all around the world from your smartphone, tablet or computer. Everything you need is an internet connection. You can use it for christmas lights, or fan or everything...... Listed under: Wifi - WLan [Projects](https://duino4projects.com/projects/wifi-wlan-projects-wireless-projects/)

676. [Arduino LCD](https://duino4projects.com/arduino-lcd-stick-man-game/) Stick Man Game! hey there Electronic Enthusiasts! Kids, Adults, Seniors, in fact everyone loves games! so here is another Awesome Project based on Arduino, yes its a GAME, follow this pretty INSTRUCTABLE to make your own Arduino LCD Stick Man Game! Step 1: Watch the Video! https://youtu.be/P97DJQUtKKU Step 2: Gather...... Listed under: LCD [Projects](https://duino4projects.com/projects/lcd-projects/)

677. Talking Baymax Display for a [Pediatrician's](https://duino4projects.com/talking-baymax-display-for-a-pediatricians-office/) Office "Hello. I am Baymax, your personal healthcare companion." - Baymax At my local pediatrician's office, they

This website uses cookies to impr[ove your experience. W](https://duino4projects.com/projects/sound-audio-projects/)e'll assume you're ok with this, but you can opt-out if you wish. ACCEPT **[Check Privacy Policy](https://duino4projects.com/privacy-policy/)** 

player to bring...... Listed under: Other [Projects](https://duino4projects.com/projects/other-projects/)

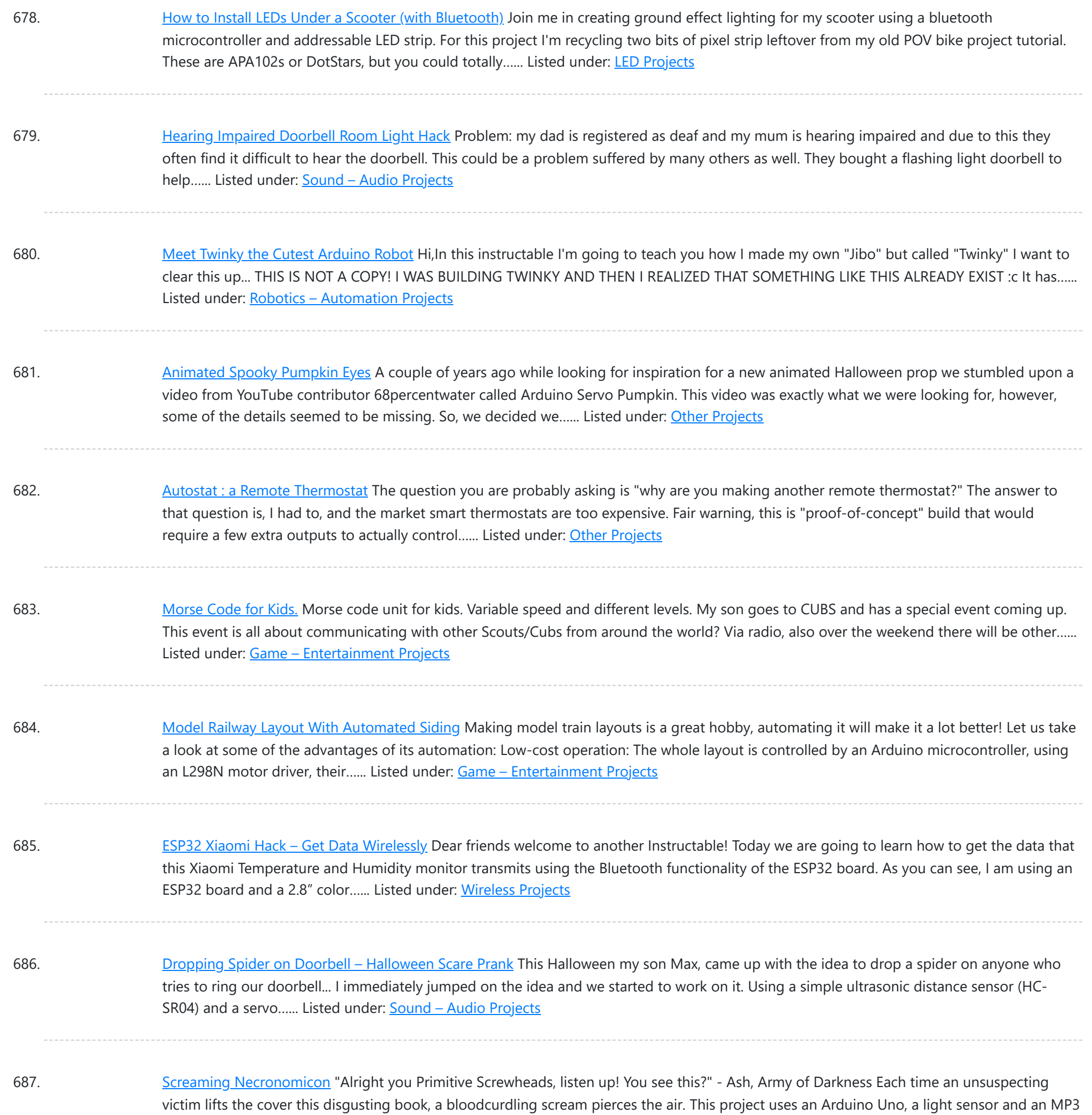

688. [Realistic](https://duino4projects.com/realistic-led-candle/) LED Candle If you've even seen a fake candle you have probably noticed how it doesn't look realistic. Whether you're trying to add some atmosphere to a dinner or light up a jack'o-lantern, your choices are limited. A real candle has a fire hazard, but a fake…... Listed under: LED [Projects](https://duino4projects.com/projects/led-projects/)

689. D.I.Y SMART RGB [MATRIX](https://duino4projects.com/d-i-y-smart-rgb-matrix-8x16/) 8×16 In this project, I'll show you how to make your own 8×16 RGB LED Matrix using Arduino Uno/ Nano. An LED Matrix can show scrolling messages, display animations, music spectrum analyzer … With integrating NodeMCU, it can be used as small screen to show weather...... Listed under: LED [Projects](https://duino4projects.com/projects/led-projects/)

690. [Frankenbot](https://duino4projects.com/frankenbot-with-sound-effects-and-lights/) With Sound Effects and Lights I was inspired by the cute Frankenbot papercraft, so I thought why not make it truly alive by giving it some blinking

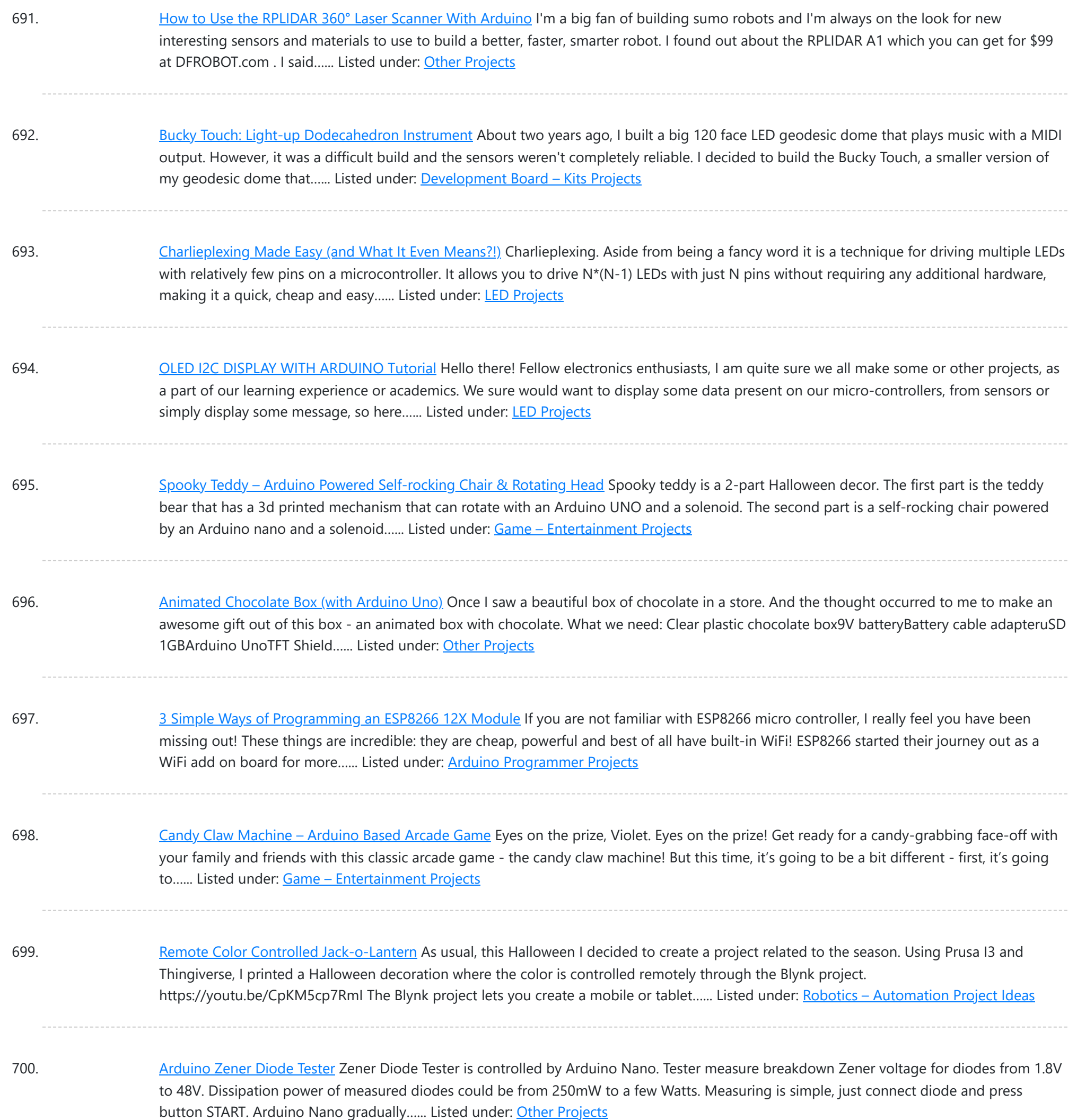

701. [Arduino Weathercloud](https://duino4projects.com/arduino-weathercloud-weather-station/) Weather Station I made a weather station connected to internet. It measures temperature, humidity, pressure, rainfall, wind speed, UV index and it calculates few more important meteorological values. It then sends this data to weathercloud.net, which has nice graphics and UX. It also has a weather webcamera. It...... Listed under: Other [Projects](https://duino4projects.com/projects/other-projects/)

702. Automated Train Reverse [Loop Using](https://duino4projects.com/automated-train-reverse-loop-using-arduino/) Arduino Making reverse loops can help in model train layouts to change the direction of trains, which cannot be done with turntables. In this way, you can create single-track layouts with a reverse loop on each end to run trains without any pause or interruption. So,...... Listed under: Motor [Projects](https://duino4projects.com/projects/motor-projects/)

703. [Mug-O-Matic:](https://duino4projects.com/mug-o-matic-a-modular-tiny-cnc-drawing-robot/) a Modular Tiny CNC Drawing Robot! Mug-O-Matic is a one of a kind DIY toy, a real 3-axis Tiny CNC drawing robot that can customize coffee

This website uses cookies to impr[ove your experience. W](https://duino4projects.com/ideas/robotics-automation-project-ideas/)e'll assume you're ok with this, but you can opt-out if you wish. ACCEPT **[Check Privacy Policy](https://duino4projects.com/privacy-policy/)** 

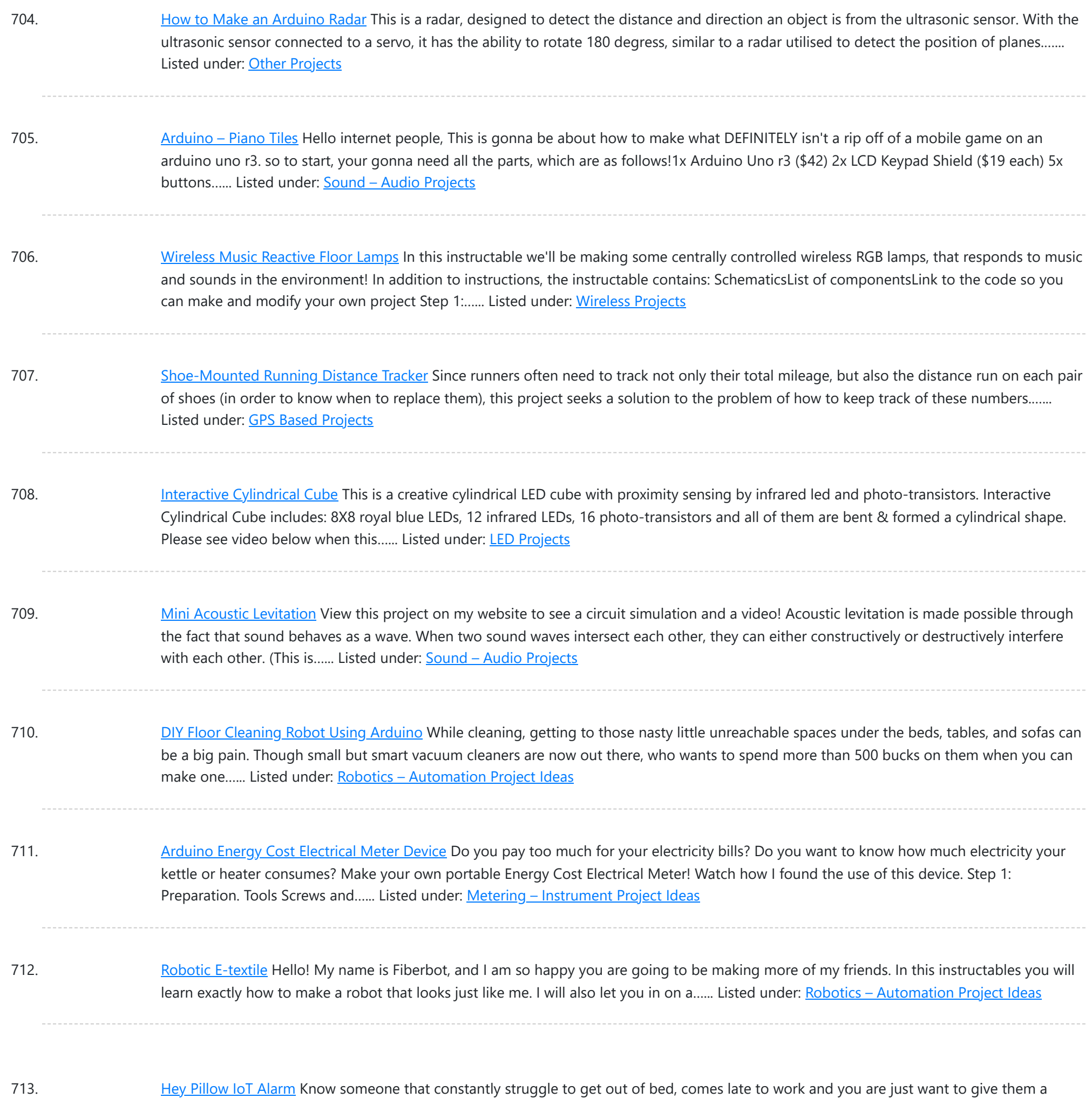

nudge in the morning. Now you can make your own Hey Pillow. Inside the pillow is embedded with an annoying piezo buzzer…... Listed under: Clock - Timer [Project](https://duino4projects.com/ideas/clock-timer-project-ideas/) Ideas

714. Tchaibotsky (a [Piano Playing](https://duino4projects.com/tchaibotsky-a-piano-playing-robot/) Robot) This instructable was created in fulfillment of the project requirement of the Makecourse at the University

of South Florida (www.makecourse.com) Tchaibotsky is an Arduino powered piano playing robot. The motivation was to build something that could accompany pianists, whether they're missing an arm and can't...... Listed under: Robotics - [Automation](https://duino4projects.com/ideas/robotics-automation-project-ideas/) Project Ideas

715. Internet [Radio Using](https://duino4projects.com/internet-radio-using-an-esp32/) an ESP32 Dear friends welcome to another Instructable! Today we are going to build an Internet Radio device with a big 3.5" display using an inexpensive ESP32 board. Believe it or not, we can now build an Internet Radio in less than 10 minutes and with less than 30\$....... Listed under: [Radio Projects](https://duino4projects.com/projects/radio-projects/)

716. [Control](https://duino4projects.com/control-your-model-train-layout-with-your-mobile-phone/) Your Model Train Layout With Your Mobile Phone! Controlling a model train layout with a wired throttle and turnout controllers might be a good start

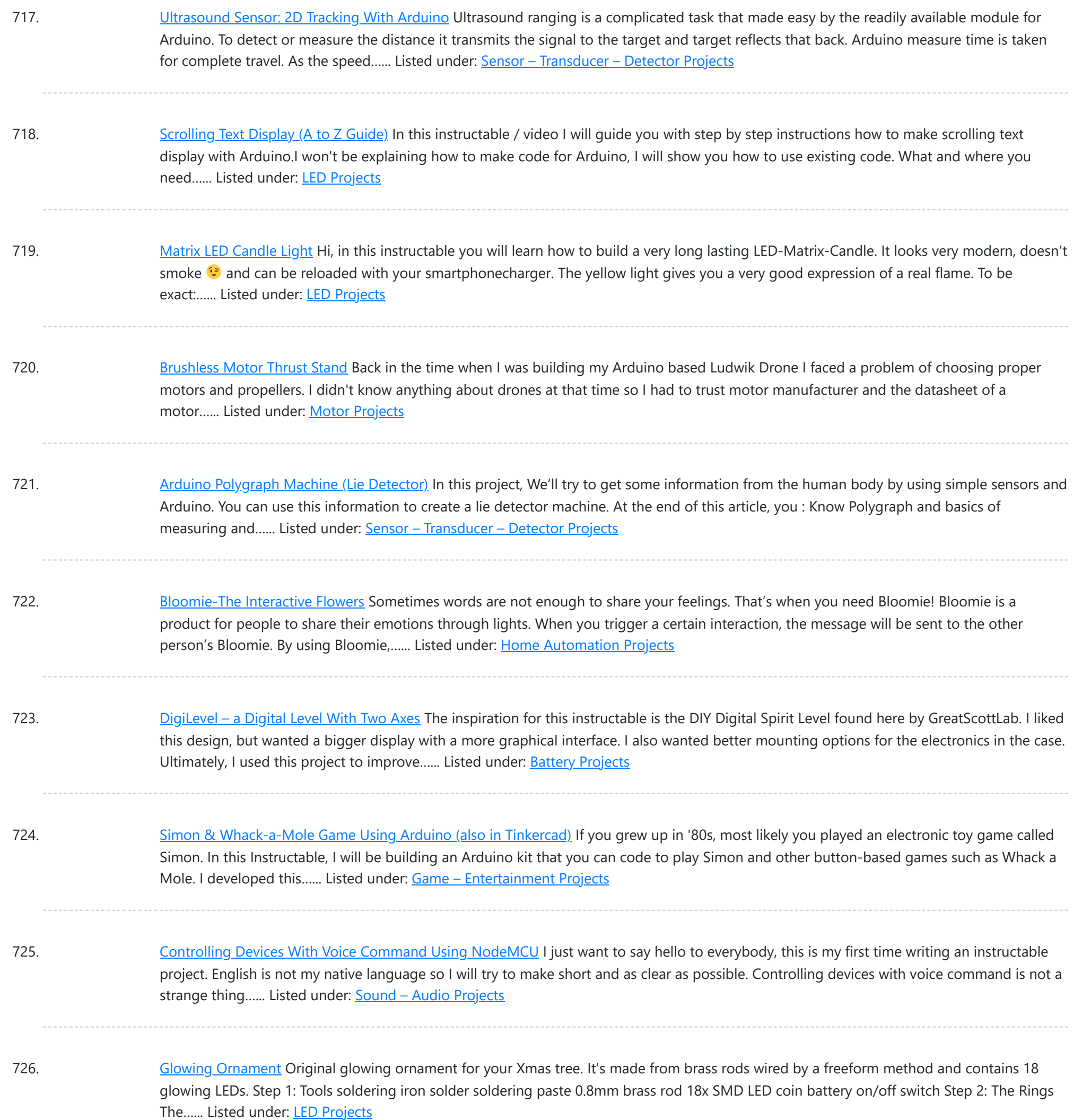

727. [Bluetooth](https://duino4projects.com/bluetooth-air-horn/) Air Horn As a long time lurker I finally decided this project was worthy of a write up (also I'm killing for an instructables tshirt). I love this site and hope you enjoy this project. IMPORTANT!Just a quick heads up, there are optional steps in this build....... Listed under: **[Bluetooth](https://duino4projects.com/projects/bluetooth-projects/) [Projects](https://duino4projects.com/projects/bluetooth-projects/)** 

728. How to Control Home [Appliances](https://duino4projects.com/how-to-control-home-appliances-with-tv-remote-with-timer-function/) With TV Remote With Timer Function Even after 25 years of its introduction to consumer market, infrared communication is still very relevant in recent days. Whether it is your 55 inch 4K television or your car sound system, everything needs an IR remote controller to response to our commands. There are...... Listed under: Clock - Timer [Projects](https://duino4projects.com/projects/clock-timer-projects/)

729. [Needle-Felted](https://duino4projects.com/needle-felted-pressure-sensor/) Pressure Sensor Create a pressure sensor using: - Needle-felted wool - Thin muslin - Velostat - Conductive thread This sensor can be used an

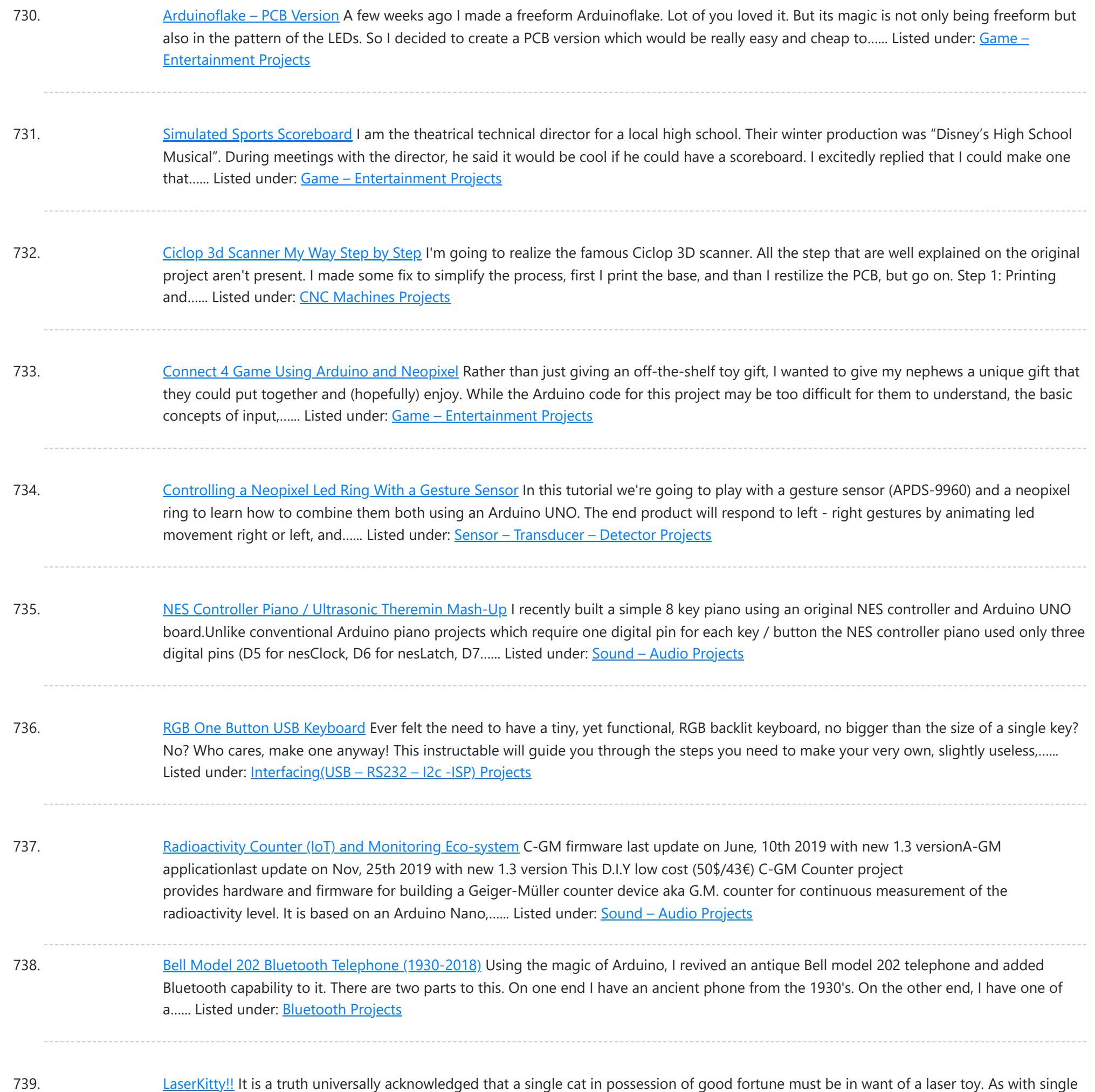

740. Use Your NES [Controller](https://duino4projects.com/use-your-nes-controller-as-on-off-switch-for-lights/) As On/Off Switch for Lights. Turn your NES controller's START BUTTON into an ON/OFF switch for lights with this Instructable - Other versions I have seen either gut or modify the electronics but in this project the electronics are intact so the controller can be used for retro gaming after the lights go out... I...... Listed under: LED [Projects](https://duino4projects.com/projects/led-projects/)

gentlemen in want of future wives, some precautions must be observed. But is that not true of anything really...... Listed under: Other [Projects](https://duino4projects.com/projects/other-projects/)

741. [Escape](https://duino4projects.com/escape-robot-rc-car-for-an-escape-game/) Robot: RC Car for an Escape Game The main purpose of this project was to build a robot that would differentiate itself from already existing robots, and that could be used in a real and innovative area. Based on personal experience, it was decided to build a car-shaped robot that would be...... Listed under: Robotics - [Automation](https://duino4projects.com/projects/robotics-automation-projects/) Projects

742. "Wooden" [Desktop Clock](https://duino4projects.com/wooden-desktop-clock-modern-looking/) \*Modern Looking\* Hi everyone, this is my second instrucatable! This time we are going to build a wooden clock with temperature and

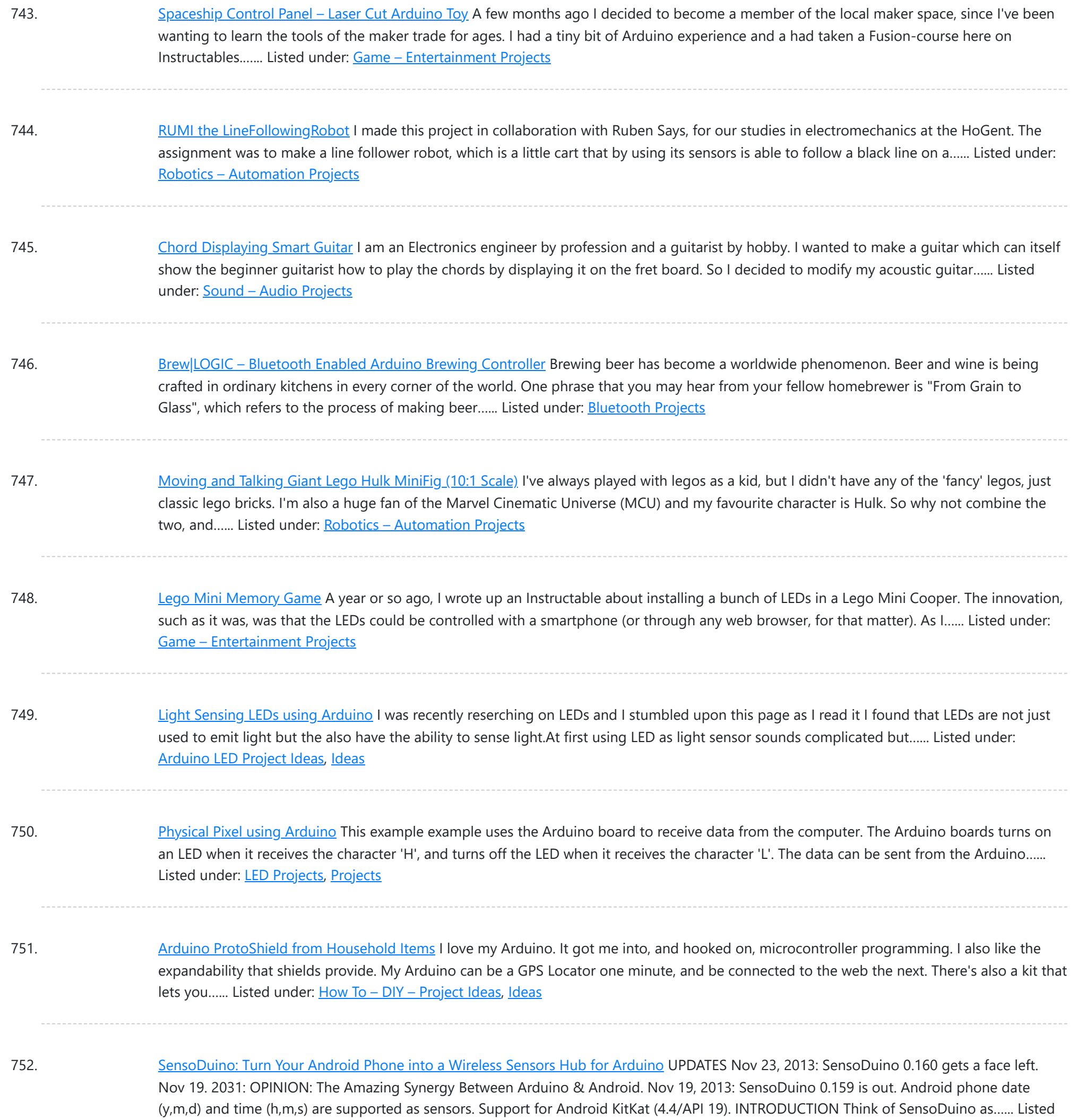

753. Sleep n' Tweet using an [Arduino](https://duino4projects.com/sleep-n-tweet-using-an-arduino/) Now I am lucky enough to work at the greatest company in the world as a University of Waterloo, co-op student. It might not even be a company you've heard of yet. They're named Upverter and we are trying to change the way people design,…... Listed under: Home [Automation](https://duino4projects.com/projects/home-automation-projects/) Projects, Internet - [Ethernet](https://duino4projects.com/projects/internet-ethernet-lan-projects/) - LAN [Projects](https://duino4projects.com/projects/), Projects

754. [Anti-Sunflower](https://duino4projects.com/anti-sunflower-points-to-your-darkness/) – Points to Your Darkness! Since childhood, I always wanted to try my hands on electronics. Recently I bought the Arduino and started exploring it. In this process, I got to know more about Light Dependent Resistors (LDR). Somehow, I stumble across this idea. Basically, it's an electric sunflower which...... Listed under: Home [Automation](https://duino4projects.com/projects/home-automation-projects/) Projects

755. [Mint-Sized](https://duino4projects.com/mint-sized-success-meter-quit-smoking-with-arduino/) Success Meter (quit smoking!) with Arduino There comes a time in life to put childish things behind and give up nasty habits. Some, like smoking,

This website uses cookies to impr[ove your experien](https://duino4projects.com/ideas/medical-health-based-project-ideas/)ce. We'll assume you'[re ok with this,](https://duino4projects.com/ideas/metering-instrument-project-ideas/) but you can opt-out if you wish. ACCEPT [Check Privacy Policy](https://duino4projects.com/privacy-policy/)

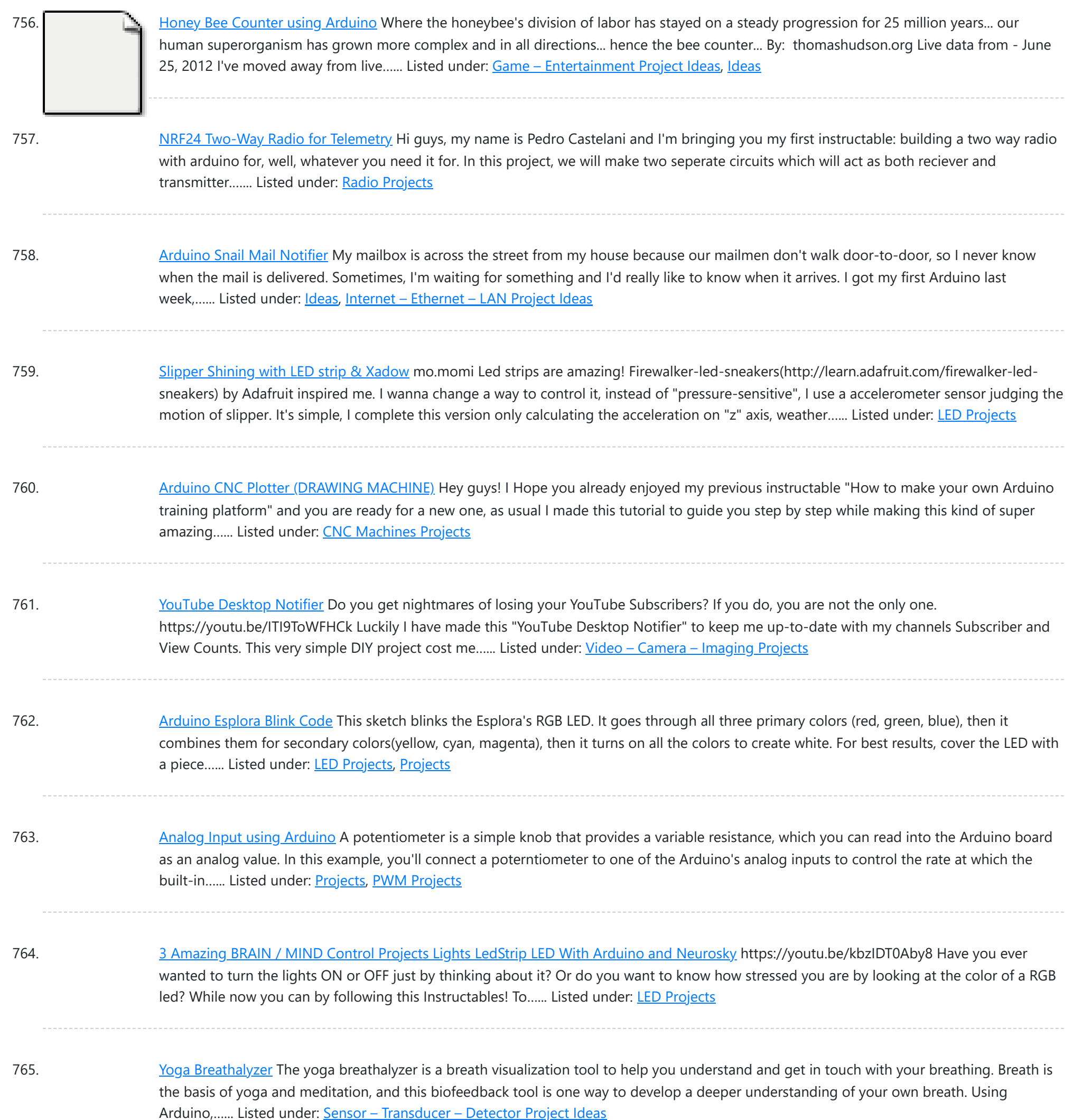

766. [Arduino LED](https://duino4projects.com/arduino-led-button-pad-that-drives-processing-animations/) Button Pad That Drives Processing Animations WhatThis button pad is made using a PCB and other components manufactured by Sparkfun. It is driven by an Arduino Mega. Each button is nice and squishy and satisfying to press, and it has an RGB LED inside! I've been using it to control animations...... Listed under: LED [Projects](https://duino4projects.com/projects/led-projects/)

767. Sonic Switch: Use a Sonic [Screwdriver](https://duino4projects.com/sonic-switch-use-a-sonic-screwdriver-to-turn-on-your-computer/) to turn on your computer! What it is: An Arduino-based light-sensitive switch for turning on a desktop computer. Why its cool: Use a Sonic Screwdriver to turn on your computer! Story: This project started, as I'm sure a lot of them do, as a result of boredom and the thought...... Listed under: RTOS - OS [Projects](https://duino4projects.com/projects/rtos-os-projects/)

768. [Arduino and](https://duino4projects.com/arduino-and-7-segment-led-display-decoder/) 7 segment LED display decoder In this instructable i will explain how to connect 7 segment display, decoder and arduino. It's pretty easy. At first we

Listed under: Robotics - [Automation](https://duino4projects.com/projects/robotics-automation-projects/) Projects

![](_page_58_Picture_1573.jpeg)

779. Using FM RC [Controllers](https://duino4projects.com/using-fm-rc-controllers-using-an-arduino/) using an Arduino I recently dug up my old RC transmitter and receiver and thought "How can i control my arduino with this?" so i powered on my scope to see what was going on at the receiver. Sure enough, it was sending out the standard PWM signal that servos...... Listed under: [Projects](https://duino4projects.com/projects/), [Radio Projects](https://duino4projects.com/projects/radio-projects/)

780. Simple [keyboard](https://duino4projects.com/simple-keyboard-using-the-tone-function-using-arduino/) using the tone() function using Arduino This example shows how to use the tone() command to generate different pitches depending on which sensor is pressed. Circuit Connect one terminal of your speaker to digital pin 8 through a 100 ohm resistor, and its other terminal to ground. Power your three FSRs (or...... Listed under: [Interfacing\(USB](https://duino4projects.com/projects/interfacingusb-rs232-i2c-isp-projects/) - RS232 - I2c -ISP) [Projects](https://duino4projects.com/projects/), Projects, [Sound](https://duino4projects.com/projects/sound-audio-projects/) - Audio **[Projects](https://duino4projects.com/projects/sound-audio-projects/)** 

781. Music Box With Mini [Monitor\(OLED\)](https://duino4projects.com/music-box-with-mini-monitoroled-and-led/) and LED My idea was a box that would play music when you open it. It also has a display with an emoji on it that awakes,

![](_page_59_Picture_1586.jpeg)

792. Secret [Compartment](https://duino4projects.com/secret-compartment-chess-set/) Chess Set I play chess pretty poorly and have always wanted to get better, but I don't even own a chess set. I decided I wanted to make my own set, but with a twist. I have made a chess board with a secret drawer that is...... Listed under: Game - [Entertainment](https://duino4projects.com/projects/game-entertainment-projects/) **[Projects](https://duino4projects.com/projects/game-entertainment-projects/)** 

793. [Arduino Projects](https://duino4projects.com/arduino-projects-on-a-breadboard-no-serial-com/) on a breadboard (no serial com) Intro: If you've got an Arduino Uno and want to start duplicating projects without having to buy an Uno every time... get ready to live! This instructable will show you how to move your projects (that do not require serial communication) onto a breadboard for...... Listed under: [Development](https://duino4projects.com/projects/development-board-kits-projects/) Board – Kits Projects, [Interfacing\(USB](https://duino4projects.com/ideas/interfacingusb-rs232-i2c-isp-project-ideas/) – RS232 – I2c -ISP) Project Ideas

794. [Arduino Prototyping](https://duino4projects.com/arduino-prototyping-shield-on-the-cheap/) Shield on the cheap Breadboards are very handy, but sometimes I just want to connect one IC or some LEDs and resistors to the controller.

This website uses cookies to impr[ove your experience. W](https://duino4projects.com/ideas/development-board-kits-project-ideas/)e'll assume you're ok with this, but you can opt-out if you wish. ACCEPT [Check Privacy Policy](https://duino4projects.com/privacy-policy/)

<sup>--</sup> I actually planned this...... Listed under: [Projects,](https://duino4projects.com/projects/) Robotics – [Automation](https://duino4projects.com/projects/robotics-automation-projects/) Projects

will...... Listed under: **[Arduino LED](https://duino4projects.com/ideas/arduino-led-project-ideas/) Project [Ideas](https://duino4projects.com/ideas/)**, Ideas

![](_page_60_Picture_1546.jpeg)

805. Pong Playing [Flexible](https://duino4projects.com/pong-playing-flexible-screen-shirt/) Screen on a Shirt This is my Halloween costume for the year 2013. It's been in the works for about a year and has taken quite a few man hours to create. The screen is 14 by 15 pixels, so, pretty low resolution but it can still do some...... Listed under: [Game](https://duino4projects.com/projects/game-entertainment-projects/) -[Entertainment](https://duino4projects.com/projects/game-entertainment-projects/) Projects, Home [Automation](https://duino4projects.com/projects/home-automation-projects/) Projects, LED [Projects](https://duino4projects.com/projects/led-projects/)

806. [Arduino Flash](https://duino4projects.com/arduino-flash-game-streamer/) game streamer its a simple project that uses the a ethernet shield server to give a advanst web page with flash games on it. Step 2: The code::: you can download this code at the end: load up the ethernet server example and delete the code for...... Listed under: Game – [Entertainment](https://duino4projects.com/ideas/game-entertainment-project-ideas/) Project Ideas, [Ideas](https://duino4projects.com/ideas/)

807. [Handheld](https://duino4projects.com/handheld-gaming-console-arduboy-clone/) Gaming Console | Arduboy Clone</u> A few months ago I came across Arduboy which according to its official website is a miniature 8-bit game platform

![](_page_61_Picture_1593.jpeg)

818. Laser Triggered [Countdown](https://duino4projects.com/laser-triggered-countdown/) This is a simple arduino based project that consists of a laser tripwire that, when triggered, will begin a countdown sequence on red, orange and green LEDs. I designed this to be an easy project for someone learning how arduinos work (like me). This is...... Listed under: [Calculator](https://duino4projects.com/projects/calculator-projects/) [Projects](https://duino4projects.com/projects/led-projects/), LED Projects

819. Smart Heart [Monitor](https://duino4projects.com/smart-heart-monitor/) No longer will you have to pay hundreds of dollars for a heart rate monitor! The Smart Heart Monitor will be able to do all of your cardiac measuring needs for you! The Smart Heart Monitor measures the user's heartbeat using an LED and a…... Listed under: [Medical](https://duino4projects.com/projects/medical-health-based-projects/) – Health based Projects

820. ESP8266 [VGA Pong](https://duino4projects.com/esp8266-vga-pong/) In this Instructables I will show how to build a reproduction of the the classic game Pong for a VGA monitor, using a ESP8266 and few other

This website uses cookies to impr[ove your experience](https://duino4projects.com/projects/game-entertainment-projects/). We'll assume you're ok with this, but you can opt-out if you wish. ACCEPT **[Check Privacy Policy](https://duino4projects.com/privacy-policy/)** 

![](_page_62_Picture_1605.jpeg)

831. Fix a fried [Arduino Mega](https://duino4projects.com/fix-a-fried-arduino-mega/) Sometimes you may do something stupid, other times it is totally inexplicable but as a result of whatever events, the green power light on your Arduino stopped coming on. In my case it turned out to be a burned out voltage regulator. This inscrutable is…... Listed under: *[Ideas,](https://duino4projects.com/ideas/) [Interfacing\(USB](https://duino4projects.com/ideas/interfacingusb-rs232-i2c-isp-project-ideas/) - RS232 - I2c - ISP) Project Ideas* 

832. RGB [Temperature](https://duino4projects.com/rgb-temperature-indicator-with-xinabox/) Indicator (with XinaBox) This is officially my first Instructables article, so I'm going to admit that I am using this opportunity right now to try it out. Get a feel of how the platform works, the whole user experience side of it. But while I am doing that,…... Listed under: Temperature [Measurement](https://duino4projects.com/ideas/temperature-measurement-project-ideas/) Project Ideas

833. [Accelerometer](https://duino4projects.com/accelerometer-dice-123d-circuits/) Dice with 123D Circuits This is the project that got Autodesk's CEO Carl Bass a little extra attention from the TSA on his way to MakerFaire Tokyo.

![](_page_63_Picture_1594.jpeg)

844. Input Pullup Serial using [Arduino](https://duino4projects.com/input-pullup-serial-using-arduino/) This example demonstrates the use of INPUT\_PULLUP with pinMode(). It monitors the state of a switch by establishingserial communication between your Arduino and your computer over USB. Additionally, when the input is HIGH, the onboard LED attached to pin 13 will turn on; when LOW, the...... Listed under: [Interfacing\(USB](https://duino4projects.com/ideas/interfacingusb-rs232-i2c-isp-project-ideas/) - RS232 - I2c -ISP) Project Ideas, [Projects](https://duino4projects.com/projects/)

845. The [Ultimate](https://duino4projects.com/the-ultimate-light-switch/) Light Switch The goal of this instructable is to explain how I made a wifi-connected light switch (also called remotes further). The goal of these remotes is to turn on and off several wifi-connected relays. The relays are not explained in this instructable. They are explained in...... Listed under: LED [Projects](https://duino4projects.com/projects/led-projects/)

846. Self Sufficient [Arduino Board](https://duino4projects.com/self-sufficient-arduino-board/) This is a self sufficient Arduino board, which is powered by harnessing solar power and using a 9V rechargeable battery. It is

Th[is website uses cookies to](https://duino4projects.com/ideas/development-board-kits-project-ideas/) improve your experience. We'll assume you're ok with this, but you can opt-out if you wish. ACCEPT **[Check Privacy Policy](https://duino4projects.com/privacy-policy/)** 

**[Projects](https://duino4projects.com/projects/led-projects/)** 

![](_page_64_Picture_1607.jpeg)

857. How To Make [Two Daft](https://duino4projects.com/how-to-make-two-daft-punk-outfits-with-helmets-using-arduino/) Punk Outfits with Helmets using Arduino For my 30th Birthday I decided to have a D-Themed costume party, my girlfriend Kylie and I decided that we would go as Daft Punk. The costumes were quite involved to make, but we had lots of fun and they looked great! We used a...... Listed under: How To - DIY - [Project](https://duino4projects.com/ideas/how-to-diy-project-ideas/) [Ideas](https://duino4projects.com/ideas/), Ideas

858. Ever Blooming [Mechanical](https://duino4projects.com/ever-blooming-mechanical-tulip/) Tulip Everlasting flower for your everlasting love. A perfect not-only Valentine's day gift to your loved one. This mechanical tulip will bloom into any color possible with just gentle touch of your hand. Its six petals will slowly open and light up. When petals are closed...... Listed under: **[Development](https://duino4projects.com/projects/development-board-kits-projects/) Board - Kits Projects** 

859. [Charlieplexed](https://duino4projects.com/charlieplexed-row-of-led-lights-for-the-arduino/) row of LED lights, for the Arduino This is my instructable on charlieplexing a LED row/string with the arduino. I noticed that there weren't many

![](_page_65_Picture_1518.jpeg)

870. [Arduino magnetic](https://duino4projects.com/arduino-magnetic-stripe-decoder/) stripe decoder This instructable shows how to use some freely available code, an arduino, and a standard magnetic stripe reader to scan and display the data stored on magnetic stripe cards such as credit cards, student IDs, etc. I was inspired to post this after reading the...... Listed under: [Ideas,](https://duino4projects.com/ideas/) Other [Project](https://duino4projects.com/ideas/other-project-ideas/) Ideas

871. LCD [Temperature](https://duino4projects.com/lcd-temperature-shield-assembly-instuctions/) Shield Assembly Instuctions These are assembly instructions for the LCD Temperate Shield with buzzer that i am going to be selling soon. Please note, all the photos are my own, but are of one of my Prototype stage boards, and are subject to change, the production boards WILL...... Listed under: LCD [Projects](https://duino4projects.com/projects/lcd-projects/)

872. [Arduino Datalogger](https://duino4projects.com/arduino-datalogger/) In this tutorial, we're going to make a simple data logger using Arduino. The point is to learn the very basics of using Arduino to capture

![](_page_66_Picture_1600.jpeg)

883. Getting your Nokia 5110 LCD up and running on an [Arduino](https://duino4projects.com/getting-nokia-5110-lcd-running-arduino/) We purchased one of these very cheap, very cool 84×84 LCD backlit screens off of eBay a couple of weeks ago. It's a very nice product for adding visual elements to your projects at a very low price. We paid £3.89 for the screen and...... Listed under: [Electronics](https://duino4projects.com/news-updates/electronics-news-updates/) News Updates, Phone [Projects](https://duino4projects.com/projects/phone-projects/)

884. Motion Activated [Automatic](https://duino4projects.com/motion-activated-automatic-led-stair-lighting-with-arduino/) LED Stair Lighting With Arduino I built this Arduino based automatic LED light controller for a set of poorly lit stairs in our new home. The stairs are quite dangerous - especially at night - but not any more thanks to the Motion Activated Automatic LED Stair Lighting with Arduino...... Listed under: LED [Projects](https://duino4projects.com/projects/led-projects/)

885. Hidden light control using [Arduino](https://duino4projects.com/hidden-light-control-using-arduino/) I've bought recently some cheap dual axis magnetic sensors at SureElectronics (http://www.sureelectronics.net/goods.php?

This website uses cookies to improve your experience. We['ll assume you](https://duino4projects.com/projects/home-automation-projects/)'re ok with th[is, but you c](https://duino4projects.com/projects/led-projects/)an opt-out if you wish. ACCEPT [Check Privacy Policy](https://duino4projects.com/privacy-policy/)

![](_page_67_Picture_1568.jpeg)

896. [Wireless](https://duino4projects.com/wireless-bell-system/) Bell System The problem that fix this project is the following: at the high school where I work, the class-change bell doesn't sound loud enough everywhere and sometimes it causes some problems. Install a new wired class-change bells or buy a wireless bell system isn´t possible by ...... Listed under: [Wireless](https://duino4projects.com/projects/wireless-projects/) Projects

897. Dutch 8×8 [Neopixel](https://duino4projects.com/dutch-8x8-neopixel-word-clock/) Word Clock A friend introduced me to neopixels (WS2812) programmable LED's. That would be great for my word clock, so I re-did the clock. It is very much a mixup with a slightly different size and code. The 8x8 WS2812 modules are also cheaper than the colorduino,...... Listed under: Clock - Timer [Projects](https://duino4projects.com/projects/clock-timer-projects/)

898. Portal 2 Turret - Master Turret [Control](https://duino4projects.com/portal-2-turret-master-turret-control/) This project is an extension or remix of my original Portal Turret on Instructables (Portal-2-Turret-Gun). It can also be

This website uses cookies to improve your experience. We'll assume you'r[e ok with this, but](https://duino4projects.com/projects/metering-instrument-projects/) you can opt-out if you wish. ACCEPT [Check Privacy Policy](https://duino4projects.com/privacy-policy/)

![](_page_68_Picture_337.jpeg)

900. Ring of Fire [\[REMIX\]](https://duino4projects.com/ring-of-fire-remix/) https://youtu.be/KemcS6kQ0rk After building some of these: https://www.instructables.com/id/Matrix-LED-Light/ i've decided to bring the candle onto another level. While the first one looks good, it does look a little bit too much like the original. Nothing against the first design. It looks cool and modern. My new...... Listed under: **Sound - [Audio Projects](https://duino4projects.com/projects/sound-audio-projects/)** 

Search …  $Q$ 

## **Search**

![](_page_68_Picture_7.jpeg)

## **Arduino Weekly Newsletter**

### **Subscribe To A Specific Category**

Get Notified Whenever There Is A New Project In Your Desired Category

[Subscribe!](https://duino4projects.com/arduino-weekly-newsletter/)

![](_page_68_Picture_338.jpeg)

## **Useful Resources**

[Arduino Projects](https://duino4projects.com/arduino-projects/) [Arduino Uno Projects](https://duino4projects.com/arduino-uno-projects/) [Arduino Weekly](https://duino4projects.com/arduino-weekly-newsletter/) Newsletter [Arduino Projects](https://duino4projects.com/arduino-projects-rss-feeds/) RSS Feeds [Arduino Android](https://duino4projects.com/arduino-android/) [Arduino Tutorial](https://duino4projects.com/arduino-tutorial-online-courses-video-training/) Online Courses Video Training Huge List of tutorials & [Components](https://duino4projects.com/huge-list-of-tutorials-components-based-resources/) based resources & info [Sitemap](https://duino4projects.com/sitemap/)

### **Projects list**

[Arduino Project](https://duino4projects.com/arduino-project-list/) List [Arduino Zero Projects](https://duino4projects.com/arduino-zero-projects-list/) List [Arduino MKR1000](https://duino4projects.com/arduino-mkr1000-projects-list/) Projects List Simple [Arduino Project](https://duino4projects.com/simple-arduino-project-list/) List [Arduino Projects](https://duino4projects.com/arduino-projects-list-for-kids/) List For Kids ESP32 [Arduino Projects](https://duino4projects.com/esp32-arduino-projects-list/) List Esp8266 [Arduino Projects](https://duino4projects.com/esp8266-arduino-projects-list/) List [Arduino Nano Projects](https://duino4projects.com/arduino-nano-projects-list-in-pdf/) List in PDF offline [downloadable](https://duino4projects.com/arduino-nano-projects-list-in-pdf/) [Arduino Proteus](https://duino4projects.com/arduino-proteus-projects-list/) Projects List for [Download](https://duino4projects.com/arduino-proteus-projects-list/) Huge List of [tutorials](https://duino4projects.com/huge-list-of-tutorials-components-based-resources/) & [Components](https://duino4projects.com/huge-list-of-tutorials-components-based-resources/) based resources & [info](https://duino4projects.com/huge-list-of-tutorials-components-based-resources/)

### **Pages**

[Arduino Projects](https://duino4projects.com/arduino-projects/) [Arduino Uno Projects](https://duino4projects.com/arduino-uno-projects/) [Arduino Weekly](https://duino4projects.com/arduino-weekly-newsletter/) Newsletter [Arduino Projects](https://duino4projects.com/arduino-projects-rss-feeds/) RSS Feeds [Arduino Android](https://duino4projects.com/arduino-android/) [Arduino Tutorial](https://duino4projects.com/arduino-tutorial-online-courses-video-training/) Online Courses [Video Training](https://duino4projects.com/arduino-tutorial-online-courses-video-training/) Huge List of [tutorials](https://duino4projects.com/huge-list-of-tutorials-components-based-resources/) & [Components](https://duino4projects.com/huge-list-of-tutorials-components-based-resources/) based resources & [info](https://duino4projects.com/huge-list-of-tutorials-components-based-resources/) [Sitemap](https://duino4projects.com/sitemap/)

![](_page_69_Picture_9.jpeg)

**Visit Us Advance Search**

Enter Keyword:

Search

© 2022 Powered By Wise Technologies, Use [Arduino for](https://duino4projects.com/) Projects **[Privacy](https://duino4projects.com/privacy-policy/) Profession Control Control** Privacy Policy

Terms of [Service](https://duino4projects.com/terms-of-service/) [Copyright](https://duino4projects.com/copyright-policy/) Policy [About](https://duino4projects.com/about-us/) Us [Sitemap](https://duino4projects.com/sitemap/)